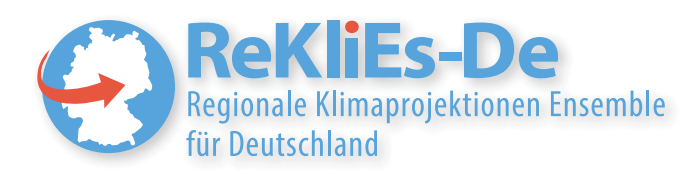

## **ReKliEs-De NUTZERHANDBUC**

GEFÖRDERT VOM

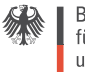

Bundesministerium für Bildung und Forschung

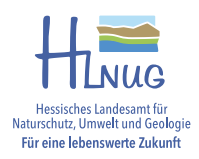

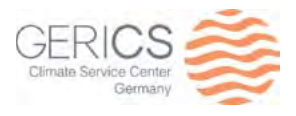

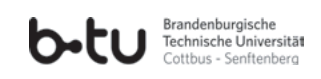

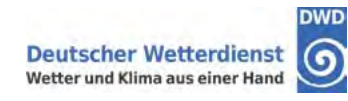

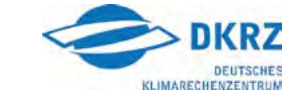

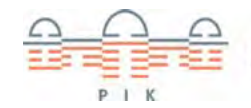

POTSDAM-INSTITUT FÜR KLIMAFOLGENFORSCHUNG

**UNIVERSITÄT HOHENHEIM** 

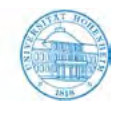

#### **Autoren**

Dr. Heike Hübener<sup>1)</sup> Arne Spekat<sup>2)</sup> Dr. Katharina Bülow 3) Dr. Barbara Früh<sup>4)</sup> Dr. Klaus Keuler<sup>5)</sup> Dr. Christoph Menz<sup>2)</sup> Dr. Kai Radtke<sup>5)</sup> Hans Ramthun 6) Dr. Torsten Rathmann<sup>6)</sup> Dr. Christian Steger<sup>4)</sup> Dr. Frank Toussaint<sup>6)</sup> Dr. Kirsten Warrach-Sagi<sup>7)</sup>

<sup>1)</sup> Hessisches Landesamt für Naturschutz, Umwelt und Geologie

- 2) Potsdam-Institut für Klimafolgenforschung
- <sup>3)</sup> Climate Service Center Germany
- <sup>4)</sup> Deutscher Wetterdienst
- <sup>5)</sup> Brandenburgische Technische Universität Cottbus-Senftenberg
- 6) Deutsches Klimarechenzentrum
- <sup>7)</sup> Universität Hohenheim

**Redaktionelle Begleitung** Dr. Cornelia Fooken

*Satz* und Layout Arne Spekat

#### doi: 10.2312/WDCC/ReKliEsDe\_Nutzerhandbuch

## **ReKliEs-De**

## **Nutzerhandbuch**

REKLIES-DE *Regionale Klimaprojektionen Ensemble f ¨ur Deutschland*

Dezember 2017

### Inhaltsverzeichnis

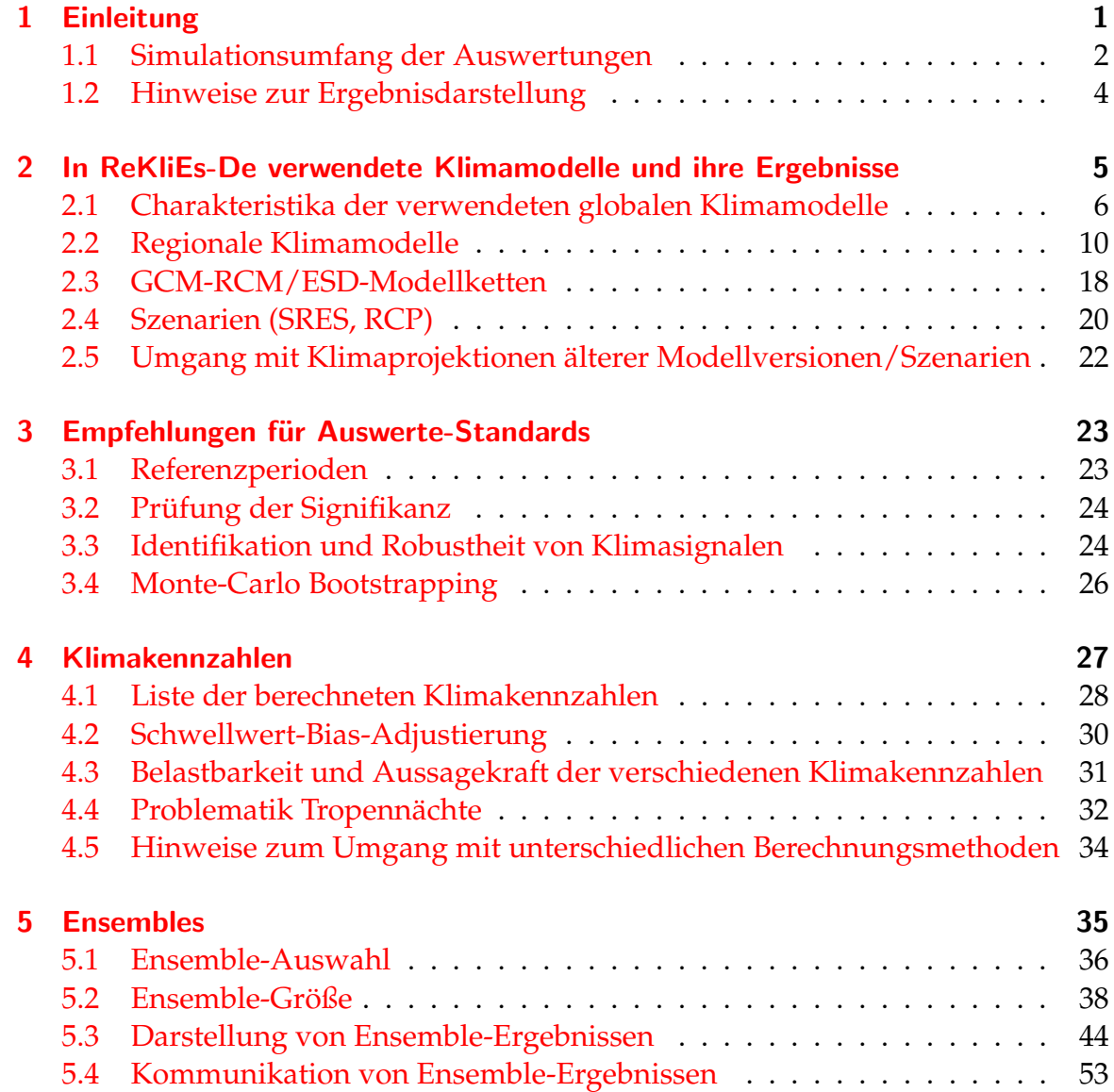

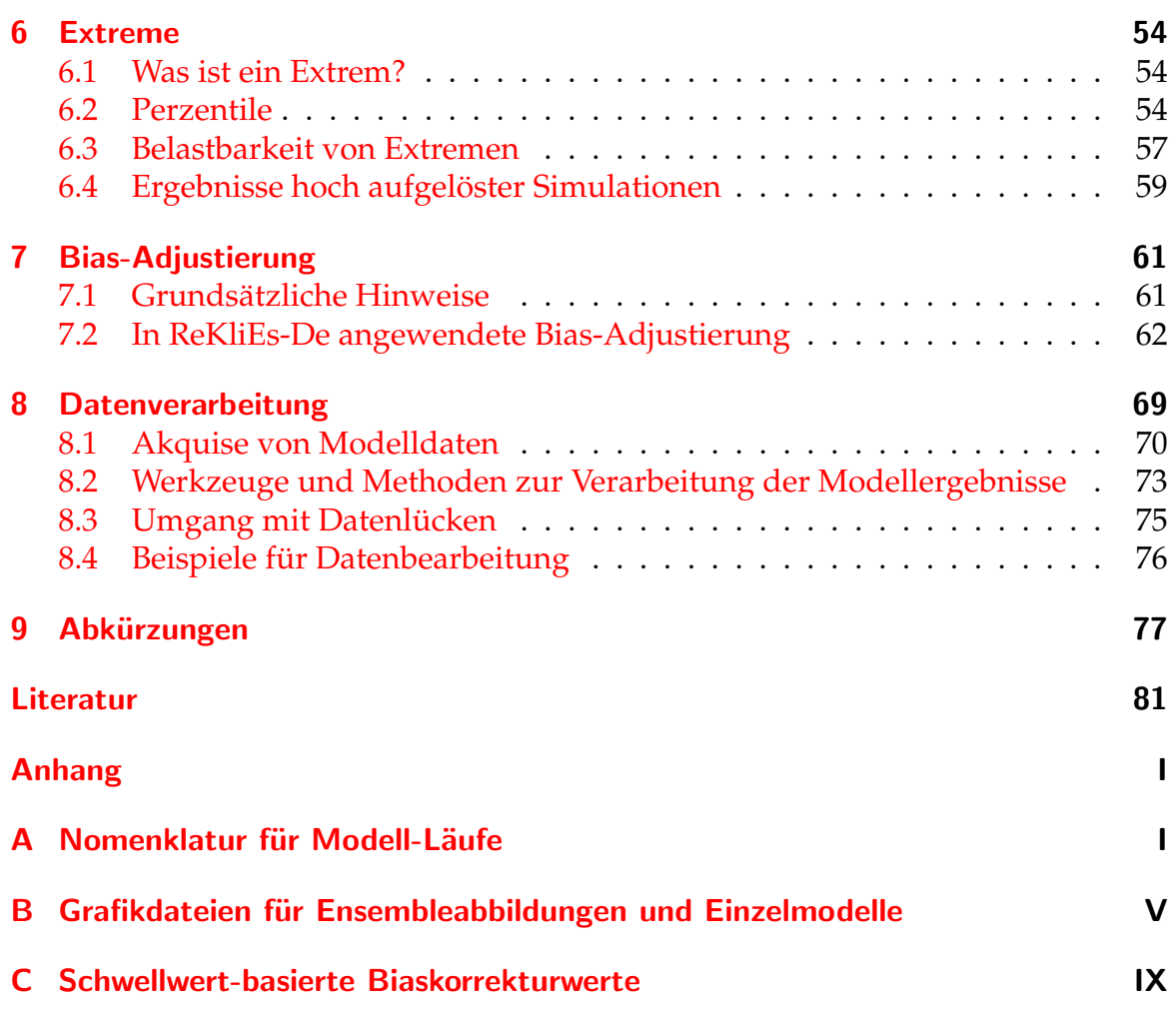

## *1* Einleitung

<span id="page-6-0"></span>Dieses Handbuch stellt eine Ergänzung zum Ergebnisbericht des Projektes ReKliEs-De dar.

Das Anwendungs-Handbuch richtet sich an:

- Mitarbeiter\*innen von Behörden und Verwaltungen
- Klimafolgenforscher\*innen, sowohl an Universitäten und Forschungseinrichtungen als auch in der öffentlichen Verwaltung oder in privatwirtschaftlichen Unternehmen (z.B. Ingenieurbüros)
- Berater\*innen aus gesellschaftlichen Gruppen, die sich mit dem Klimawandel und seinen Folgen beschäftigen (z.B. Nichtregierungsorganisationen, Vereine, Kirchen)
- Alle weiteren Nutzer\*innen, die Informationen aus der Klimamodellierung verarbeiten

Der Zweck dieses Handbuches ist, Nicht-Klimaforscher\*innen einen Einblick in die Klimaforschung zu ermöglichen, der die Auswertung und Interpretation von Klimamodellergebnissen erleichtert.

Das Handbuch ist modular aufgebaut. Die Kapitel befassen sich mit Fragestellungen, denen die Nutzer\*innen bei der Arbeit mit den Projektergebnissen begegnen können. Das Handbuch ist daher ein Nachschlagewerk, das auf konkrete Fragen möglichst ebenso konkrete Antworten geben soll.

Was leistet dieses Handbuch NICHT:

- Dieses Handbuch ist KEINE allgemeine Einführung in die Klimamodellierung. Es erhebt nicht den Anspruch, Detailfragen über einzelne Klimamodelle zu beantworten (diese Fragen müssen von den entsprechenden Modellierungsgruppen beantwortet werden).
- Es soll auch KEINE ERGEBNISSE präsentieren. Die Ergebnisse des Projektes ReKliEs-De finden sich im Ergebnisbericht und im elektronischen Ergänzungsmaterial (Supplement).

Einleitung . . . . . . . . . . . . . . . . . . . . . . . . . . . . . . . . . . . . . . . . . . . . . . . . . . . . . . . . . . . . . . . . . . . . . . .

- Es gibt viele unterschiedliche Fachgebiete, die Informationen aus der Klimaforschung für ihre Arbeit benötigen. Es übersteigt den Rahmen dieses Handbuches, für alle diese Fachgebiete Ratschläge bereitzustellen. (Auch kennen wir bestimmt nicht alle Bereiche, die hier in Frage kommen.) Das Handbuch hat daher NICHT den Anspruch, einzelnen Fachgebieten spezifizierte Anleitungen zu liefern. In den einzelnen Kapiteln werden z.T. Beispiele aus unterschiedlichen Fachgebieten genannt. Es liegt in der Verantwortung der Leser\*innen, Parallelen zu den eigenen geplanten Arbeiten und Auswertungen zu ziehen und die geeigneten Hinweise und Ratschläge aus dem Handbuch für die geplante Anwendung herauszufiltern.

Der Ergebnisbericht und das elektronische Supplement sind auf der Projekt-Webseite **<http://reklies.hlnug.de/startseite>** verlinkt. Die Daten der Modellläufe und der Kennzahlen werden über das ESGF-Portal [http://](http://reklies.wdc-climate.de) [reklies.wdc-climate.de](http://reklies.wdc-climate.de) zur Verfügung gestellt.

#### <span id="page-7-0"></span>1.1 Simulationsumfang der Auswertungen

<span id="page-7-1"></span>Das Projekt ReKliEs-De stellt Auswertungen für Deutschland und die nach Deutschland entwässernden Flusseinzugsgebiete bereit (Abb. [1.1\)](#page-7-1).

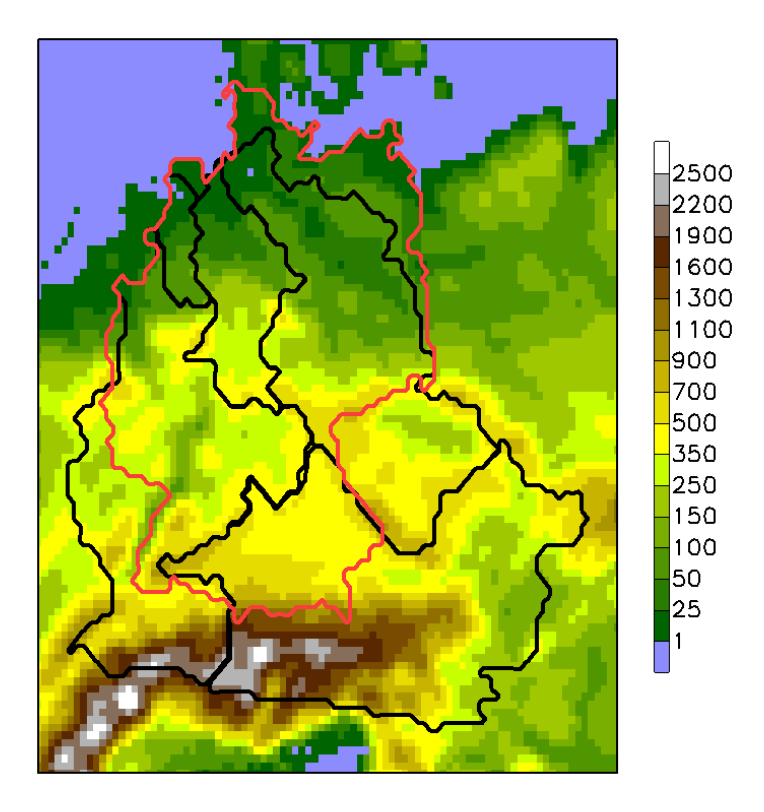

Abbildung 1.1: ReKliEs-De-Untersuchungsgebiet mit der Orographie in der Auflösung von 12 km: Deutschland (roter Umriss) und die Einzugsgebiete von Donau, Rhein, Elbe, Weser und Ems (schwarz).

Die Simulationen erfolgen mit einer räumlichen Auflösung von ca. 12 km (das entspricht 0,11°). Die Ergebnisdaten werden als tägliche Daten in einheitlichem Format über die Datenbank ESGF bereitgestellt (zu Datenformaten und Datendownload siehe Kap. 8 dieses Handbuchs).

<span id="page-8-0"></span>Tabelle 1.1: Liste aller in ReKliEs-De ausgewerteten Simulationen. Die erste Spalte enthält die antreibenden Globalmodelle und das verwendete Szenario, die oberste Reihe enthält die verwendeten Regionalmodelle. Für alle im Projekt ReKliEs-De durchgeführten Simulationen ist in der entsprechenden Gitterbox der Name der ausführenden Institution vermerkt.

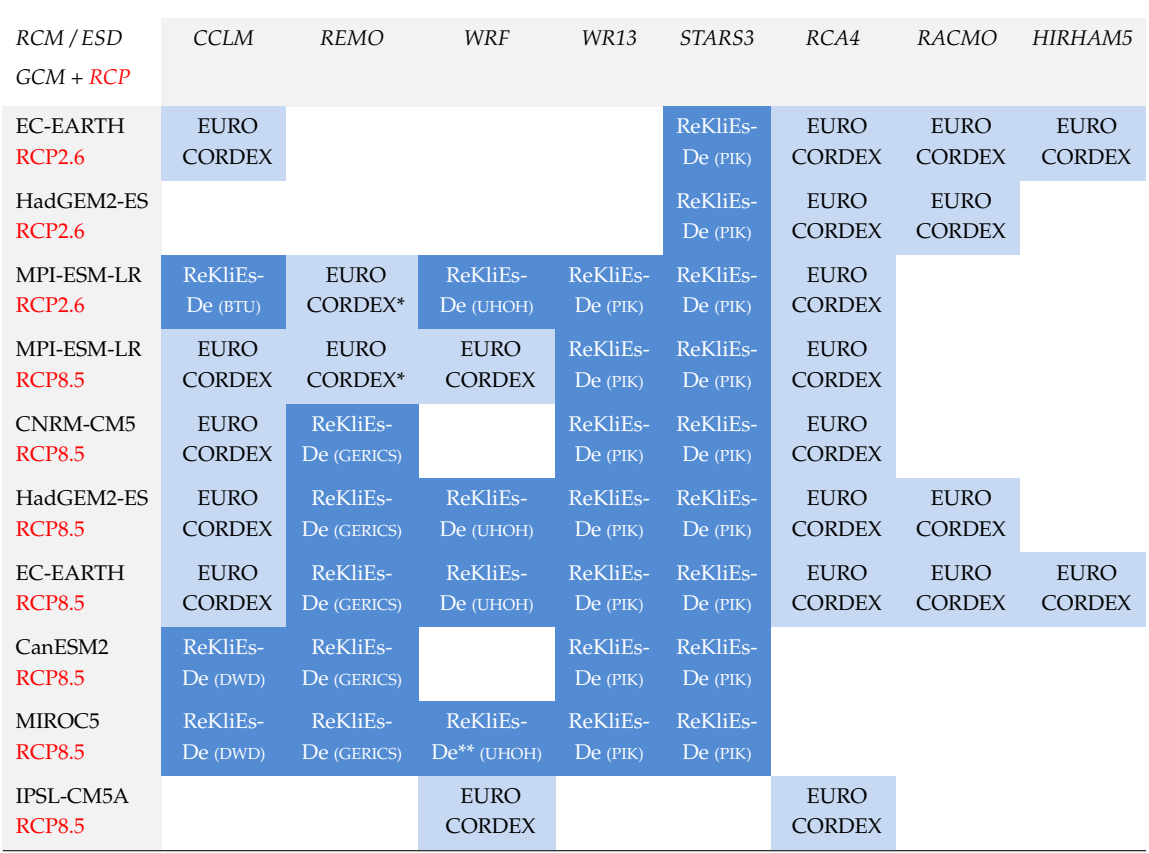

\*\* Hier wurden Lauf 1 und Lauf 2 von MPI-ESM-LR gerechnet.

\*\* Der Lauf wurde gerechnet, ist aber nicht in die Kennzahl-Berechnung und die Abbildungen eingegangen.

Das Einzugsgebiet der Donau enthält auch Teile, die nicht nach Deutschland entwässern. Für folgende Einzugsgebiete werden Auswertungen bereitgestellt: ReKliEs-De Gesamtgebiet (Abkürzung REK), Deutschland (DEU), Donau (DON), Elbe (ELB), Ems (EMS), Main (MAI), Mosel (MOS), Neckar (NEC), Rhein (RHE) und Weser (WES). Für die Oder stehen keine Auswertungen zur Verfügung, weil dem Projekt für den größten Teil des Einzugsgebietes keine adäquaten Beobachtungsdaten vorlagen.

In ReKliEs-De wurden Simulationen mit drei verschiedenen dynamischen regionalen Klimamodellen (CCLM, REMO und WRF) und mit zwei

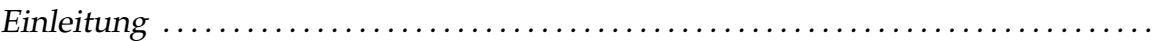

empirisch-statistischen Regionalisierungsmethoden (STARS3 und WETTREG2013) durchgeführt. Die antreibenden Randbedingungen entstammen sechs verschiedenen globalen Klimamodellen (CanESM2, CNRM-CM5, EC-EARTH, HadGEM2-ES, MIROC5 und MPI-ESM-LR). Im Projekt wurden insgesamt 28 regionale Klimaprojektionen berechnet, 12 davon mit dynamischen regionalen Klimamodellen (RCMs) und für ganz Europa, die restlichen 16 mit statistischen regionalen Klimamodellen (ESDs) nur für das ReKliEs-De-Gebiet.

Eine der dynamischen Simulationen (MIROC5, regionalisiert mit WRF) wurde wegen technischer Probleme nicht rechtzeitig fertig, um in den Auswertungen berücksichtigt zu werden. Die Daten dieser Simulation sind aber ebenfalls inzwischen verfügbar.

Für alle im Projekt durchgeführten Auswertungen wurden neben den im Projekt selbst durchgeführten Simulationen auch alle bis zum Stichtag 31.5.2017 vorliegen-den Simulationen aus EURO-CORDEX berücksichtigt (Tab. [1.1\)](#page-8-0). Damit werden im Projekt insgesamt 37 Simulationen für das Weiter-wie-bisher-Szenario RCP8.5 und 15 Projektionen für das Klimaschutz-Szenario RCP2.6 ausgewertet. Erläuterungen zu den verwendeten Modellen finden sich in Kapitel 2 dieses Handbuches.

#### <span id="page-9-0"></span>1.2 Hinweise zur Ergebnisdarstellung

Die Projektergebnisse werden in unterschiedlichen Darstellungsformen graphisch aufbereitet. Dieser Abschnitt verweist auf die Darstellungen und auf Erläuterungen, wie die entsprechenden Graphiken zu "lesen" sind. Zunächst gilt für alle Graphiken:

- Es werden die Ergebnisse der Ensemblemitglieder gemeinsam dargestellt<sup>[1\)](#page-9-1)</sup>
- Dieselbe Farbe kennzeichnet immer und in allen Graphiken dasselbe antreibende globale Klimamodel (GCM).
- Dasselbe Symbol oder derselbe Linientyp kennzeichnet immer und in allen Graphiken dasselbe regionale Klimamodell (RCM oder ESD).

Im elektronischen Ergänzungsdokument (Supplement) finden sich Unterverzeichnisse für die beiden Szenarien RCP2.6 und RCP8.5. In den Unterverzeichnissen sind die Ergebnisse nach den Kennzahlen sortiert: Es beginnt mit den Kennzahlen für die Temperatur, danach folgen Kennzahlen für den Niederschlag, zum Schluss finden sich Kennzahlen für Wind und Strahlung. Der Ordner "Info" des Supplements enthält (unter anderem) die Nomenklatur für die Vielzahl der Abbildungen im Supplement. Im Kapitel 4 des Nutzerhandbuches sind die Abkürzungen der verschiedenen Kennzahlen erläutert, mit denen die Abbildungen beschriftet wurden (z.B. steht tas für bodennahe Temperatur, pr für Niederschlag, usw). Mittelungszeiträume und ähnliches werden in Kapitel 3 des Handbuches erläutert. Im Abschnitt 5.3 erfolgt die detaillierte Vorstellung der Darstellungsformen.

<span id="page-9-1"></span> $1)$ Ausnahme: Darstellungsform Panels, bei der für jedes einzelne Modell Kartenplots verfügbar sind.

*2*

## <span id="page-10-0"></span>In ReKliEs-De verwendete Klimamodelle und ihre Ergebnisse

Alle in ReKliEs-De als Randbedingungen für die regionalen Klimamodelle verwendeten Simulationen mit globalen Klimamodellen (GCM) wurden im Rahmen des Coupled Model Intercomparison Project, Phase 5 (CMIP5, [http://cmip-pcmdi.](http://cmip-pcmdi.llnl.gov/cmip5/) [llnl.gov/cmip5/](http://cmip-pcmdi.llnl.gov/cmip5/)) durchgefuhrt. Folgende Simulationen werden verwendet: ¨

- CanESM2 (Canadian Center for Climate Modelling and Analysis)
- CNRM-CM5 (Centre National de Recherches Meteorologiques)
- EC-EARTH (Europäisches Zentrum für Mittelfristige Wettervorhersage)
- HadGEM2-ES (UK Met Office Hadley Centre)
- MIROC5 (Universität Tokio und Japan Agency for Marine-Earth Science and Technology)
- MPI-ESM-LR (Max-Planck-Institut für Meteorologie)

Die Auswahl der antreibenden Globalmodelle wurde im Projekt ReKliEs-De anhand der simulierten Temperatur- und Niederschlagsänderungen für die Zukunft in Mitteleuropa getroffen (siehe Abb. [2.1\)](#page-11-1). Ziel war, die antizipierten Klimaänderungssignale möglichst gut abzudecken. Daher finden sich bei den antreibenden GCMs sowohl Modelle mit einer relativ geringen Temperaturänderung (MPI-ESM-LR und CNRM-CM5) als auch Modelle mit einer relativ starken Temperaturänderung (HadGEM2-ES und CanESM2).

Für die Zukunft zeigen die globalen Klimamodelle unterschiedliche Projektionen der Niederschlagsänderung in den Jahreszeiten für Mitteleuropa. Insbesondere im Sommer simuliert HadGEM2-ES einen starken Niederschlagsrückgang in Mitteleuropa, während CNRM-CM5 hier eine deutliche Niederschlagszunahme simuliert (Abb. 2.1).

<span id="page-11-1"></span>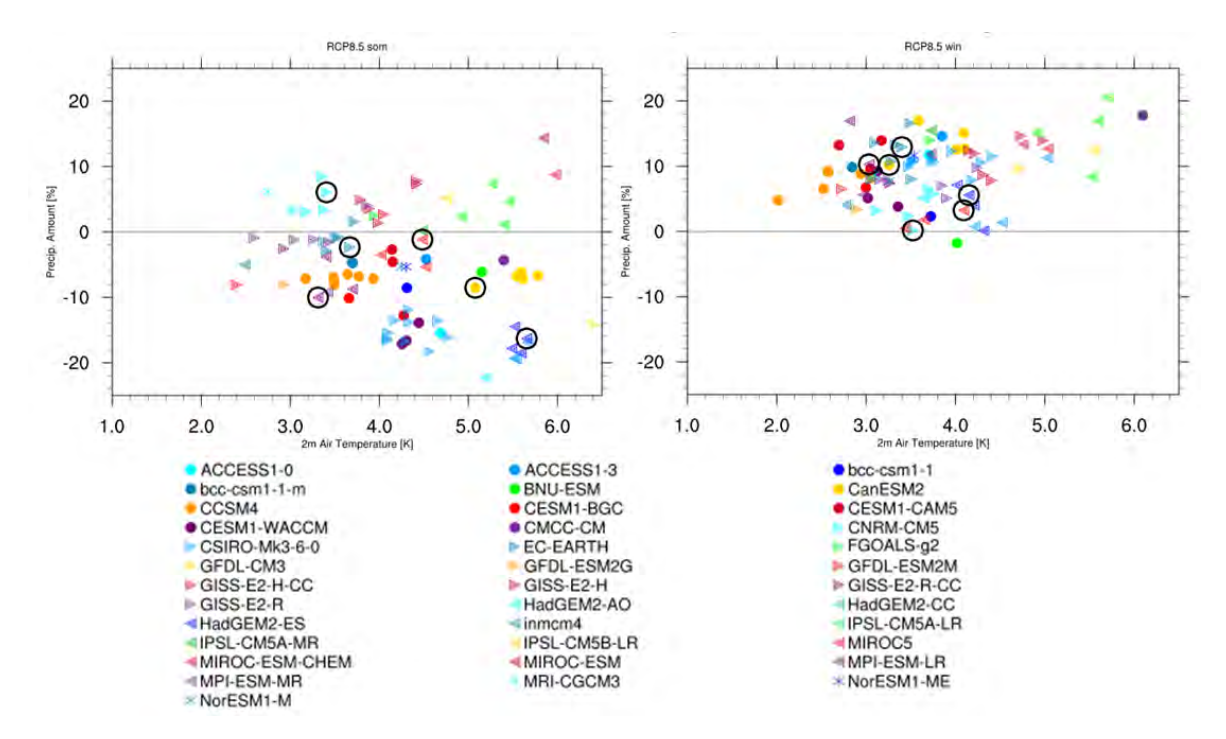

Abbildung 2.1: Klimaänderungssignale in Temperatur und Niederschlag der CMIP5-Klimaprojektionen (links: Sommer; rechts: Winter) für das RCP8.5, 2069–2098 relativ zu 1971–2000 für einen Ausschnitt über Mitteleuropa (40°N–60°N, 15°W–30°O). Die in ReKliEs-De als Randbedingung verwendeten Simulationen sind eingekreist. (Graphik: F. Kreienkamp).

Tab. 1.1 zeigt die in ReKliES-De durchgeführten regionalen Klimaprojektionen; sie sind dort dunkelblau gefärbt.

In den Globalmodellen reichen die historischen Klimasimulationen bis Ende 2005. Darunter versteht man Simulationen mit historischen Konzentrationen von Treibhausgasen, Aerosolen und Ozon, historischer Solarvariabilität sowie his-torischen Landnutzungsänderungen (T[AYLOR](#page-90-0) et al., 2012). Für den Zeitraum 2006 bis 2100, also für die Klimaprojektionen, entstammen die oben aufgeführten Anderungen den Klimaszenarien RCP2.6 (,,Klimaschutz-Szenario") und RCP8.5 ¨ ("Weiter-wie-bisher-Szenario"), also denkbaren zukünftigen Entwicklungen.

#### <span id="page-11-0"></span>2.1 Charakteristika der in ReKliEs-De verwendeten globalen Klimamodelle

Tab. [2.1](#page-12-0) zeigt einige Eigenschaften der globalen Modelle: Ein ESM ist ein weiterentwickeltes GCM, in dem der Kohlenstoffkreislauf geschlossen ist, d.h. es enthält zusätzlich zu den GCM-Modulen (Atmosphäre, Ozean, See-Eis, Landoberfläche) auch noch interaktiv gekoppelte Ozean-Biologie- und Land-Pflanzen-Ökologie-Module.

<span id="page-12-0"></span>Tabelle 2.1: Eigenschaften der globalen Modelle, die in ReKliEs-De als Randbedingungen genutzt werden. ECS ist die Equilibrium Climate Sensitivity, d.h. die globale Temperaturerhöhung nach Verdoppelung der vorindustriellen CO<sub>2</sub>-Konzentration, nachdem ein Gleichgewichtszustand erreicht ist. (Quelle für Modellauflösung: [https://portal.enes.org/data/enes-model-data/cmip5/resolution\)](https://portal.enes.org/data/enes-model-data/cmip5/resolution))

| Name                | Modelltyp  | Auflösung lat    | $\times$ | Auflösung lon    | ECS °C |
|---------------------|------------|------------------|----------|------------------|--------|
| CanESM <sub>2</sub> | <b>ESM</b> | $2,8125^{\circ}$ | $\times$ | $2,7906^{\circ}$ | 3,7    |
| CNRM-CM5            | <b>ESM</b> | 1,40625°         | $\times$ | 1,4008°          | 3,3    |
| <b>EC-EARTH</b>     | <b>ESM</b> | $1.125^\circ$    | $\times$ | $1,1215^{\circ}$ |        |
| HadGEM2-ES          | ESM        | $1,875^\circ$    | $\times$ | $1.25^\circ$     | 4,6    |
| MIROC <sub>5</sub>  | GCM        | 1,40625°         | $\times$ | 1,4008°          | 2,7    |
| MPI-ESM-LR          | <b>ESM</b> | $1,875^\circ$    | $\times$ | $1,8653^{\circ}$ | 3,6    |
|                     |            |                  |          |                  |        |

Da das verwendete Globalmodell einen Einfluss auf die Simulationen des Regionalmodells haben kann, wurden möglichst Modelle mit unterschiedlichen Eigenschaften ausgewählt. Wie man an Tab. 2.1 sieht, repräsentiert die getroffene Auswahl, neben den verschiedenen Modellierungsansätzen (ESM und GCM), eine relativ große Bandbreite an horizontaler Auflösung und Klimasensitivität. Das Beispiel MIROC5 zeigt, dass die globalen Eigenschaften eines Globalmodells nicht notwendigerweise auch für Mitteleuropa gelten: MIROC5 ist zwar im globalen Mittel ein Modell mit geringer Erwärmung, über Mitteleuropa simuliert das Modell aber eine mittlere bis starke Erwärmung.

Die Simulationen mit HadGEM2-ES weisen zwei Besonderheiten auf:

- Bei HadGEM2-ES wird das Jahr mit einer Länge von 360 Tagen simuliert. Alle anderen Modelle haben einen gregorianischen Kalender, also 365 Tage pro Jahr und 366 Tage in Schaltjahren. Auf die monatlichen, saisonalen und jährlichen Daten hat dies keinen Einfluss. Auch alle Perzentil-Werte sind davon unberührt. Für Andauer-Kennzahlen (Wärmeperioden, Kälteperioden, Trockenperioden, Regenperioden und Dauer der Vegetationsperiode) werden die Tage gezählt. Diese werden nicht in Relation zur Jahreslänge gesetzt.
- Die Projektionen mit dem Modell HadGEM2-ES enden am 31.12.2099. Bei allen anderen GCMs enden die Projektionen am 31.12.2100. Für die Berechnungen wurden bei diesem Modell alle Zeitreihen nur bis 2099 verwendet (der 30-Jahres-Mittelwert ist in diesem Fall nur ein 29-Jahres-Mittelwert).

Durch Vorgabe der Randbedingungen können die globalen Antriebsmodelle einen Einfluss auf die Simulationen der regionalen Simulationen haben. Daher wird im Folgenden eine kurze Übersicht zur Evaluierung der verwendeten GCMs präsentiert.

#### Vergleich der historischen Simulationen mit Beobachtungsdaten (Monatsmittelwerte)

MCS[WEENEY](#page-89-0) et al. (2015) vergleichen Mittelwerte und Jahresgänge der bodennahen Temperatur und des Niederschlages in den historischen Simulationen der CMIP5-Globalmodelle fur Europa mit Beobachtungsdaten. Alle in ReKliEs-De ver- ¨ wendeten Globalmodelle zeigen danach eine zufriedenstellende Simulation von bodennaher Temperatur und Niederschlag sowie deren Jahresgängen.

Das globale Modell IPSL-CM5A-MR wurde in der Analyse von MCSWEENEY et al. (2015) als Ausreißer bezeichnet und nicht zur Verwendung empfohlen. In ReKliEs-De wurden keine Simulationen mit diesem Globalmodell angetrieben, allerdings existiert in EURO-CORDEX eine Simulation mit diesem GCM-Antrieb, die auch in die Auswertungen in ReKliEs-De eingeflossen ist.

BEWERTUNG: Die in ReKliEs-De als Antrieb ausgewählten globalen Klimamodelle *stellen die bodennahen Felder von Mittelwerten der Temperatur und des Niederschlages in Europa plausibel dar.*

#### Blockierende Wetterlagen und Zugbahnen von Tiefdruckgebieten

Blockierende Wetterlagen sind großräumige Druckmuster, welche über einen längeren Zeitraum quasi-statisch über einer Region verweilen und damit über viele Tage oder sogar Wochen Tiefdruckgebiete auf denselben Zugbahnen entweder direkt über Europa oder darum herum lenken. Dadurch können in einer Region länger andauernde Hitzewellen (im Winter: Kältewellen) mit anhaltender Trockenheit entstehen, wogegen in anderen Regionen häufig hintereinander Starkregen auftreten können – wie z.B. im Frühsommer 2016 in Deutschland. Die globalen Modelle der neueren Generation [\(IPCC,](#page-88-0) 2013) stellen diese für die Zirkulation in den mittleren Breiten sehr wichtigen stationären Wetterlagen (Blocking-Situationen) besser dar als die Vorgänger-Modelle (CMIP3: [IPCC,](#page-88-1) 2007).

#### **Winter:**

Im Winter geht der Fehler in der Simulation von Blocking-Situationen mit einem entsprechenden Fehler der simulierten Zugbahnen der Tiefdruckgebiete einher: Werden im Winter zu wenig Blocking-Situationen in Mitteleuropa simuliert, dann können häufiger Tiefdruckgebiete durchziehen [s. ZAPPA [et al.](#page-91-0) (2014), weitere Details zu einzelnen Modellen auch in ZAPPA [et al.](#page-91-1) (2013)].

Alle untersuchten globalen Modelle der neuesten Generation unterschätzen wie auch die Modelle der vorherigen Generationen - die Häufigkeit blockierender Wetterlagen im Winter über dem östlichen Nordatlantik und über Westeuropa, wenn auch unterschiedlich stark. Die meisten Modelle simulieren zu wenige Blocking-Situationen im Nordost-Atlantik und stattdessen zu viele im Bereich der Azoren (,,Azoren-Hoch"). Eine Ausnahme stellt das Modell MIROC5 dar: Es simuliert auch im Bereich der Azoren zu wenige Blocking-Situationen. Die Verschiebung der Blocking-Positionen uber dem Nordatlantik ist im Modell EC- ¨ EARTH am stärksten ausgeprägt (A[NSTEY](#page-86-0) et al., 2013).

Auch uber Mitteleuropa simulieren alle Modelle zu selten Blocking-Situationen ¨ im Winter. Die Modelle MIROC5 und EC-EARTH simulieren immerhin die Blocking-Position korrekt – in den anderen Modellen wird auch die Position nicht exakt simuliert. Besonders stark unterschatzen die Modelle CanESM2 und ¨ CNRM-CM5 das Auftreten von Blocking-Situationen (M[ASATO](#page-89-1) et al., 2013).

#### **Sommer:**

Die Modelle CanESM2 und EC-EARTH simulieren die Lage sommerlicher Blocking-Situationen über Europa plausibel. EC-EARTH stellt dabei auch die Häufigkeit gut dar, während CanESM2 die Häufigkeit unterschätzt. MIROC5 und besonders CNRM-CM5 überschätzen das Auftreten von Blocking-Situationen im Sommer in Europa (MASATO et al., 2013).

Im Sommer stellen die meisten Modelle auch die Zugbahnen der Tiefdruckgebiete besser dar. Im Unterschied zum Winter sind im Sommer die Fehler in der Simulation von Blocking-Situationen jedoch nicht automatisch mit einem Fehler bei den Zugbahnen von Tiefdruckgebieten korreliert (ZAPPA et al., 2014).

ACHTUNG: Modelle, die im Winter die Zugbahnen gut darstellen, stellen die Zugbahnen nicht unbedingt auch im Sommer besser dar!

Insgesamt halten MCSWEENEY et al. (2015) die simulierten Zugbahnen der Tiefdruckgebiete uber Europa in allen sechs in ReKliEs-De verwendeten Global- ¨ modellen sowohl im Winter als auch im Sommer für plausibel (d.h. die Modelle sind nicht so weit von der Realität entfernt, dass sie von einer Analyse ausgeschlossen werden sollten). Einige Untersuchungen (IPCC, 2013, Kap. 9.5.2.2) zeigen, dass die Blocking-Häufigkeiten mit zunehmender räumlicher Auflösung der Modelle genauer simuliert werden. Dies lässt erwarten, dass in Zukunft in neuen oder verbesserten GCM-Simulationen mit höherer Auflösung Blocking-Situationen besser erfasst werden.

MASATO et al. (2013) zeigen, dass die Zukunftsprojektionen der CMIP5-Modelle im Mittel eine Abnahme von Blocking-Situationen über Europa simulieren. Dies gilt für Winter und Sommer, wobei im Sommer Blocking-Situationen in Osteuropa und Westrussland (wie z.B. im Sommer 2010) eher häufiger werden.

Alle CMIP5-Modelle simulieren auf der Nordhalbkugel eine Verlagerung von Zugbahnen der Tiefdruckgebiete nach Norden. Dies gilt sowohl für den Winter als auch für den Sommer. Es ist also zu erwarten, dass mit zunehmender Erwärmung Stürme häufiger weiter nördlich ziehen als heutzutage.

BEWERTUNG: Alle heutigen GCMs unterschätzen die Auftrittshäufigkeit von blockie*renden Wetterlagen im Winter ¨uber dem ¨ostlichen Nordatlantik und ¨uber Mitteleuropa, wenn auch in unterschiedlichem Ausmaß. Die in ReKliEs-De verwendeten GCMs sind* dabei keine Ausnahme: sie zeigen kleine bis ähnlich große Abweichungen wie die an*deren globalen Modelle. Im Sommer simulieren einige Modelle das Auftreten von Blocking-*Situationen gut, manche überschätzen die Häufigkeit. Auch die Zugbahnen von Tiefdruck*gebieten werden von den meisten Modellen im Sommer realistischer simuliert als im Winter.*

*Bei Auswertungen von z.B. langanhaltenden Hochdruckwetterlagen (Hitzeperioden im Sommer, K¨alteperioden im Winter) oder station¨aren Trogwetterlagen mit Starkniederschlag*

In ReKliEs-De verwendete Klimamodelle und ihre Ergebnisse . . . . . . . . . . . . . . . . . . .

*muss daher ber ¨ucksichtigt werden, dass die globalen Modelle diese Prozesse noch nicht sehr gut darstellen.*

#### <span id="page-15-0"></span>2.2 Regionale Klimamodelle

Die folgenden Empirisch-Statistischen Downscaling Verfahren (ESD) und dynamischen regionalen Klimamodelle (RCM) werden in ReKliEs-De eingesetzt:

- COSMO-CLM, kurz CCLM (Version COSMO4.8 clm17, CLM-Community, Klimaprojektionen durch DWD und BTU Cottbus-Senftenberg); RCM
- REMO2015 (Max-Planck-Institut für Meteorologie, Hamburg, Klimaprojektionen durch Climate Service Center GERICS); RCM
- STARS3 (Modellversion 3, Klimaprojektionen durch PIK-Potsdam); ESD
- WETTREG2013 (CEC-Potsdam, Projektionen durch PIK-Potsdam); ESD
- WRF (Modellversion 3.6.1, University Corporation for Atmospheric Research, Klimaprojektionen durch Universität Hohenheim); RCM

Ergebnisse dieser Regionalisierungsverfahren werden in Deutschland häufig in der Klimafolgenforschung eingesetzt.

Beschreibungen der hier verwendeten fünf regionalen Klimamodelle können z.B. im Dossier Regionale Klimamodellierung des Klimanavigator-Portals ([http:](http://www.klimanavigator.de/dossier/dossiers/033723/index.php) [//www.klimanavigator.de/dossier/dossiers/033723/index.php](http://www.klimanavigator.de/dossier/dossiers/033723/index.php)) nachgelesen werden. Wir beschränken uns daher auf die kurze Darstellung einiger charakteristischer Eigenschaften der Modelle sowie systematische Unterschiede. Einen Überblick in deutscher Sprache bieten die Artikel von K[REIENKAMP](#page-89-2) et al. (2017) zu statistischen Verfahren, darunter auch STARS und WETTREG und von KNOCHE [and K](#page-89-3)EULER (2017) zu dynamischen Verfahren, speziell CCLM, REMO und WRF.

Die drei Modelle CCLM, REMO und WRF sind dynamische Regionalmodelle (RCMs). CCLM und WRF gehören zur Familie der nicht-hydrostatischen Modelle, REMO ist ein hydrostatisches Modell. In einem hydrostatischen Modell wird vorausgesetzt, dass sich innerhalb einer Gitterzelle Auf- und Abwindbewegungen in der Atmosphäre ausgleichen. Diese Annahme ist für große Gitterzellen berechtigt. Je feiner die Auflösung wird, d.h. je kleiner die Gitterzellen werden, desto eher kann es passieren, dass diese Annahme nicht mehr zutrifft. Bei sehr großen Gewitterkomplexen oder sehr großen Aufwindgebieten an einer Front kann in einer Gitterzelle mehr Auf- als Abwind vorherrschen. Bei der in ReKliEs-De verwendeten Auflösung von 12 km kann dies in Einzelfällen vorkommen.

Für alle RCMs gibt es verschiedene Module (insbesondere Parametrisierungen, d.h. empirische Näherungen), mit denen einzelne Prozesse simuliert werden: z.B. Wolkenbildung, Turbulenz, Wechselwirkungen mit der Vegetation, etc. Die drei in ReKliEs-De verwendeten RCMs nutzen für die meisten Prozesse unterschiedliche

Module. Eine Aufschlusselung und Bewertung der verschiedenen Module ist hier ¨ jedoch nicht möglich.

Im EURO-CORDEX Ensemble findet sich eine WRF-Simulation, die mit dem Globalmodell IPSL-CM5A-MR angetrieben wurde. In dieser wird im Modell WRF eine andere Auswahl der Parametrisierungen, Vegetation- und Bodentexturkarten verwendet. Die WRF-Modellversionen unterscheiden sich dadurch erheblich.

Haufig entstehen systematische Abweichungen zwischen Modellergebnissen ¨ und Beobachtungen (sog. Bias). Es ist daher wichtig, auch die historischen Simulationen und Evaluierungsläufe zu betrachten, wenn man nicht nur die Klimatrends untersuchen will, sondern die Zustandsgrößen z.B. als Modellantrieb verwenden möchte. Evaluierungen der mit Reanalysen (ERA-Interim) angetriebenen RCM-Simulationen aus EURO-CORDEX finden sich in K[OTLARSKI](#page-89-4) et al. (2014), V[AU](#page-90-1)-TARD et al. (2013) und KNIST [et al.](#page-89-5) (2016).

Die Evaluierung von KOTLARSKI et al. (2014) zeigt für die drei in ReKliEs-De verwendeten RCMs für die Region Mitteleuropa folgende Ergebnisse:

Im Winter (DJF) ist CCLM fast überall in Deutschland zu kalt (Bias im Flächenmittel: ca. -0,9 °C), REMO ist nur in den Hochalpen zu kalt (Bias im Flächenmittel: ca. –0,1 °C) und WRF ist lediglich im Voralpengebiet etwas zu warm (Bias ist im Flächenmittel nahe Null). Im Sommer (JJA) simuliert CCLM geringfügig zu hohe Temperaturen (Bias im Flächenmittel: ca. +0,2 °C), REMO ist fast überall in Deutschland etwas zu warm (Bias im Flächenmittel: ca.  $+0.8$  °C) und WRF ist besonders im Südwesten etwas zu kalt (Bias im Flächenmittel: ca. -0,2 °C).

Der Niederschlag im Winter (DJF) wird von allen drei Modellen im Flächenmittel um knapp 20 % überschätzt, bei REMO zeigt sich ein relativ kleinräumiges Muster von Über- und Unterschätzungen, CCLM zeigt eine starke Überschätzung im Osten und Süden, während WRF den Niederschlag im Osten überschätzt. Im Sommer (JJA) simulieren CCLM und REMO zu wenig Niederschlag, lediglich in den Hochalpen wird der Niederschlag überschätzt (Bias im Flächenmittel: ca. –5 bis 10 %); WRF simuliert in weiten Teilen zu viel Niederschlag. An der Küste ist das Modell etwas zu trocken (Bias im Flächenmittel: ca.  $+5\%$ ).

Im Vergleich mit anderen RCMs stellen die hier verwendeten RCMs das Gegenwartsklima bei Verwendung der Reanalysen als Antrieb vergleichsweise gut dar. Beim Antrieb durch globale Klimamodelle mit Simulationen der Referenzperiode (1971–2000) geben die RCM-Rechnungen jedoch nicht genauso gut das Gegenwartsklima wieder, sondern eine Regionalisierung des vom Globalmodell simulierten Klimas der Referenzperiode.

Die beiden Modelle STARS3 und WETTREG13 zählen zu den empirischstatistischen Downscaling-Verfahren (ESDs). Beide nutzen eine unterschiedlich komplexe Resampling-Technik, um durch zeitliche Neuordnung einer Beobachtungszeitreihe eine Simulationszeitreihe zu entwickeln. Daher stellen die verwendeten ESDs das Gegenwartsklima sehr gut dar. Dies gilt nicht nur, wenn sie mit Reanalysen angetrieben werden, sondern auch wenn sie mit Simulationen eines Globalmodells angetrieben werden (siehe dazu Tab. [2.2](#page-17-0) und [2.3\)](#page-18-0).

Die Resampling-Technik bei STARS3 und WETTREG2013 stellt die Witterung in der Zukunft aus beobachteten Tagen oder Episoden der Vergangenheit zusammen. Die Zusammenstellung erfolgt derart, dass ein vorgegebenes großskaliges Signal reproduziert wird. Das Modell STARS3 nutzt hierfür ausschließlich das großräumige Änderungssignal der Temperatur. WETTREG13 gibt eine Abfolge von Wetterlagen vor, die über ihre regionale Temperatur und den Niederschlag definiert sind. Durch das Resampling werden Variablenkorrelationen aus den Beobachtungen in den Projektionen fortgeführt. Die Übertragbarkeit der statistischen Beziehungen der Beobachtung auf die Projektionen ist eine Grundannahme aller statistischen Modelle und stellt einen wesentlichen Schwachpunkt dieser Ansatze dar. ¨

<span id="page-17-0"></span>Tabelle 2.2: Abweichung der simulierten saisonalen Mitteltemperatur vom Referenzdatensatz (HYRAS) für die Referenzperiode 1971–2000 (Flächenmittel über Deutschland). Dunkelgrau: Simulationen liegen nicht vor. Weiß: ±0,5 ◦C, hellblau: –0,6 bis –1,5 ◦C, dunkelblau: –1,6 bis –2,5 ◦C, hellrot:  $+0,6$  bis  $+1,5$  °C, dunkelrot:  $+1,6$  bis  $+2,5$  °C.

| DIF (°C)          | MPI-ESM   | EC-EARTH HadGEM2 |           | CNRM-CM5  | CanESM2 | MIROC5    |
|-------------------|-----------|------------------|-----------|-----------|---------|-----------|
| <b>CCLM</b>       | $-0,1$    | $-1,3$           | $-1,0$    | $-1,9$    | $+0,5$  | $-2,5$    |
| <b>REMO</b>       | $+0,3$    | $-0,4$           | $\pm 0.0$ | $-2,5$    | $+1,7$  | $-2,4$    |
| <b>WRF</b>        | $-0,3$    | $-1,3$           | $-0,7$    |           |         |           |
| STARS3            | $-1,1$    | $-0,1$           | $-0,5$    | $-0,6$    | $-0,1$  | $-0,5$    |
| WETTREG13         | $+0,3$    | $+0,1$           | $\pm 0.0$ | $\pm 0.0$ | $+0,2$  | $\pm 0.0$ |
| MAM (°C)          |           |                  |           |           |         |           |
| <b>CCLM</b>       | $-0,2$    | $-1,1$           | $-0,3$    | $-2,0$    | $+0,4$  | $-1,0$    |
| <b>REMO</b>       | $+1,2$    | $\pm 0.0$        | $+1,4$    | $-1,6$    | $+1,1$  | $-0,1$    |
| <b>WRF</b>        | $-0,4$    | $-2,0$           | $-0,5$    |           |         |           |
| STARS3            | $\pm 0.0$ | $+0,4$           | $+0,3$    | $\pm 0.0$ | $+0,3$  | $\pm 0.0$ |
| WETTREG13         | $+0,5$    | $+0,3$           | $+0,3$    | $+0,2$    | $+0,4$  | $+0,2$    |
| JJA (°C)          |           |                  |           |           |         |           |
| <b>CCLM</b>       | $-1,2$    | $-1,2$           | $+1,4$    | $+0,1$    | $+1,4$  | $+1,4$    |
| <b>REMO</b>       | $+0,3$    | $-0,8$           | $+0,8$    | $-0,2$    | $-0,1$  | $+1,4$    |
| <b>WRF</b>        | $-1,0$    | $-2,2$           | $-0,4$    |           |         |           |
| STARS3            | $-0,3$    | $+0,3$           | $+0,1$    | $\pm 0.0$ | $+0,1$  | $+0,1$    |
| WETTREG13         | $+0,6$    | $+0,3$           | $+0,4$    | $+0,3$    | $+0,5$  | $+0,3$    |
| SON $(^{\circ}C)$ |           |                  |           |           |         |           |
| <b>CCLM</b>       | $-0,3$    | $-1,2$           | $-0,4$    | $-0,9$    | $+0,4$  | $-0,9$    |
| <b>REMO</b>       | $+0,9$    | $-0,7$           | $+0,4$    | $-0,9$    | $+0,4$  | $-0,2$    |
| <b>WRF</b>        | $-0,5$    | $-2,0$           | $-0,7$    |           |         |           |
| STARS3            | $-1,1$    | $+0,2$           | $+0,2$    | $-0,2$    | $+0,1$  | $-0,1$    |
| WETTREG13         | $+0,4$    | $+0,4$           | $+0,4$    | $+0,3$    | $+0,4$  | $+0,3$    |

Tab. 2.2 zeigt die Abweichungen der in ReKliEs-De simulierten mittleren saisonalen Temperaturen vom Referenzdatensatz HYRAS (R[AUTHE](#page-90-2) et al., 2013) für die Referenzperiode, Tab. 2.3 zeigt dieselbe Auswertung für den mittleren saisonalen Niederschlag.

<span id="page-18-0"></span>Tabelle 2.3: Abweichung des simulierten saisonalen Niederschlages vom Referenzdatensatz (HYRAS) für die Referenzperiode 1971–2000 (Flächenmittel über Deutschland) in Prozent (100 % = mittlerer saisonaler Niederschlag 1971–2000). Dunkelgrau: Simulationen liegen nicht vor. Weiß:  $\pm 20$  %, braun: –21 bis –40 %, hellgrün: +21 bis +40 %, dunkelgrün: +41 bis +100 %.

| $DIF$ $%$   | MPI-ESM | EC-EARTH | HadGEM2 | CNRM-CM5 | CanESM2 | MIROC5  |
|-------------|---------|----------|---------|----------|---------|---------|
| <b>CCLM</b> | $+46$   | $+14$    | $+42$   | $+25$    | $+46$   | $+31$   |
| <b>REMO</b> | $+45$   | $+12$    | $+30$   | $+19$    | $+44$   | $+25$   |
| <b>WRF</b>  | $+36$   | $+8$     | $+39$   |          |         |         |
| STARS3      | $-2$    | $-2$     | $-3$    | $-2$     | $-2$    | $-4$    |
| WETTREG13   | $+12$   | $+12$    | $+18$   | $+18$    | $+19$   | $+12$   |
| $MAM$ (%)   |         |          |         |          |         |         |
| <b>CCLM</b> | $+38$   | $+14$    | $+13$   | $+31$    | $+24$   | $+15$   |
| <b>REMO</b> | $+18$   | $+3$     | $+8$    | $+29$    | $+30$   | $+17$   |
| <b>WRF</b>  | $+38$   | $+20$    | $+21$   |          |         |         |
| STARS3      | $\pm 0$ | $-1$     | $+3$    | $-3$     | $-2$    | $-2$    |
| WETTREG13   | $-4$    | $-4$     | $+1$    | $\pm 0$  | $+1$    | $-4$    |
| JJA $(%)$   |         |          |         |          |         |         |
| <b>CCLM</b> | $+50$   | $+9$     | $-37$   | $+16$    | $-36$   | $-8$    |
| <b>REMO</b> | $+18$   | $+16$    | $+8$    | $+40$    | $+20$   | $+21$   |
| <b>WRF</b>  | $+48$   | $+39$    | $+21$   |          |         |         |
| STARS3      | $-2$    | $\pm 0$  | $\pm 0$ | $+2$     | $\pm 0$ | $+1$    |
| WETTREG13   | $-3$    | $-3$     | $+3$    | $+3$     | $+3$    | $-3$    |
| SON (%)     |         |          |         |          |         |         |
| <b>CCLM</b> | $+39$   | $+14$    | $+3$    | $+30$    | $-11$   | $+1$    |
| <b>REMO</b> | $+17$   | $+7$     | $-1$    | $+23$    | $+9$    | $+3$    |
| <b>WRF</b>  | $+16$   | $+8$     | $+5$    |          |         |         |
| STARS3      | $-4$    | $-3$     | $-4$    | $\pm 0$  | $-1$    | $\pm 0$ |
| WETTREG13   | $-4$    | $-4$     | $+2$    | $+2$     | $+2$    | $-5$    |

Es handelt sich bei Tab. 2.2 und 2.3 nicht um eine Evaluierung der Qualitat der ¨ regionalen Modelle. Dies kann nur erfolgen, wenn die Modelle nicht mit Daten aus einem GCM angetrieben werden, sondern mit Beobachtungen (oder Reanalyse-Daten). Ein solche Evaluierung ist z.B. in KOTLARSKI et al. (2014) zu finden. Wir zeigen hier lediglich den Vergleich zwischen der mit der Modellkette aus GCM und RCM bzw. ESD simulierten Referenzperiode (1971–2000) und den Beobachtungsdaten. In den beiden Tabellen zeigt sich die oben beschriebene Tatsache,

dass die ESD-Simulationen einen deutlich geringeren Bias aufweisen als die RCM-Simulationen. Im Unterschied zu den RCMs zeigt sich nur ein geringer Einfluss des GCMs auf die angetriebenen statistischen Modelle.

Für den Niederschlag (Tab. 2.3) muss beachtet werden, dass dieser in den Beobachtungen eine erhebliche Schwankungsbreite aufweist: von Jahr zu Jahr, aber auch zwischen Dekaden und sogar multi-dekadisch. Für die Dekaden 1951–60 bis 1991–2000 (5 Dekaden) schwanken die dekadischen Niederschlagswerte für den Winter (DJF) von 149 mm bis 189 mm, für den Frühling (MAM) von 143 mm bis 191 mm, für den Sommer von 218 mm bis 259 mm und für den Herbst von 165 mm bis 189 mm.

Hinzu kommt, dass ein globales Klimamodell in der Regel eine andere Abfolge der dekadischen Variabilität hat. Es kann also von einem globalen Klimamodell im besten Fall nur erwartet werden, dass es Niederschlagsmengen simuliert, die irgendwann mal vorgekommen sind. Die dynamischen RCMs können die Niederschlagsverteilung modifizieren, aber nicht komplett ändern. Die statistischen ESDs hingegen passen durch ihre Methodik auch beim Niederschlag die Ergebnisse der Globalmodelle an die Beobachtungsdaten an.

Die in den Tabellen 2.2 und 2.3 gezeigten Ergebnisse belegen klar, dass die ESDs aufgrund ihrer Methodik die Mittelwerte von Temperatur und Niederschlag näher an den Beobachtungsdaten darstellen als die RCMs. Allerdings ist dieser Vergleich nicht fair, da die ESD-Methoden ja genau auf diese Größen hin optimieren. Ein fairer Vergleich sollte daher eher an Kennzahlen erfolgen, auf die keine der Methoden gezielt optimiert wurde (HUTH [et al.,](#page-88-2) 2014). Hierzu zählen z.B. Andauer-Kennzahlen, wie Wärmeperioden (wsdi = warm spell duration index), Kälteperioden (csdi = cold spell duration index), Trockenperioden (ddp = dry day periods) und Regenperioden (wdp = wet day periods). Solche Analysen wurden in RekliEs-De jedoch nicht durchgeführt. Analysen von C[ASANUEVA](#page-87-0) et al. (2016) und HUTH et al. (2014) kommen zu dem Schluss, dass bei einem solcherart fairen Vergleich keine der beiden Methoden (RCM oder ESD) der anderen eindeutig überlegen ist.

In ReKliEs-De werden neben den im Projekt selbst durchgefuhrten Klimapro- ¨ jektionen auch alle bis zum Stichtag 31.5.2017 in EURO-CORDEX verfügbaren Klimaprojektionen in 12 km Auflösung ausgewertet (d.h. 37 Simulationen für RCP8.5 und 15 Simulationen für RCP2.6). Ausnahmen: Die Klimaprojektionen mit den Modellen ALADIN und ALARO werden nicht ausgewertet, da die Daten nicht auf dem gemeinsamen EURO-CORDEX- und ReKliEs-De-Gitter vorliegen. Das Gitter der beiden Klimaprojektionen von REMO mit Antrieb aus MPI-ESM-LR (Lauf 1) für die Szenarien RCP2.6 und RCP8.5 ist gegenüber den ReKliEs-Deund den übrigen EURO-CORDEX-Klimaprojektionen um eine halbe Gitterbox (6 km) nach Norden und Westen verschoben. Diese Klimaprojektionen werden mit ausgewertet.

Bei der Ensemble-Auswertung wird angenommen, dass die Gitterinformationen der obengenannten REMO-Simulationen mit dem EURO-CORDEX-Gitter übereinstimmen. Bei der ReKliEs-De-Auswertung gemittelt über große Gebiete und lange Zeiträume ist dies möglich. Bei Auswertungen kleiner Gebiete oder bestimmter topographischer Besonderheiten (z.B. Brocken) sollte dieser Effekt aber berücksichtigt werden, da er die Ergebnisse einzelner Gitterboxen merklich verändern kann.

Eine Analyse der Globalstrahlung und Bewölkung für mehrere EURO-CORDEX-Simulationen (BARTÓK et al., 2017) zeigt, dass die meisten RCMs im Gegenwartsklima die Globalstrahlung unterschätzen. Den geringsten Fehler zeigt das Modell CCLM mit –1,3 W/m $^2$  (die weiteren in ReKliEs-De verwendeten RCMs sind in der Untersuchung nicht enthalten). Den großten Fehler zeigt die Simulation des Mo- ¨ dells WRF angetrieben mit dem Globalmodell IPSL-CM5A-MR mit +29,4 W/m<sup>2</sup>. Die ausgewerteten Simulationen zeigen für die Zukunftsprojektionen, dass die meisten GCMs zunehmende Strahlung und abnehmende Bewölkung in Europa simulieren, während die RCMs häufig abnehmende Globalstrahlung und ungefähr gleichbleibende Bewölkung simulieren.

#### Systematische Unterschiede zwischen statistischen und dynamischen Modellen

Die dynamischen Modelle (RCMs) berechnen die atmosphärischen Bewegungsvorgänge in Wechselwirkung mit Boden und Vegetation für einen Ausschnitt des Globus auf Basis physikalischer Gleichungen. Sie funktionieren analog zu den globalen Klimamodellen und nutzen diese als Quelle für die Randbedingungen an den Seiten und Ozeanoberflächen der Simulationsregion. Sie können prinzipiell für beliebige Regionen der Erde eingesetzt werden, da sie als Antrieb nur die Simulationen der globalen Modelle benötigen. In ReKliEs-De werden mit den RCMs Simulationen für ganz Europa (EURO-CORDEX-Gebiet) erstellt.

Die dynamischen Modelle berucksichtigen variable Treibhausgaskonzentratio- ¨ nen, Meeresoberflächentemperaturen und Meereisbedeckung. Diese können im Klimawandel die großräumige Zirkulation so ändern, dass die Auftrittshäufigkeiten der Wetterlagen merklich zu- oder abnehmen. Die Stärke von dynamischen Modellen besteht darin, dass die sich daraus ergebenden Wettersituationen simuliert werden können, auch wenn diese bisher noch nicht aufgetreten sind. Eine Schwäche der RCMs ist, dass sie subskalige Prozesse nur in Form von vereinfachten Ansätzen (Parametrisierungen) berechnen können und ihre Ergebnisse von den Anfangs- und Randbedingungen abhängen. Darüber hinaus bilden die verwendeten RCMs nur einen Teil des komplexen Erdsystems dynamisch ab. So fehlen bspw. ein dynamisch gekoppelter Ozean, eine dynamisch wachsende Vegetation oder eine komplexe Atmosphärenchemie.

Statistische Modelle nutzen empirisch-statistische Zusammenhänge zwischen großskaligen Feldern (wie bspw. der großskaligen Druck- oder Temperaturverteilung) und lokal gemessenen Parametern wie der Temperatur und den Niederschlag an einem Ort. Diese Zusammenhänge werden im Anschluss auf die Klimaprojektionen der globalen Modelle angewendet.

Eine Stärke statistischer Modelle ist die typischerweise deutlich geringere Rechenzeit als diejenige dynamischer Modelle. Daher können mit den statistischen Modellen mit geringem Aufwand 10 oder mehr Simulationen (in diesem Fall als "Realisationen" bezeichnet) für jeden Globalmodell-Antrieb erzeugt werden. Aufgrund des geringen Bias können die simulierten Felder zudem direkt und ohne Biasanpassung als Antrieb für Impaktmodelle verwendet werden.

Eine wesentliche Schwäche der ESDs ist die fehlende Legitimation für die Übertragung der statistischen Zusammenhänge in die Zukunft. Die Modelle nehmen generell an, dass der ermittelte statistische Zusammenhang auch in Zukunft unverändert gilt. Im Falle von STARS3 und WETTREG13 bedeutet dies, dass nur in der Vergangenheit beobachtete Wettersituationen in der Zukunft auftreten können. Nur das Modell WETTREG13 kann im begrenzten Maße hiervon abweichen. Entfernt sich der vom globalen Modell vorgegebene zukünftige Zustand immer weiter vom Klima der Gegenwart, dann muss das statistische Modell zunehmend seltenere/extremere Tage oder Episoden der Vergangenheit nutzen. Es darf aber auch, überspitzt formuliert, in der Zukunft kein Monat aus immer demselben Tag erstellt werden, daher sind in den statistischen Modellen Regeln eingebaut, die sich dieses Sachverhaltes annehmen.

Eine weitere Schwäche von statistischen Modellen ist ihre begrenzte Einsetzbarkeit. Die ermittelten statistischen Zusammenhänge gelten meist nur für eine begrenzte Region und die Modelle sind nur dort einsetzbar, wo es genügend qualitativ hochwertige Beobachtungsdaten der Vergangenheit gibt. In ReKliEs-De verwenden die statistischen Modelle qualitativ hochwertige Beobachtungsdaten für Deutschland. Für die nach Deutschland entwässernden Flusseinzugsgebiete liegen nicht überall und nicht für jeden Parameter hinreichend gute Datensätze vor, daher werden ESD-Ergebnisse in ReKliEs-De nur dort erstellt, wo hinreichend viele und hochwertige Daten verfügbar sind.

Aus den systematischen Unterschieden zwischen den Methoden (statistisch versus dynamisch) können charakteristische Unterschiede in den, mit dem jeweiligen Modelltyp simulierten, Änderungen folgen. Besonders auffällig ist der Unterschied der simulierten Niederschlagsänderung im Sommer.

Die dynamischen Modelle simulieren im Sommer Niederschlagsänderungen zwischen –55 % (CanESM2 mit CCLM) und +15 % (CNRM5 mit RCA, die Kombination des Ausreißer-GCM IPSL-CM5A-MR mit einer Version von WRF simuliert sogar  $+40$  %) in der Zukunft. Das Potential für eine Niederschlagszunahme ist möglicherweise darin begründet, dass in den antreibenden globalen Klimaprojektionen die (spezifische) Luftfeuchte (in Gramm Wasserdampf pro Kilogramm Luft) bei zunehmender Erwärmung ansteigt (IPCC, 2013, Kap. 12.4.5.1). Dadurch steht in der Atmosphäre mehr Wasserdampf für Wolkenbildung und Niederschlag zur Verfügung. Allerdings simulieren die RCMs auch dann keine Änderung der Bewölkung, wenn in den antreibenden GCMs die Bewölkung zurückgeht (BARTÓK et al., 2017). Die Niederschlagszunahme oder nur geringe Niederschlagsabnahme in den RCMs könnte daher auch durch interne Modellkomponenten (Zusammenhang zwischen Bewölkung und Niederschlag) überschätzt sein. Dies gilt insbesondere fur die Kombination des Modells WRF mit Antrieb aus IPSL-CM5A-MR. ¨

Die statistischen Modelle zeigen eine besonders ausgeprägte Abnahme der Sommerniederschläge. Dies kann mit dem verwendeten Modellansatz erklärt werden. Insbesondere bei der Simulation von Sommermonaten für ein deutlich wärmeres Klima werden häufiger einige wenige heiße und trockene Episoden aus der Vergangenheit verwendet (K[REIENKAMP](#page-89-6) et al., 2010). Dieses Verhalten kann als Modellartefakt gewertet werden und begrenzt wesentlich den Projektionshorizont der statistischen Modelle (W[ECHSUNG](#page-90-3) and WECHSUNG, 2014). Die von den statistischen Modellen simulierten trocken-heißen Sommer am Ende des 21. Jahrhunderts sind zwar als einzelne Sommer nicht unrealistisch, die ESDs überschätzen aber potenziell die Häufigkeit solcher Trockensommer in der Zukunft.

Auf eine weitere Besonderheit sei hier hingewiesen: Statistische Modelle verwenden als Datenbasis die Messungen an Stationen, die nicht gleichmäßig in der Fläche verteilt sind. Dynamische Modelle hingegen berechnen ihre Simulationen auf einem regelmäßigen Gitter. Damit eine Vergleichbarkeit der Simulationen gewährleistet ist, müssen die Simulationen der statistischen Modelle auf dasselbe Gitter übertragen werden. Ein erprobtes Verfahren zur Gitterung der Daten ist dabei die vom DWD entwickelte HYRAS-Methode. Sie liefert Daten für die Elemente Niederschlag, relative Feuchte und Mitteltemperatur. Da im Rahmen von ReKliEs-De auch gegitterte Stationsdaten für andere Größen, wie Maximumund Minimumtemperatur benötigt werden, wurde für diese Fälle eine andere Gitterungs-Methodik eingesetzt. Diese basiert auf einem Verfahren nach S[HEPARD](#page-90-4)  $(1968)$  und wurde am PIK durchgeführt<sup>[1\)](#page-22-0)</sup>.

BEWERTUNG: *Beide Regionalisierungsverfahren (statistische und dynamische) haben St¨arken und Schw¨achen. Als Uberblick l¨asst sich feststellen, dass die Glaubw ¨urdigkeit der ¨* Ergebnisse mit ihrer Herleitung aus physikalischen Zusammenhängen steigt.

Der in STARS3 verwendete Antrieb über die Temperaturveränderung im globalen Modell stellt eine wesentliche Vereinfachung der klimatischen Zusammenhänge dar. Die Projektionen dieses Modells sind insbesondere für das Ende des 21. Jahrhunderts hochgradig unsicher. Die Methodik von WETTREG13 nutzt zusätzliche physikalische Informationen zur Erstellung eines zukünftigen Klimas. Bei der Verwendung von Ergebnissen der beiden ESDs sollte berücksichtigt werden, dass insbesondere die Sommer-Trockenheit stark durch die Methodik geprägt ist und daher möglicherweise überspitzt dargestellt wird. Die dynamischen Modelle verwenden physikalische Gleichungen, die jedoch ebenfalls Vereinfachungen und z.T. empirische Näherungen enthalten. Auch für die Ergebnisse der dynamischen Modelle gilt, dass mögliche Fehler (z.B. Bias in der Referenzperiode) sich auf die Simulation des Klimas in der Zukunft auswirken können.

Um den möglichen Bereich zukünftiger Änderungen abzudecken und um potenziell gleichartige Fehler verschiedener Regionalisierungsverfahren zu relativieren, sollten für Klimafolgenuntersuchungen Ensembles regionaler Klimaprojektionen verwendet werden. Die ESDs und RCMs nutzen unterschiedliche Ansatze zur ¨ Abbildung des regionalen Klimasystems, welche beide jeweils unterschiedliche Stärken und Schwächen besitzen. Daher kann kein Verfahren ausgeschlossen werden und es sollten möglichst beide Ansätze in einem Ensemble vertreten sein.

<span id="page-22-0"></span><sup>1)</sup> Hinweis: Für die STARS3-Daten wurde die Gitterungs-Methodik nach SHEPARD (1968) für alle Elemente eingesetzt.

### <span id="page-23-0"></span>2.3 GCM-RCM/ESD-Modellketten

Hochaufgelöste Klimaprojektionen entstehen immer aus einer Modellkette, bestehend aus einem antreibenden Globalmodell und einem nachgeschalteten Regionalmodell. Beide beeinflussen das simulierte Klimaänderungssignal. Eine Unterscheidung, welche Anteile durch das globale und welche durch das regionale Modell gesteuert sind, ist schwierig.

Bisherige Untersuchungen zur Wirkung von Modellketten aus globalen und regionalen Modellen erfolgten meist entweder für dynamische (z.B. DÉQUÉ [et al.,](#page-87-1) 2012) oder für statistische (z.B. B[AUMGART](#page-86-2) et al., 2013) Regionalisierungsmethoden separat. Nach unserer Kenntnis werden in ReKliEs-De erstmals systematisch Modellketten von Globalmodellen und RCMs zusammen mit ESDs verglichen.

Abb. [2.2](#page-24-0) zeigt die hydrologische Sensitivität (Niederschlagsänderung pro Temperaturänderung:  $\Delta$ pr/ $\Delta$ tas) aller in ReKliEs-De ausgewerteten Modellkombinationen für das Weiter-wie-bisher-Szenario.

**Temperatur:** Es ist zu sehen, dass ein Globalmodell mit geringem Temperatursignal auch nach der Regionalisierung mit einem Regionalmodell (RCM und ESD) tendenziell einen geringen Temperaturanstieg zeigt. Analog gilt dies für Modelle mit großem Temperaturanstieg. In Abb. 2.2 ist dies zu sehen: Ergebnisse mit dem Antrieb MPI-ESM-LR (MP1, rote Symbole) liegen mit allen Regionalisierungsverfahren eher am kühlen Ende der Verteilung. Regionale Klimaprojektionen, die mit HadGEM2-ES (HG2, orange Symbole) angetrieben wurden, zeigen die starkste ¨ Erwärmung.

**Niederschlag**: Beim Niederschlag ist der Einfluss des regionalen Modells (Symbolformen) auf die Verteilung des Niederschlages deutlich sichtbar: die statistischen Modelle STARS3 (ST3, Sterne) und WETTREG13 (W13, Kreise) simulieren alle eine Niederschlagsabnahme im Jahresmittel, die bei STARS3 stärker ausfällt als bei WETTREG2013. In den dynamischen Modellen nimmt der Jahresniederschlag dagegen eher zu: CCLM (CLM, Quadrate) simuliert Niederschlagsänderungen zwischen –5 und +10 %, REMO (REM, Dreiecke nach oben) simuliert Änderungen zwischen –2 und +15 % und WRF (WRF, Rauten) simuliert Änderungen zwischen  $-8$  und  $+4$  %. Die braune (nicht gefüllte) Raute gehört zur Modellkombination IPSL-CM5A-MR, regionalisiert mit einer WRF-Version, die sich deutlich von der in ReKliEs-De verwendeten Version der Universitat Hohenheim unterscheidet. Diese ¨ Simulation sollte als Ausreißer betrachtet werden, da die Ergebnisse teilweise unwahrscheinliche Muster und Größen zeigen.

Wetterlagen: Die dynamischen Regionalmodelle werden an den Seitenrändern mit den atmosphärischen Feldern aus den Globalmodellen angetrieben. Sie können im Inneren des Modellgebietes zwar andere Wetterlagen entwickeln als das antreibende GCM, jedoch beschränkt durch die Bedingungen an den Rändern und durch die Meeresoberflachentemperatur (Atlantik, Mittelmeer, Baltikum), die ¨ ebenfalls aus dem Globalmodell eingelesen wird. Je größer das Simulationsgebiet ist, desto freier kann sich das Klima im Inneren des Gebietes entwickeln. Das Simulationsgebiet der dynamischen RCMs in EURO-CORDEX und ReKliEs-De umfasst Europa und einen großen Teil des Nordost-Atlantik. Diese Modelle könnten da-

<span id="page-24-0"></span>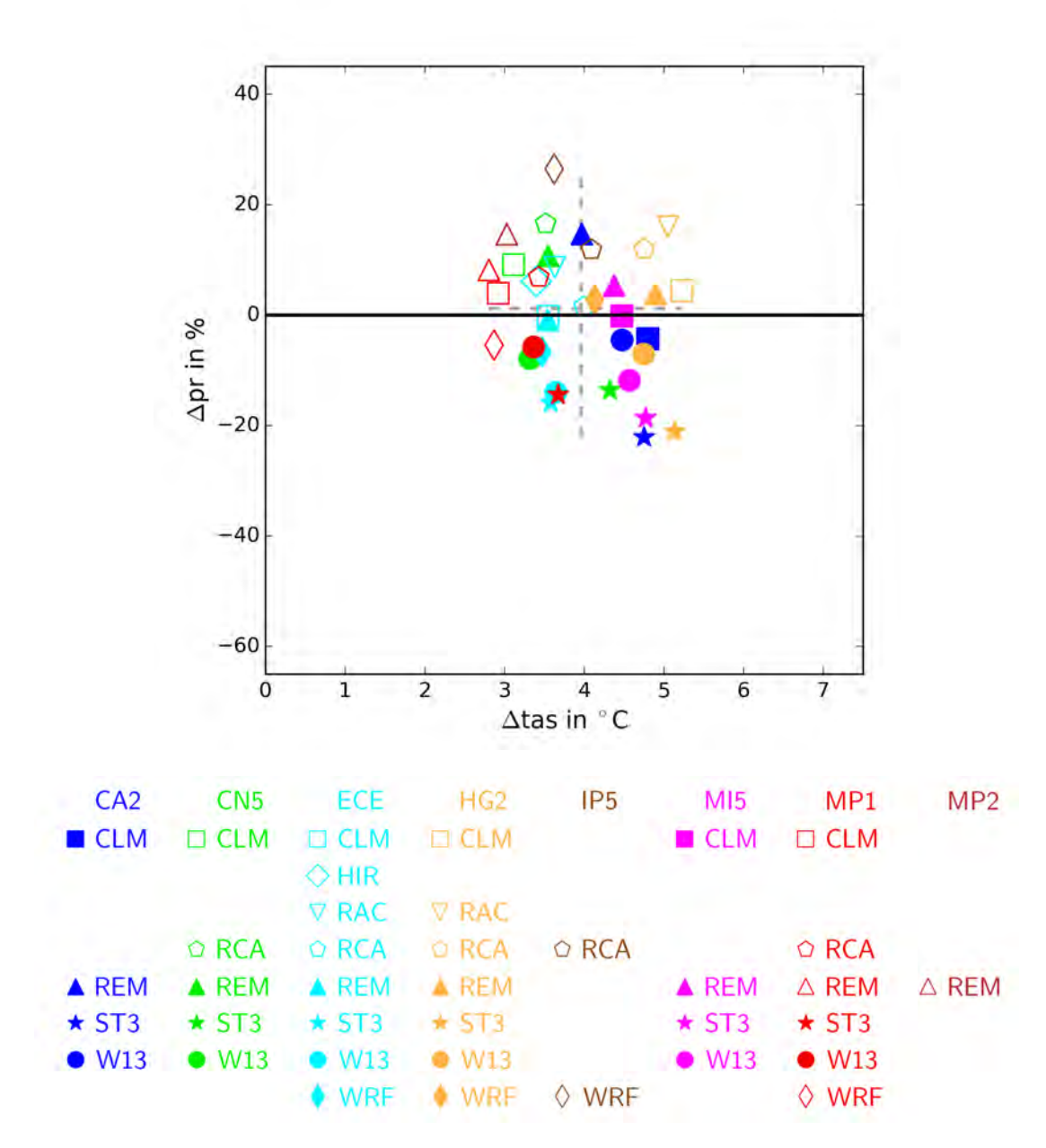

Abbildung 2.2: Klimaänderungssignale aller in ReKliEs-De ausgewerteten Modellkombinationen aus globalen und regionalen Modellen (d.h. inkl. der bis zum 31.5.2017 verfügbaren EURO-CORDEX-Simulationen) für das ReKliEs-De-Gebiet, RCP8.5, 2071-2100 relativ zu 1971-2000. Auf der x-Achse ist die Temperaturänderung aufgetragen, auf der y-Achse die Niederschlagsänderung. Verschiedene Farben stehen für verschiedene globale Modelle, verschiedene Symbole stehen für verschiedene RCMs oder ESDs. Gefüllte Symbole stehen für Simulationen, die in ReKliEs-De durchgeführt wurden, offene Symbole für Simulationen, die in EURO-CORDEX durchgeführt wurden.

her theoretisch die Wetterlagen (insbesondere Blockings) und die Zugbahnen der Tiefdruckgebiete gegenüber den GCMs relativ frei entwickeln und damit in einem gewissen Rahmen auch verbessern, es ist jedoch bisher nicht untersucht, ob hierdurch eine Verbesserung eintritt.

Das ESD WETTREG13 nutzt die von den GCMs vorgegebenen Wetterlagen, kann diese also nicht ändern. STARS3 nimmt keinen Bezug auf Wetterlagen.

#### <span id="page-25-0"></span>2.4 Szenarien (SRES, RCP)

Im 5. Sachstandsbericht des Intergovernmental Panel on Climate Change (IPCC, 2013, dt: Zwischenstaatlicher Ausschuss für Klimawandel) werden neue Treibhausgas (THG)-Szenarien verwendet: die RCP-Szenarien. RCP steht für "Representative Concentration Pathways", zu Deutsch: "Repräsentative Konzentrationspfade". Sie unterscheiden sich von den vorher verwendeten SRES-Szenarien (,,Special Report on Emission Scenarios" NAKIĆENOVIĆ et al., 2000) vor allem darin, dass bei RCP-Szenarien die atmosphärische THG-Konzentration festgelegt ist und daraus die für diese Konzentration möglichen Emissionspfade berechnet werden, während bei den SRES-Szenarien die THG-Emissionen festgelegt waren und daraus die Konzentrationen berechnet wurden. Die Namensgebung der verschiedenen RCP-Szenarien erfolgt nach dem anthropogenen Strahlungsantrieb am Ende des Jahrhunderts, ausgedrückt in W/m<sup>2</sup> (d.h. als würde die Sonne eine entsprechend höhere Leistung auf jeden m $^2$  der Erde einstrahlen als im vorindustriellen Jahr 1850).

Abb. [2.3](#page-26-0) zeigt einen Vergleich der Emissionen (links) und Konzentrationen (rechts) in den SRES- und RCP-Szenarien. Es gibt vier RCP-Szenarien, die jedoch nicht direkt mit den vier SRES-Szenarien vergleichbar sind. Das Szenario RCP2.6 (hellblau) hat keinen Vorgänger in den SRES-Szenarien. Es wurde neu hinzugenommen, um einen möglichen Pfad zur Einhaltung des globalen 2 °C-Zieles abzubilden. RCP4.5 (lila) ist ahnlich zu SRES B1, RCP6.0 (hellrot) hat ¨ Ahnlichkeit zu SRES A1B oder B2 und RCP8.5 (dunkelblau) liegt oberhalb von ¨ SRES A2. Das SRES-Szenario A1B ist vom Emissionsniveau und von der globalen Temperatur ein mittleres Szenario. Regionalisiert für Mitteleuropa zeigte sich jedoch, dass die Temperaturänderung fast so hoch war wie für Szenario A2.

Bei einer Auswertung der Ergebnisse der RCP-Szenarien im Vergleich zu den SRES-Szenarien ist jedoch zu beachten, dass sich zwischen den entsprechenden Klimaprojektionen nicht nur die Szenarien geändert haben, sondern auch die (globalen und regionalen) Klimamodelle weiterentwickelt wurden. Im Fall des Nachfolgemodells zu ECHAM5/MPI-OM, dem Modell MPI-ESM-LR, zeigt der häufig verwendete Lauf 1 von MPI-ESM-LR einen relativ geringen Temperaturanstieg in Mitteleuropa im Vergleich zum Vorgängermodell. Dies führt z.T. dazu, dass Ergebnisse mit dem ,,Weiter-wie-bisher-Szenario" RCP8.5 ahnlich ¨ große Änderungen zeigen wie Ergebnisse mit dem Vorgängermodell und dem schwächeren Szenario SRES A1B. Bei den anderen in ReKliEs-De verwendeten Globalmodellen zeigen sich solche Effekte jedoch nicht, oder zumindest nicht so stark.

Bei der Kommunikation von Szenario-Ergebnissen sollte auf die Bedingungen für das Eintreten des einen oder anderen Szenarios hingewiesen werden. Welches Szenario eintreten wird, hängt vor allem von der Entwicklung der THG-

© Bay, LfU / Ref. 81, Datenguellen IPCC, RCP database

<span id="page-26-0"></span>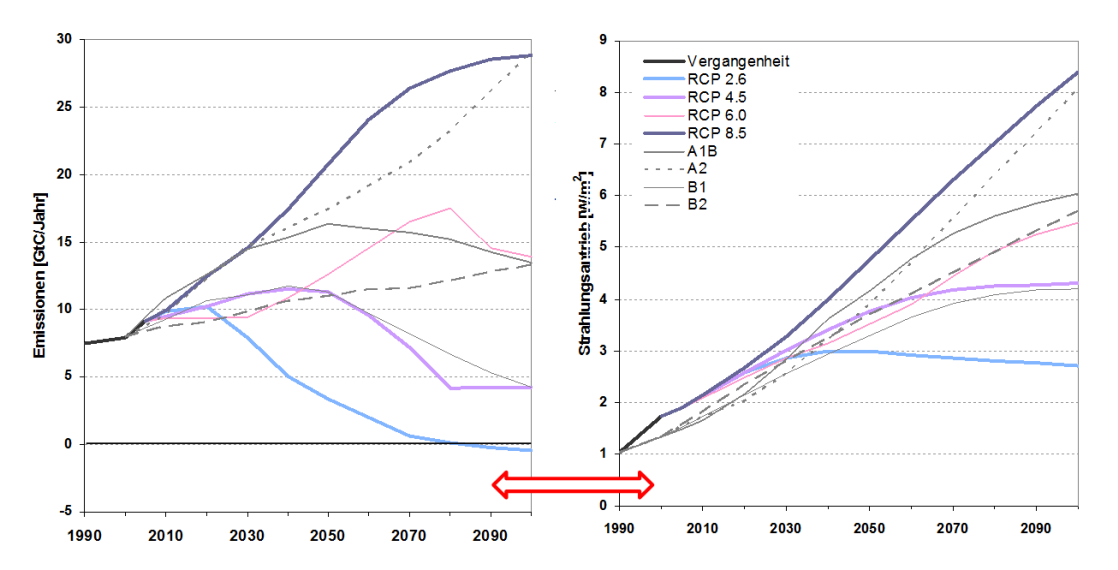

Abbildung 2.3:  $CO_2$ -Emissionen (GtC/Jahr) und Strahlungsantrieb (W/m<sup>2</sup>) für die SRES- und RCP-Szenarien bis zum Jahr 2100. Für die SRES-Szenarien wurde der Strahlungsantrieb aus den Emissionen berechnet, für die RCP-Szenarien umgekehrt. Die SRES-Szenarien starteten mit dem Jahr 2000, die RCP-Szenarien starten im Jahr 2005. (Abbildung: Bay. LfU, Ref. 81).

Konzentrationen in der (nahen) Zukunft ab, außerdem von der Entwicklung der Landnutzung und weiterer Parameter (z.B. Aerosolkonzentration). Damit das RCP2.6 eintreten kann, dürften die weltweiten Emissionen bis 2020 nicht mehr merklich ansteigen und sie müssten danach drastisch sinken; gegen Ende des Jahrhunderts müssten sogar netto THG aus der Atmosphäre entfernt werden (sog. negative Emissionen). Die meisten Staaten haben für die Klimakonferenz 2015 in Paris freiwillige Emissionsminderungen zugesagt. Diese reichen jedoch bei weitem nicht aus, um das gleichzeitig formulierte 2 °-Ziel oder sogar 1,5 °-Ziel einzuhalten. Würden lediglich die freiwilligen Zusagen der Staaten für die Klimakonferenz von Paris eingehalten, so ergäbe sich daraus ein Szenario ähnlich zu RCP6.0<sup>[2\)](#page-26-1)</sup>. Bleibt die Weltgemeinschaft hinter den freiwilligen Zusagen für Paris zurück, dann muss mit Szenarien oberhalb von RCP6.0 gerechnet werden, d.h. zwischen RCP6.0 und RCP8.5. Die Weichenstellung, welches Szenario in Zukunft eintreten wird, liegt im Handlungsspielraum und der Verantwortung von Entscheidungsträgern in Politik, Wirtschaft und Gesellschaft.

<span id="page-26-1"></span><sup>&</sup>lt;sup>2)</sup>Diese Abschätzung ergibt sich aus 2 Quellen: 1. www.climateactiontracker.org (der Climate Action Tracker) gibt als wahrscheinlichen Temperaturanstieg bei Einhaltung der Paris-Zusagen 2,8 ◦C relativ zur vorindustriellen Zeit an. 2. Die Graphik 1-4 in [IPCC](#page-88-3) (2014) zeigt für RCP6.0 einen Temperaturanstieg von 2 °C gegenüber 1985–2006. Rechnet man letzterem die bereits erfolgten ca. 0,7 °C Erwärmung hinzu, ist man bei dem Wert aus dem Climate Action Tracker.

### <span id="page-27-0"></span>2.5 Umgang mit Klimaprojektionen aus älteren Modellversionen oder älteren Szenarien

In der Klimafolgenforschung und in der Politikberatung liegen bereits viele Ergebnisse vor, die ausgehend von Klimaprojektionen mit älteren Modellversionen für ältere Szenarien (SRES) erzeugt wurden. Grundsätzlich wird empfohlen, diese Auswertungen mit den neuen Klimaprojektionen zu wiederholen. Um unnötigen Arbeitsaufwand zu vermeiden ist zunächst zu prüfen, ob Abschätzungen für Klimafolgen oder erforderliche Anpassungsmaßnahmen, die mit den früheren Szenarien und Modellversionen entwickelt wurden, auch mit den neuen Klimaprojektionen noch gültig sind, oder ob Nachbesserungsbedarf besteht.

Dies sollte über eine Einordnung der bisherigen Klimaprojektionen in die Bandbreite der neuen Klimaprojektionen geschehen. Dazu sollten die simulierten Anderungen der analysierten Parameter (z.B. Temperatur, Niederschlag, Trockentage) aus der bisher verwendeten Klimaprojektion mit den simulierten Anderungen dieses Parameters in den neueren Klimaprojektionen ver- ¨ glichen werden. Dadurch lässt sich ein Eindruck gewinnen, ob die mit den bisherigen Klimaprojektionen erzeugten Klimafolgen-Abschätzungen im Licht der aktuellen Erkenntnisse aus den neuen Szenarien und Klimaprojektionen eher am oberen Rand der zu erwartenden Anderungen liegen, am unteren Rand oder in der ¨ Mitte (s.a. Kapitel 7 des ReKliEs-De-Ergebnisberichts).

# Kapitel 3

## <span id="page-28-0"></span>*3* Empfehlungen für Auswerte-Standards

#### <span id="page-28-1"></span>3.1 Referenzperioden

Zur Auswertung von Klimadaten ist es unabdingbar, Perioden von mehreren Jahrzehnten Länge zu verwenden. Laut Empfehlungen der Weltwetterorganisation [\(WMO,](#page-91-2) 2011) sollten diese mindestens 30 Jahre umfassen [s.a. T[REWIN](#page-90-5) (2007) und ARGUEZ [and V](#page-86-3)OSE (2011)] – in Einzelfallen, wie bei Niederschlagstrends, sogar ¨ 50 Jahre. Um die Vergleichbarkeit mit anderen Studien zu erreichen, sollten es möglichst die selben Zeiträume sein. Welche Periode konkret und praktikabel zu verwenden ist, hangt auch von Faktoren wie der Datensituation und der fortschre- ¨ itenden Erwärmung ab. Bezüglich des Gegenwartsklimas ist festzustellen: Zwischen 1971 und 2000 war die Stationsdichte in Deutschland relativ hoch, was diese Periode empfehlenswert macht; andererseits ist in dieser Periode in zunehmendem Maße der Klimawandel in Messungen vorhanden, so dass die Forderung eines möglichst geringen Trends in den Daten nur bedingt gegeben ist. Falls die Datensituation nicht kritisch ist, kann auch die Periode 1961–1990 verwendet werden. In ReKliEs-De wurde 1971–2000 als Referenzperiode verwendet.

Das Prinzip der 30-jährigen Zeiträume (verbreitet mit "Zeitscheiben" bezeichnet) ist auch für die Auswertung von Klimaprojektionen beizubehalten. Ganz überwiegend wird hier für die Betrachtung der Klimaentwicklung für die nahe bis mittlere Zukunft der Zeitraum 2021–2050 verwendet. Die entfernte Zukunft wird durch den Zeitraum 2071–2100 abgebildet.

Sollen jahreszeitlich spezifische Entwicklungen untersucht werden, so ist die gebräuchliche Unterteilung wie folgt: Frühjahr (März, April, Mai), Sommer (Juni, Juli, August), Herbst (September, Oktober, November) und Winter (Dezember, Januar, Februar). Hinzu kommen spezifische Unterteilungen, die im Zuge von hydrologischen oder agrarwissenschaftlichen Untersuchungen verwendet werden, wie das hydrologische Sommerhalbjahr vom 1.5. bis 31.10. und das hydrologische Winterhalbjahr vom 1.11. bis 30.4. sowie die so genannte Vegetationsperiode I (April bis Juni) und die Vegetationsperiode II (Juli bis September). Auch das kalen-

darische Sommerhalbjahr (April bis September) und das kalendarische Winterhalbjahr (Oktober bis März) sind gebräuchliche Analysezeiträume.

Wenn aus gut begründetem Anlass von den Konventionen abgewichen wird, so ist dies im Rahmen der Auswertungsdokumentation zu begründen.

#### <span id="page-29-0"></span>3.2 Prüfung der Signifikanz

Im Rahmen dieses Nutzerhandbuchs ist eine umfassende Behandlung dieser Thematik weder möglich, noch ist es sinnvoll, bereits verfügbare Dokumentation zur Signifikanzprüfung zu duplizieren [z.B. H[ARTUNG](#page-88-4) et al. (2009) oder Kapitel 7 in SACHS and H[EDDERICH](#page-90-6) (2009) oder Kapitel 5 in W[ILKS](#page-91-3) (2006)]. Im Grundsatz handelt es sich um ein Denkmodell, das anstrebt, ein Signal (z.B. den in den Daten enthaltene Klimatrend) ins Verhältnis zu Störungen (z.B. periodischen oder zufälligen Schwankungen in den Daten) zu setzen. Signifikanztests tragen zum Beispiel zur Entscheidungsfindung bei, ob etwas zufallig oder einem statistischen Zusammen- ¨ hang folgend der Fall sein könnte. Dabei gilt es, einen Weg zwischen dem versehentlichen Ablehnen einer dennoch wahren Hypothese (z.B. ,,...ein Trend von y ◦C pro Dekade ist vorhanden") und dem versehentlichen Annehmen einer dennoch falschen Hypothese zu finden. Wichtig ist zudem, dass sich ein Beweis für einen Sachverhalt nicht einzig auf einen Signifikanztest stutzen sollte, denn es gibt ¨ auch Beispiele, wo unzusammenhängende Datenreihen trotzdem signifikant korreliert sind (z.B. das Auftreten von Störchen in Brandenburg und die Geburtenrate in Berlin). Ein Signifikanztest kann aber als "beratende Instanz" für eine Entscheidung hinzugezogen werden.

Eine wichtige Fragestellung bei Klima-Analysen ist: Ist eine Abweichung von xy vom Mittelwert einer Größe im Bereich der Normalität (natürlichen Schwankung) oder ist diese Abweichung einer Besonderheit (z.B. einer Klimaveränderung) zuzuordnen. Mit Hilfe der Standardabweichung ist eine orientierende Abschätzung des natürlichen Schwankungsbereiches von Klimagrößen möglich. In Tab. [3.1](#page-30-0) sind diese Schwankungsbereiche für verschiedene Elemente und Jahreszeiten aufgefuhrt. Sie wurden empirisch aus Zeitreihen von Klima- ¨ stationen in Deutschland für den 30-jährigen Zeitraum 1971–2000 ermittelt.

#### <span id="page-29-1"></span>3.3 Identifikation und Robustheit von Klimasignalen

Die in Abschnitt 3.2 dargestellten Grundzüge können auch als Beurteilungsstrategie für das Vorhandensein und die Stärke von Klimasignalen verwendet werden. Der Leitgedanke ist dabei, zu untersuchen, ob sich eine projizierte Abweichung einer Klimagröße so deutlich vom gegenwärtigen Klimazustand unterscheidet, dass sie den Namen ,,Signal" verdient. Oder ist sie von zufalligen Schwankungen ¨ (Rauschen) nicht zu unterscheiden? Es soll damit auch verhindert werden, dass bei der Analyse von Klimaentwicklungen relativ geringe Signale gefunden, aber dann uberinterpretiert werden, indem sie den Rang eines Signals erhalten. ¨

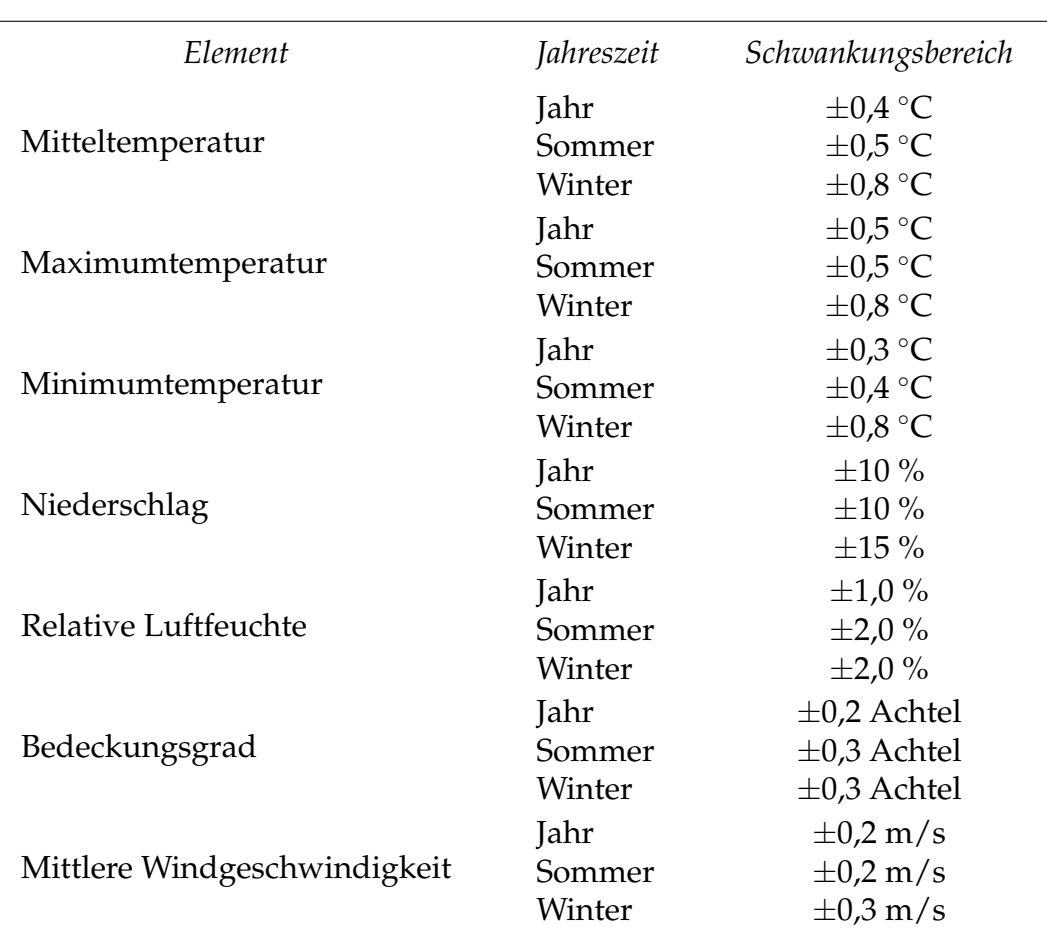

<span id="page-30-0"></span>Tabelle 3.1: Abschätzung der Werte-Intervalle für verschiedene meteorologische Elemente, die den natürlichen Schwankungsbereich wiedergeben. Untersuchungszeitraum: 1971–2000.

Zur Abschätzung wird zunächst für einen festen Zeitraum des Gegenwartsklimas (s. Abschnitt 3.1 zu den Referenzperioden 1961–1990 bzw. der in ReKliEs-De verwendeten Periode 1971–2000) die von einer Klimamodellierung produzierte Standardabweichung des zu analysierenden meteorologischen Parameters bestimmt. Sie stellt den simulierten ,,Schwankungsbereich" der Referenzperiode dar. Danach wird geprüft, ob sich der projizierte Klimazustand aus dem Korridor entfernt. Bei Temperaturentwicklungen unter den Bedingungen von Treibhausgas-Szenarios mittlerer und starker Ausprägung wird dies sehr deutlich der Fall sein. Bei Niederschlagsentwicklungen tritt durchaus auf, dass in einer Projektion ein zum Gegenwartsklima ähnlicher Zustand simuliert wird. Hier wäre die Interpretation: Ein klares Klimasignal ist nicht zu erkennen.

Der Begriff ,,robust" sollte bei der Identifikation von Klimasignalen in einer umgangssprachlichen Bedeutung verwendet werden. Hintergrund: In der mathematischen Statistik gibt es eine klare Vorstellung vom Begriff ,,Robustheit". Eine Prüfung ist in der Regel schwierig und mit Annahmen verbunden, die in vielen praktischen Analysen des Klimas nicht erfüllt sein müssen.

### <span id="page-31-0"></span>3.4 Monte-Carlo Bootstrapping

Für die Darstellung der Ensemblekarten (vgl. Abschnitt [5.3.3\)](#page-51-0) wurde ein Zweiseiten-Signifikanztest auf Basis einer Methode des Monte-Carlo Bootstrapping verwendet (E[FRON](#page-87-2), 1979; EFRON and T[IBSHIRANI](#page-87-3), 1986). Bei diesem Verfahren werden wiederholt per Zufall Elemente aus der Stichprobe (Zeitreihe) gezogen und durch diese eine neue Stichprobe (von gleicher Beschaffenheit und Umfang) gebildet. Anschaulich entspricht dies einer künstlichen Wiederholung der Messung oder Simulation. An dieser künstlichen Stichprobe kann nun ebenfalls das gesuchte statistische Maß (z.B. Mittelwert oder Varianz) berechnet werden. Durch eine vielfache Wiederholung dieses Vorgehens erhält man eine Verteilung für dieses statistische Maß, welche die Grundgesamtheit approximiert. Unabhängig von der Länge der Zeitreihen werden 10.000 Wiederholungen durchgefuhrt, um diese Verteilung zu bilden. Als Signifikanzniveau wird 10 % ver- ¨ wendet. Die Bootstrapping-Methode lässt sich auf einfache Weise auf ein Modellensemble anwenden, um analog zur Fehlerfortpflanzung (HARTUNG et al., 2009; DAVISON [and H](#page-87-4)INKLEY, 2009) Aussagen zur Signifikanz unter Berücksichtigung der Ensembleschwankung und der zeitlichen Variabilität zu erhalten.

## *4* Klimakennzahlen

<span id="page-32-0"></span>Der Zustand des Klimasystems und seine Veränderungen lassen sich mit Hilfe von Klimakennzahlen (auch als Klimaindizes bezeichnet) beschreiben.

Eine Klimakennzahl ist eine berechnete Größe. Jede Klimakennzahl verwendet bestimmte Klimaparameter und beschreibt nur einzelne Aspekte des Klimas. Es gibt daher eine Vielzahl von Klimakennzahlen, die in zahlreichen Veröffentlichungen definiert und untersucht wurden. Für jede Klimakennzahl gibt es eine Definitionsgleichung, in der die zur Berechnung verwendeten Klimaelemente (oder Klimaparameter) angegeben werden. Klimaelemente sind messbare Parameter, die die Eigenschaften des Klimasystems hauptsächlich charakterisieren. Beispiele hierfür sind atmosphärische Parameter wie Luftdruck, Lufttemperatur, Niederschlag oder Sonneneinstrahlung, aber auch nicht-atmospharische ¨ Parameter wie die Meeresoberflächentemperatur oder der Eisbedeckungsgrad (I[N](#page-88-5)-TEGRATED CLIMATE DATA CENTER, 2016). Sie werden auch als Essential Climate Variables (ECV) bezeichnet [B[OJINSKI](#page-86-4) et al. (2016); DEUTSCHER W[ETTERDIENST](#page-87-5) (2013)].

Klimakennzahlen können aus beobachteten oder simulierten Größen berechnet werden. Mit ihnen lassen sich eindeutige Umweltveränderungen beschreiben und soziale oder wirtschaftliche Veränderungen erklären, die mit dem Klimawandel in Verbindung stehen. In dem Projekt CLIPC (COSTA [et al.,](#page-87-6) 2015) wurden drei Ebenen von Klimakennzahlen benannt:

- 1. Kennzahlen, die das vergangene und zukünftige Klima wiedergeben: Sie beschreiben beispielsweise die Anderung von Temperatur- und Niederschlagsextremen, aber auch Größen im Erdsystem wie die arktische Eisbedeckung und den Meeresspiegelanstieg; andere vermitteln einen Eindruck vom menschlichen Einfluss auf die globale Energiebilanz.
- 2. Kennzahlen, welche den Einfluss des Klimawandels auf das biophysikalische System quantifizieren, z. B. Überflutungsgefahren, Ernteausfälle oder drohende Bodenerosionen.

3. Kennzahlen, die den sozialen und wirtschaftlichen Wandel beschreiben, der durch den Klimawandel entstanden ist, z. B. menschliche Opfer und wirtschaftliche Verluste durch Uberschwemmungen oder Stürme.

Klimatische *Kenntage* sind Spezialfälle von Klimakennzahlen und eine anschauliche Möglichkeit, den Klimawandel zu analysieren. Bei klimatischen Kenntagen handelt es sich um Schwellwertereignisse, d.h. es werden Tage ausgewertet, an denen z.B. die Tageshöchst- oder Tagestiefsttemperatur einen bestimmten Grenzwert über- oder unterschreitet. So ist die Definition für einen "Hitze-tag", dass die Tageshöchsttemperatur 30 °C übersteigt (S[ILLMANN](#page-90-7) et al., 2013a[,b\)](#page-90-8). In Untersuchungen der Vulnerabilität Deutschlands gegenüber dem Klimawandel werden beispielsweise neben der mittleren Änderung von Temperatur und Niederschlag auch die Anderung der Anzahl der Eistage, Hitzetage, Tage mit ¨ Niederschlag über 20 mm, 5-Tagessummen des Niederschlags und Perioden von 10 aufeinanderfolgenden Tagen ohne Niederschlag betrachtet (U[MWELTBUNDESAMT](#page-90-9), 2015). Kenntage werden mitunter auch als sog. ,,moderate Extreme" bezeichnet, da sie als Einzeltage zwar noch kein Extrem darstellen, bei längeren Abfolgen jedoch zu einem Extremereignis werden können.

Fest definierte und sich zum Standard entwickelnde Klimaindizes sind vom European Climate Assessment (ECA) (K[LEIN](#page-88-6) TANK, 2013) und vom CCl/CLIVAR/JCOMM Expert Team on Climate Change Detection and Indices (ETCCDI) [\(ETCCDI,](#page-87-7) 2016) definiert worden. In Tab. [4.1](#page-34-0) sind diejenigen Klimaindizes zusammengestellt, die im Projekt ReKliEs-De aus den vorliegenden Klimasimulationsdaten berechnet wurden. Sie gehen auf Vorschläge aus den Forschungsverbundprojekten KLIWAS und KLIMZUG zurück, ergänzt um einige Indizes des European Climate Assessment (ECA), der European Environment Agency (EAA) und ETCCDI (ETCCDI, 2016; SILLMANN et al., 2013a) aus CLIVAR.

Für die Archivierung von Klimakennzahlen in Datenbanken sind zusätzliche Metadaten erforderlich, die die Klimakennzahlen und ihre Erstellung näher beschreiben. Entsprechende Metadaten-Standards für Klimaindizes wurden in CLIPC festgelegt (PETRIE [et al.,](#page-89-8) 2016) und für die Charakterisierung der in ReKliEs-De berechneten Klimaindizes so weit wie möglich berücksichtigt. Die in ReKliEs-De berechneten Klimakennzahlen werden über das Datenportal Earth System Grid Federation (ESGF) [\(ESGF,](#page-87-8) 2016) zur Verfügung gestellt.

#### <span id="page-33-0"></span>4.1 Liste der berechneten Klimakennzahlen

Die Berechnung der Klimakennzahlen erfolgt für jede Gitterbox des ReKliEs-De Modellgitters und entsprechend dem Analyseintervall jeder Kennzahl zunächst für jeden einzelnen Monat, jede einzelne Jahreszeit und/oder jedes einzelne Jahr (Auswertezeitraum) des gesamten Simulationszeitraums. Alle Kennzahlen werden aus Tageswerten berechnet; entweder aus Tagesmittelwerten, oder aus Tagesmaximum- und/oder Tagesminimumwerten. Zusätzlich werden für jede Klimakennzahl und ihren Analysezeitraum 30-jährige Klimamittel für insgesamt drei Zeitscheiben (1971–2000, 2021–2050, 2071–2100) berechnet. Abbildungen der in Tab. 4.1 aufgeführten Klimakennzahlen und ihrer klimatologischen Veränderungen zwischen den drei Zeitscheiben werden jedoch nur für saisonale bzw. jährliche, nicht aber für monatliche Auswertezeiträume angefertigt.

| Nr. | Variablenname     | Kennzahl-Name                                             | Auswertezeitraum                 | Bemerkungen                                                                                                    | SК       |
|-----|-------------------|-----------------------------------------------------------|----------------------------------|----------------------------------------------------------------------------------------------------|----------|
|     | <b>Temperatur</b> |                                                           |                                  |                                                                                                    |          |
| 1   | tas               | Mittlere bodennahe Lufttemperatur                         | monatlich,<br>saisonal, jährlich | mittlere Tagestemperatur $T_{\text{mittel}}$ in $^{\circ}C$                                                                                                    |          |
| 2   | id                | Eistage                                                   | jährlich                         | Anzahl der Tage mit $\rm T_{max}<$ 0 $^{\circ}$ C                                                                                                    | ×        |
| 3   | fd                | Frosttage                                                 | jährlich                         | Anzahl der Tage mit $\rm T_{min} < 0~^{\circ}C$                                                                                                    | ×        |
| 4   | su                | Sommertage                                                | jährlich                         | Anzahl der Tage mit $T_{\rm max}$ $>$ 25 $^{\circ}$ C                                                                                                    | ×        |
| 5   | su30              | Hitzetage                                                 | jährlich                         | Anzahl der Tage mit T $_{\rm max}$ $\geq$ 30 °C                                                                                                    | ×        |
| 6   | tr                | Tropische Nächte                                          | jährlich                         | Anzahl der Tage mit $T_{\text{min}} > 20$ °C                                                                                                    | ×        |
| 7   | dtr               | Spanne der Tagestemperatur<br>(diurnal temperature range) | monatlich,<br>saisonal, jährlich | mittlere Differenz<br>maximaler und minimaler<br>Tagestemperatur ( $T_{\rm max}$ minus $T_{\rm min}$ )                                                                                                    |          |
| 8   | tx10p             | Anteil kalter Tage pro Jahr                               | jährlich                         | Definition ETCCDI:<br>Prozent der Tage, an denen<br>die Maximumtemperatur<br>$T_{\text{max}}$ < Tx10 ist.<br>Tx10 ist das 10. Perzentil<br>der Tagesmaximumtemperatur<br>im Referenzzeitraum (1971–2000).                                       |          |
| 9   | tx90p             | Anteil warmer Tage pro Jahr                               | jährlich                         | Definition ETCCDI:<br>Prozent der Tage, an denen<br>die Maximumtemperatur<br>$T_{\rm max}$ > Tx90 ist.<br>Tx90 ist das 90. Perzentil<br>der Tagesmaximumtemperatur<br>im Referenzzeitraum (1971–2000).                                          |          |
| 10  | csdi              | Andauer von Kälteperioden                                 | jährlich                         | Definition ETCCDI: Summe der<br>zusammenhängenden Tage<br>(mindestens 6), an denen das<br>Tagesminimum $T_{\min} <$ Tn10 ist.<br>Tn10 ist das 10. Perzentil der<br>der Tagesminimumtemperatur<br>im Referenzzeitraum (1971–2000).               |          |
| 11  | wsdi              | Andauer von Wärmeperioden                                 | jährlich                         | Definition ETCCDI: Summe der<br>zusammenhängenden Tage<br>(mindestens 6), an denen die<br>Tagesmaximumtemperatur $\rm T_{max} > Tx$ 90 ist.<br>Tx90 ist das 90. Perzentil der<br>der Tagesmaximumtemperatur<br>im Referenzzeitraum (1971–2000). |          |
| 12  | hddheat17         | Heizgradtage                                              | jährlich                         | Summe der Differenz<br>$(17^{\circ}C - T_{\text{mittgl}})$ über alle Tage mit<br>$\rm T_{\rm mittel}$ $<$ 17 $\rm ^{\circ}$ C; Einheit: Gradtag                                                                                                 | ×        |
| 13  | gsl               | Länge der Vegetationsperiode<br>(growing season length)   | jährlich                         | Anzahl der Tage zwischen der<br>ersten Phase mit mindestens 6<br>Tagen $T_{\text{mittel}} > 5^{\circ}C$ und erster<br>Phase nach dem 1.6. mit mindestens 6<br>Tagen $T_{\text{mittel}} < 5^{\circ}C$                                            | ×        |
|     | Niederschlag      |                                                           |                                  |                                                                                                    |          |
| 14  | pr                | mittlere Niederschlagshöhe                                | monatlich,<br>saisonal, jährlich | mittlerer Tagesniederschlag in mm                                                                                                    |          |
| 15  | dd                | Anzahl der Trockentage                                    | saisonal, jährlich               | Tage mit Niederschlag $<$ 1 mm                                                                                                    | ×        |
| 16  | r1mm              | Anzahl der Niederschlagstage                              | saisonal, jährlich               | Tage mit Niederschlag $\geq 1$ mm                                                                                                    | ×        |
| 17  | r10mm             | Anzahl moderater Niederschlagstage                        | saisonal, jährlich               | Tage mit Niederschlag $> 10$ mm                                                                                                    | ×        |
| 18  | r20mm             | Anzahl starker Niederschlagstage                          | saisonal, jährlich               | Tage mit Niederschlag > 20 mm                                                                                                    | $\times$ |
| 19  | r95ptot           | starke Niederschlagsmenge                                 | jährlich                         | Definition ETCCDI: Akkumulierte Niederschlags-<br>menge aller Tage mit Tagesniederschlag<br>oberhalb des 95 % Schwellwertes,<br>also der 5 % niederschlagsreichsten<br>Tage im Referenzzteitraum (1971-2000)                                    | ÷,       |
| 20  | r99ptot           | extreme Niederschlagsmenge                                | jährlich                         | Definition ETCCDI: Akkumulierte Niederschlags-<br>menge aller Tage mit Tagesniederschlag<br>oberhalb des 99 % Schwellwertes,<br>also der 1 % niederschlagsreichsten<br>Tage im Referenzzteitraum (1971-2000)                                    |          |

<span id="page-34-0"></span>Tabelle 4.1: Liste der in ReKliEs-De berechneten Kennzahlen. Die Spalte SK zeigt an, ob für die Kennzahl eine Schwellwertkorrektur vorgenommen wurde.

*Fortsetzung auf der n¨achsten Seite*

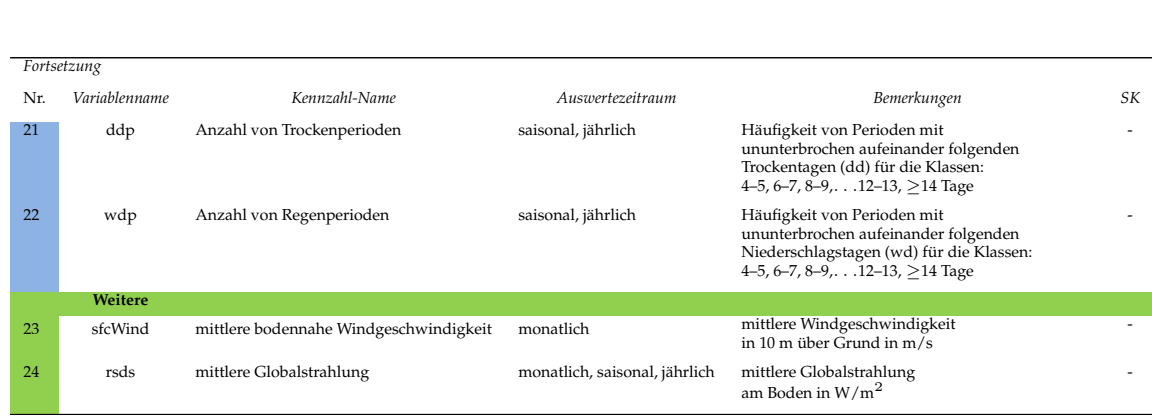

Beim Zwischenworkshop des ReKliEs-De-Projektes im Juni 2016 wurden von einigen Nutzern weitere Klimakennzahlen als erwünscht genannt. Einige der gewünschten Kennzahlen haben wir in die Liste aufgenommen (Heizgradtage und Dauer der Vegetationsperiode). Andere, z.B. potentielle Verdunstung oder Wärmebelastung lassen sich nicht aus Tagesmittelwerten berechnen, sondern benotigen Stunden- oder sogar Minutenwerte. Da in ReKliEs-De nur Tageswerte ¨ gespeichert werden, können diese Kennzahlen nicht berechnet werden. Für andere Größen sind die Eingangsdaten zwar verfügbar, deren Qualität aber fragwürdig: z.B. Tage mit Schneebedeckung sind stark von der Modell-Orographie abhängig und werden in den Modellen teilweise unrealistisch simuliert. Weitere Kennzahlen wären prinzipiell machbar (z.B. Spätfröste), die Auswertung dieser Kennzahlen war aber innerhalb der Projektlaufzeit nicht mehr umsetzbar.

#### <span id="page-35-0"></span>4.2 Schwellwert-Bias-Adjustierung

Klimakennzahlen . . . . . . . . . . .

Die oft verwendeten klimatischen Kenntage der Temperatur: Hitze-, Frost-, Eisund Sommertage sowie tropische Nächte, Vegetationsperiode und Heizgradtage beruhen auf festen Schwellwerten. Kenntage des Niederschlags: nasse, trockene und starke Niederschlagstage verwenden ebenfalls feste Schwellwerte. Im Falle einer systematischen Abweichung des von einem Modell simulierten Klimas von den Beobachtungen (Bias) kann sich dieser Bias auf die Anzahl der von der entsprechenden Kennzahl erfassten Tage übertragen. Dies kann zu einer systematischen Unter- bzw. Uberschätzung der Kennzahlwerte im Vergleich zu den beobachteten Werten fuhren. Ist ein Modell z.B. im Mittel etwas zu warm, so ¨ werden in diesem Modell möglicherweise auch besonders viele warme und/oder besonders wenige kalte Kenntage identifiziert.

Um hier Abhilfe zu schaffen und die Modellergebnisse besser miteinander vergleichbar zu machen, wurde in ReKliES-De eine Anpassung der Schwellwerte für jeden individuellen Modelloutput durchgeführt. Dabei wird für jedes Modell derjenige Schwellwert identifiziert, der dieselbe Anzahl von Uber- oder Unterschrei- ¨ tungen liefert wie der ursprüngliche Schwellwert in der Beobachtung. Simuliert ein Modell z.B. mehr warme Tage oberhalb des Schwellwertes für Hitzetage (30 °C) als im Referenzzeitraum beobachtet werden, so würde der Schwellwert für Hitzetage
#### . . . . . . . . 4.3 Belastbarkeit und Aussagekraft der verschiedenen Klimakennzahlen

soweit erhöht (z.B. auf 30,5 °C), dass für die Referenzperiode in der Modellsimulation dieselbe Anzahl von korrigierten Hitzetagen auftritt wie in der Beobachtung für den Schwellwert 30 °C. Die genaue Methode, wie der Schwellwert für jedes Modell bestimmt wird, ist in Abschnitt 7.2 erklärt.

## 4.3 Belastbarkeit und Aussagekraft der verschiedenen Klimakennzahlen

Die aus dem gemeinsamen Ensemble von EURO-CORDEX und ReKliEs-De berechneten Kennzahlen sind unterschiedlich belastbar. Generell sind Aussagen zur Temperatur belastbarer als Aussagen zum Niederschlag oder gar zu Wind.

,,Belastbarkeit" verwenden wir hier nicht in einem streng mathematischen Sinn. Es handelt sich vielmehr um eine Beurteilungskategorie, in die verschiedene Aspekte einfließen: (i) Ahnlichkeit von Ergebnissen bei den Modellprojektio- ¨ nen; (ii) Modellierbarkeit der Größe im Lichte der Parametrisierbarkeit und der Modellauflösung; (iii) Umfang des Ensembles und (iv) Zeithorizont (nahe/ferne Zukunft). Sie formen unsere Expertenmeinung, die in Beziehung zu den Klimaprojektionen und den daraus berechneten Kennzahlen gestellt wird.

Temperaturfelder beispielsweise sind großräumig oft relativ homogen – die lokalen Besonderheiten entstehen entweder durch Luftmassengrenzen (Fronten) oder durch die Orographie. Den Einfluss der Orographie können wir mit steigender Auflösung besser darstellen und die dadurch verursachten Temperaturabweichungen gut berechnen. Luftmassengrenzen hingegen sind schwieriger zu simulieren, aber bei Mittelwerten über lange Zeiträume bilden die Modelle diese Prozesse ebenfalls plausibel ab.

Niederschlag zeigt viel kleinräumigere Variabilität und hängt von zahlreichen Einflussgrößen ab, z.B. Orographie, Luftfeuchte, Turbulenz. Insbesondere bei konvektivem Niederschlag (Schauer, Gewitter) sind die Regengebiete meist kleiner als die Modellgittermaschen und erfordern eine Parametrisierung. Diese muss notwendigerweise Vereinfachungen anwenden, um die Prozesse von Wolkenbildung, Regentropfenwachstum und schließlich Niederschlag berechnen zu können. Daher sind die Unterschiede in der Simulation des Niederschlages zwischen den Modellen relativ groß.

Den Wind – insbesondere in Bodennähe – beeinflussen schließlich so viele Effekte (Orographie, Beschaffenheit der Oberflache, Landnutzung/Bebauung, atmo- ¨ sphärische Stabilität, etc.), dass selbst eine flächige Klimatologie für den Wind aus *Beobachtungsdaten* (Interpolation zwischen den Messstandorten) sehr schwierig und aufwändig ist. Die Komplexität nimmt weiter zu, wenn aus Klimaprojektionen Aussagen zu Anderungen beim Wind getroffen werden sollen, denn die Modelle ¨ arbeiten diesbezüglich mit relativ einfachen methodischen Ansätzen.

Generell sind Mittelwerte über längere Zeiträume belastbarer als Aussagen für kürzere Zeiträume. Das heißt, Mittelwerte über 30 Jahre sind belastbarer als ein Wert über ein Jahr; mittlere, über 30 Jahre berechnete *Jahreswerte sind belast*barer als mittlere, über 30 Jahre berechnete Monatswerte, usw. Je seltener die

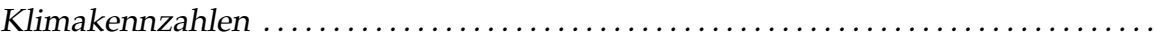

berechneten Ereignisse auftreten, desto geringer ist die Belastbarkeit der berechneten Änderungssignale – das auf häufiger eintretenden Fällen basierende r95ptot ist belastbarer als das extremere r99ptot. Gerade die Extreme sind aber häufig die wesentlichen Steuerungsparameter für das Funktionieren oder Zusammenbrechen eines Klimafolgen-Systems (z.B. eines Okosystems). Mitunter sind auch ¨ die Anderungssignale in den starken Extremen größer als in den weniger extremen Fällen; z.B. zeigen Studien, dass selbst bei abnehmendem mittlerem Niederschlag die Starkregenereignisse zunehmen (z.B. SILLMANN et al., 2013b).

## 4.4 Problematik bei Aussagen über zukünftige Änderungen extrem seltener Ereignisse, am Beispiel Tropennächte

Mit den Tropennächten wird eine Klimakennzahl untersucht, die eine besondere Herausforderung darstellt. Einerseits ist die Temperaturschwelle von 20 ◦C, die in solchen Nächten nicht unterschritten wird, von hoher Relevanz, z.B. aus physiologischer und medizinisch-präventiver Sicht. Andererseits ist das Auftreten solcher Nächte in der Gegenwart noch selten und liegt in der extremen Flanke der Temperaturverteilung (vgl. Abb. [4.1\)](#page-38-0). Bei der Minimumtemperatur treten Werte von über 20 °C (vertikale rote Linie in Abb. 4.1) im Flächenmittel über das ReKliEs-De-Gebiet nur an 0,04 % der Tage auf. Folglich existieren in diesem Gebiet viele Regionen, in denen im Klima der Gegenwart bisher gar keine tropischen Nächte auftreten, wiewohl zu erwarten ist, dass sie in der Zukunft eine Rolle spielen. Das kompliziert die Bestimmung von Anderungssignalen.

Selbst an den (sehr wenigen) Orten mit relativ hohem Aufkommen an tropischen Nächten gibt es im klimatologischen Mittel nicht mehr als rund 4 pro Jahr. In solchen "Sphären der Extremität" sind jedoch Aussagen besonders wenig belastbar, zumal es in vielen Regionen im klimatologischen Mittelwert der Gegenwart noch gar kein Auftreten dieser Tropennächte gibt.

Heiße Tage sind zwar auch selten, aber ihre Häufigkeit ist mit einem Perzentil von 98,8 größer als die Häufigkeit von Tropennächten (Perzentil 99,96). Um bei der *Minimum*temperatur (aus der die Tropennacht bestimmt wird) die gleiche Überschreitungshäufigkeit zu erhalten wie bei der *Maximumtemperatur für den* heißen Tag, muss die *Minimum*temperatur bestimmt werden, die dem Perzentil 98,8 entspricht. Dieser Wert läge für das gesamte ReKliEs-De-Gebiet und für den betrachteten Referenzzeitraum 1971–2000 bei 16,7 ◦C, also rund 17 ◦C und ist in Abb. 4.1 als vertikale orangefarbige Linie eingezeichnet.

Mit dieser neuen Schwelle wird ein "Bereich der Extremität" dargestellt, der nicht mehr so selten und damit auch in den Aussagen belastbarer ist als die ,,echte" Tropennacht. Es bestehen andererseits berechtigte Zweifel, ob der medizinische und Zivilschutz-relevante Bereich der sehr hohen Nachttemperaturwerte und dessen zukünftige Entwicklung adäquat dargestellt werden kann. Mit derselben Argumentationsweise müssen auch andere Schwellen, wie die einer Minimumtem-

<span id="page-38-0"></span>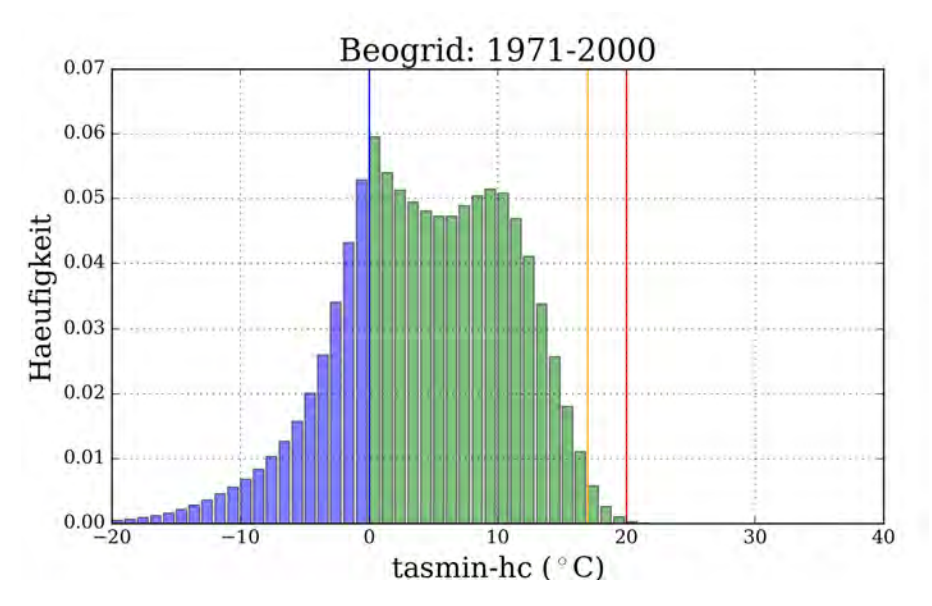

Abbildung 4.1: Häufigkeitsverteilung der höhenkorrigierten Minimumtemperatur (tasmin-hc) aus gegitterten Klimadaten der Periode 1971–2000 für die ReKliEs-De-Region. Vertikale Linien kennzeichnen die Schwellen 0 °C (blau, Frosttag), 17 °C (orange, Häufigkeitsanalogon zu den Sommertagen, weitere Erläuterung im Text) und 20 °C (rot, Tropennacht).

peratur von 18 ◦C oder die Schwelle der ,,warmen Nacht" laut ETCCDI (90. Perzentil der Minimumtemperatur-Verteilung) in Zweifel gezogen werden – alle dadurch beschriebenen Verhältnisse genügen zwar der Forderung nach erhöhter statistischer Belastbarkeit, sind aber weit vom Extremcharakter der Tropennacht entfernt. Kennzahlen, die auf niedrigeren Temperaturschwellen als 20 °C beruhen, können bestenfalls als Groborientierung dienen.

Zudem sind die Ergebnisse von Klimamodell-Simulationen in den Extremflanken der Temperaturverteilung mit starker Unsicherheit behaftet. Je nach Modell können bei Simulationen der Referenzperiode (1971–2000) im Mittel über die ReKliEs-De-Region 0 bis 2 Tropennächte auftreten. Für den Zeithorizont 2071– 2100 unter Verwendung des RCP8.5-Szenarios werden von den ESDs mittlere Auftrittshaufigkeiten von 0 bis rund 10 pro Jahr ermittelt; bei den RCMs liegt ¨ dieser Bereich bei 5 bis uber 30 (!) Tagen pro Jahr. Die ESDs projizieren aus metho- ¨ dischen Gründen die Zunahme zukünftiger Tropennächte nur sehr schwach, da diese Ereignisse bereits im heutigen Klima so selten sind, dass sie mit den verwendeten statistischen Methoden nicht gut bearbeitet werden können. In einigen dynamischen Projektionen hingegen wären rund ein Drittel aller Nächte im Sommer zukünftig Tropennächte.

Dieses Beispiel soll verdeutlichen, dass es Klimagrößen gibt, die sehr wohl eine hohe Bedeutung für die Entwicklung von Anpassungsmaßnahmen besitzen, die aber wegen ihres sehr seltenen Auftretens nicht gut gefasst werden können. Dies gilt bereits für die Ermittlung des "Status Quo" im Klima der Gegenwart und in noch stärkerem Maße für Analysen von Zukunftsentwicklungen.

# 4.5 Hinweise zum Umgang mit unterschiedlichen Berechnungsmethoden

Die im Rahmen von ReKliEs-De berechneten Kennzahlen beziehen sich auf die Referenzperiode 1971–2000. Dadurch ergeben sich andere Werte als bei Verwendung der Zeiträume 1961–1990, 1981–2010 oder einer anderen Referenzperiode. Durch den bereits spürbaren und messbaren Klimawandel hat sich insbesondere das Temperaturniveau bereits merklich zu höheren Temperaturen hin verschoben. Bei Vergleichen mit Ergebnissen anderer Projekte sollte daher auf die verwendete Referenzperiode geachtet werden.

Für einige der Kennzahlen gibt es unterschiedliche Berechnungsverfahren. Dies gilt insbesondere für folgende Kennzahlen:

- Vegetationsperiode
- Wärmeperioden und Kälteperioden
- Heizgradtage
- Trockenperioden und Regenperioden
- tx10p, tx90p, r95ptot und r99ptot

Die in diesem Projekt verwendeten Berechnungsmethoden sind in der Tab. 4.1 präzisiert. Weitergehende Informationen können der angegebenen Literatur (s. Bibliographie) entnommen werden.

# **5**<br>bles Ensembles

Es ist wissenschaftlicher Standard, dass zur Beurteilung des Klimawandels und seiner Folgen Ensembles von Klimamodellergebnissen ausgewertet werden. Diese Ensembles werden mit dem Ziel erzeugt, die vorhandene Bandbreite der verschiedenen Modellergebnisse abzudecken. Die Zusammensetzung eines Ensembles hängt jedoch mitunter auch vom Aufwand für eine Simulation oder der Verfügbarkeit von Rechnerkapazitäten der verschiedenen Forschungsinstitute ab, sodass manche Ensembles von einem oder mehreren sehr ähnlichen Modellen dominiert werden. Deshalb lässt sich allein aus der Übereinstimmung der Mehrzahl der Simulationen bzgl. eines Klimaänderungssignals oder der Lage von Häufungspunkten keine zusätzliche Aussage oder Sicherheit der Ergebnisse ableiten. Multi-Modell Ensemble dienen dazu, die sich aus den unterschiedlichen Modellierungsansatzen ergebenden Unterschiede abzudecken. ¨

Ein Ensemble von Klimaprojektionen beinhaltet daher mehrere Klimasimulationen mit unterschiedlichen Ergebnissen. Die Auswertung dieses Ensembles führt damit zu einer Streuung des Klimaänderungssignals. Die daraus resultierende Bandbreite beschreibt den von den Modellen simulierten Bereich möglicher Zustände des zukünftigen Klimas unter den jeweils angenommenen Szenarien.

In diesem Kapitel beleuchten wir Methoden und geben Hinweise für die Auswahl eines Teil-Ensembles (Abschnitt 5.1), erläutern die Methodik zur Bestimmung der Mindestgröße eines Ensembles (Abschnitt 5.2), stellen Darstellungsmöglichkeiten vor (Abschnitt 5.3) und liefern Hinweise für die Kommunikation von Ensemble-Ergebnissen an deren Nutzer (Abschnitt 5.4).

Das in ReKliEs-De ausgewertete Ensemble (siehe Einleitung, Tab. 1.1) entspricht dem aktuellen Stand der Wissenschaft. Die im Rahmen von ReKliEs-De durchgeführten Simulationen wurden von Experten sorgfältig vorbereitet. Dennoch ist nicht auszuschließen, dass mit zusatzlichen Simulationen oder neuen ¨ Erkenntnissen über die Prozesse im Klimasystem sich das Klimaänderungssignal aufgrund des dann vorliegenden Ensembles etwas ändern kann.

Ensembles . . . . . . . . . . . . . . . . . . . . . . . . . . . . . . . . . . . . . . . . . . . . . . . . . . . . . . . . . . . . . . . . . . . . . . .

Die Klimaforschung verbessert seit inzwischen fast 40 Jahren kontinuierlich die Klimamodelle. Die Ergebnisse der Klimamodelle haben sich zwar mit der Zeit verändert, aber insgesamt stellen wir für viele Aussagen fest, dass die ersten Abschätzungen im Mittel über größere Regionen stabil geblieben sind. Dies gilt z.B. für die Bandbreite der Erwärmung bei Verdoppelung des atmosphärischen  $CO<sub>2</sub>$ -Gehaltes oder die Niederschlagszunahme in einer wärmeren Atmosphäre. Die Modelle berücksichtigen immer mehr relevante Prozesse und stellen das Gegenwartsklima zunehmend genauer und mit höherer räumlicher Auflösung dar. Wir gehen daher davon aus, dass wir die wichtigsten Zusammenhänge des Klimasystems in den globalen Modellen abbilden und dass die resultierende Bandbreite eine vernünftige Abschätzung der zu erwartenden Ergebnisse darstellt.

Es gibt jedoch immer noch Wechselwirkungen im Klimasystem, die nur näherungsweise dargestellt werden können oder die noch unbekannt oder nicht ausreichend erforscht sind, um sie in Klimamodelle zu implementieren. Dazu gehört z.B. die Freisetzung von Methan als Folge auftauenden Permafrosts. Zudem kann es auch bislang noch unbekannte Faktoren oder Wechselwirkungen im Klimasystem geben, die – da unbekannt – in den Modellen nicht implementiert sind. Im Rahmen unseres heutigen Wissens über das Klimasystem und im Rahmen der Klimaänderungen in historisch bekannter Bandbreite sind wir zuversichtlich, dass wir die erwartbaren Anderungen in guter Näherung simulieren.

## 5.1 Ensemble-Auswahl

Prinzipiell gilt: es wird empfohlen alle verfügbaren Simulationen zu verwenden. Da die Bearbeitung eines großen Ensembles aber oft nicht moglich ist, wird in der ¨ Klimafolgenforschung häufig ein Teil-Ensemble ausgewählt.

#### Das ,,Gelegenheits-Ensemble" oder ,,ensemble of opportunity"

Jedes Ensemble ist zunächst ein sog. "Gelegenheits-Ensemble" ("ensemble of opportunity"), d.h. dass immer nur das verwendet oder aus dem ausgewahlt wer- ¨ den kann, was vorliegt. In einem Ensemble globaler oder regionaler Klimamodelle treten immer Modelle auf, die gewisse Teile des Programmcodes teilen, da sie in Teilen auf das gleiche Ursprungsmodell zurückgehen, sie also sozusagen eine ,,Modell-Genealogie" teilen (KNUTTI [et al.,](#page-89-0) 2013). Bei dem realisierten Ensemble handelt es sich nur um eine näherungsweise repräsentative Stichprobe aus der Grundgesamtheit aller möglichen zukünftigen Klimazustände. Dies hat zur Folge, dass sich durch eine Erweiterung des heutigen Ensembles auch die daraus abgeleiteten Ergebnisse ändern können.

Viele in der Literatur beschriebene regionale Modell-Ensembles betrachten nur dynamische Modelle (Regional Climate Models – RCM). Statistische Modelle (Empirical Statistical Downscaling – ESD) können zusätzliche Informationen einbringen (z.B. B[ENESTAD](#page-86-0), 2004) und sollten daher ebenfalls in die Betrachtung einfließen (WILBY [et al.,](#page-91-0) 2004; HUTH et al., 2014).

#### Ein Teil-Ensemble auswählen

Der Auswahlprozess für ein Teil-Ensemble setzt sich typischerweise aus mehreren Uberlegungen zusammen. ¨

Zuvorderst gehen wissenschaftliche Überlegungen ein: Das Teil-Ensemble soll möglichst die ganze von den Globalmodellen dargestellte Bandbreite der Klimaänderungen abdecken (siehe z.B. D[ALELANE](#page-87-0) et al., 2017). Zudem sollen die Modelle moglichst unterschiedlich sein, d.h. eine unterschiedliche Genealogie ¨ und wenig identische Submodelle haben. Zusätzlich fließt oft Expertenwissen in die Auswahl ein: Die als Teil-Ensemble für eine Klimafolgenuntersuchung ausgewählten Modelle sollen den zu untersuchenden Bereich oder das zu untersuchende Phänomen möglichst realistisch abbilden und nicht alle denselben Fehler aufweisen (z.B. systematisch zu wenig arktisches Meereis).

Hierbei ist aber zu beachten, dass die Übereinstimmung der Simulation der Referenzperiode mit Beobachtungsdaten nicht als alleiniges Entscheidungskriterium verwendet werden sollte. In Kapitel 2.2 wird erläutert, warum statistische Modelle zwar eine bessere Ubereinstimmung mit den Beobachtungsdaten zeigen, ¨ dies aber nicht als Qualitätsmerkmal für die Projektionen mit diesen Modellen anzusehen ist. Es wird daher davon abgeraten, Teil-Ensemble ausschließlich aus statistischen Modellen zu bilden.

Darüber hinaus sind häufig technische Aspekte wichtig: Liegen alle erforderlichen Daten in erforderlicher Qualität vor? Sind die Daten frei verfügbar und kann man sie unkompliziert beschaffen? Ist das Datenformat so, dass die Daten ohne großen Aufwand verwendet werden können? Ist die räumliche und zeitliche Auflösung der Daten für die geplante Untersuchung ausreichend?

Bei einer Auswertung eines Teil-Ensemble muss beachtet werden, dass die Eigenschaften des Klimaprojektionsensembles nicht notwendig im Impaktmodell erhalten bleiben, insbesondere wenn ein nicht linearer Zusammenhang im Impaktmodell simuliert wird.

#### Modelle aus einem Ensemble ausschließen

Gibt es objektive Gründe dafür, dass die Ergebnisse eines Modells bzgl. einer Variablen fehlerhaft sind, kann es aus dem Ensemble für diese Auswertung ausgeschlossen werden (siehe z.B. MCSWEENEY et al., 2015). In einem solchen Fall sollte erläutert werden, welche Kriterien nicht erfüllt sind und warum das Modell ausgeschlossen wurde. Die Kriterien können in Modellfehlern begründet sein, in fehlenden Daten, in unzureichender Modellauflösung, in nicht simulierten Prozessen (z.B. interaktive Vegetation für Wechselwirkungen zwischen Atmosphäre und Vegetation) oder auch in einer "unplausiblen Darstellung" des Klimas. Die Entscheidung, eine Simulation als ,,unplausibel" einzustufen, ist schwierig und basiert häufig zumindest teilweise auf einer Experten-Einschätzung (B[RON](#page-86-1)-STERT et al., 2007). In letzterem Fall (Experten-Einschätzung) können subjektive Gründe eine große Rolle spielen, weshalb solche Entscheidungen also sehr gründlich überlegt und möglichst mit anderen Experten diskutiert werden sollEnsembles . . . . . . . . . . . . . . . . . . . . . . . . . . . . . . . . . . . . . . . . . . . . . . . . . . . . . . . . . . . . . . . . . . . . . . .

ten. Zudem muss eine solche Expertenmeinung dokumentiert werden, damit andere Forscher die Entscheidung nachvollziehen können und sie akzeptieren oder ablehnen können. Es sollte dabei z.B. vermieden werden, eine Modellsimulation nur deswegen auszuschließen, weil sie Ergebnisse zeigt, die von den Ergebnissen der anderen Modelle abweicht. Zudem ist sicherzustellen, dass nicht – evtl. auch unabsichtlich – unerwünschte Simulationsergebnisse ausgeschlossen werden. In jedem Fall sollten keine ,,politisch gewollten" Ergebnisse mittels Experten-Einschätzung ermöglicht werden!

## 5.2 Ensemble-Größe

Im Projekt ReKliEs-De wurde zudem untersucht, wie viele zufällig ausgewählte Projektionen notwendig sind, um die Bandbreite des betrachteten Klimaänderungssignals adäquat (d.h. mit der geforderten Genauigkeit) zu erfassen. Diese Untersuchung resultiert aus der berechtigten Frage, wie viele Simulationen benötigt werden, um die Bandbreite eines Klima änderungssignals (zumindest weitestgehend) durch das Ensemble abzudecken. Im Projekt wurde daher untersucht, ob ein zufällig ausgewähltes Teil-Ensemble ausreicht, um die Bandbreite des gesamten vorliegenden Ensembles wiederzugeben. In unserem Fall wird diese Bandbreite durch einen Quantilsbereich dargestellt. Im statistischen Sinn gilt eine solche Bandbreite (also der Quantilsbereich einer Stichprobe) als robust, wenn er sich bei weiterer Vergrößerung der Stichprobe nur noch unwesentlich ändert. In diesem Fall konvergiert die Bandbreite der Stichprobe mit zunehmendem Stichprobenumfang n. Ab welchem n die Bandbreite bereits mit einer ausreichenden Genauigkeit erfasst wird, entscheidet ein festzulegendes Konvergenzkriterium. Auf dieser Grundidee basiert das in ReKliEs-De entwickelte Verfahren.

Die in ReKliEs-De verwendete Methode untersucht, wie klein ein zufallig aus ¨ dem Gesamtensemble gezogenes Teilensembles noch sein darf, damit die Bandbreite erhalten bleibt. Wenn sich die Bandbreite bei weiterer Vergroßerung des ¨ Teilensembles nur noch geringfügig ändert, wird die Bandbreite hier als robust bezeichnet. Das unterscheidet sich von dem z.B. in JACOB [et al.](#page-88-0) (2014) verwendeten Begriff der Robustheit, bei dem 66 % der Projektionen in der Änderungsrichtung übereinstimmen müssen, damit das Änderungssignal (und nicht die Bandbreite) eines Ensembles als robust gewertet wird. Als Gesamtensemble wird das ReKliEs-Ensemble mit 36 RCP8.5 Simulationen verwendet<sup>[1\)](#page-43-0)</sup>. Damit steht ein sehr großes Ensemble als Basis zur Verfügung, um die Bandbreite möglicher Klimaänderungen darzustellen.

Als Bandbreite definieren wir in ReKliEs-De den Bereich, in dem 66 % aller Klimaänderungssignale liegen (in Anlehnung an die IPCC-Nomenklatur "likely"). D.h. wir verwenden den Bereich, der als Unterrand vom 17 % Quantil  $(Q_{17})$  begrenzt wird und am Oberrand vom 83 % Quantil  $(Q_{83})$ . Diese beiden Werte werden auf ihre Konvergenz hin geprüft. Hierbei ist zu beachten, dass mit dieser Annahme

<span id="page-43-0"></span><sup>1)</sup>Die beiden REMO-Simulationen mit Antrieb MPI-ESM-LR werden bei dieser Untersuchung nicht als verschiedene Simulationen betrachtet, daher ergibt sich eine angepasste Zahl von 36 Simulationen.

nicht die gesamte Bandbreite der simulierten Klimaanderungen getestet wird, son- ¨ dern nur die Bandbreite der mittleren 66 % der Ergebnisse.

Dafür werden zunächst aus dem Gesamtensemble der 36 Projektionen drei Projektionen zufällig ausgewählt (mit Zurücklegen, um die mögliche Variabilität zu erhöhen). Für diese Projektionen wird das Klimaänderungssignal zwischen der Referenzperiode (1971–2000) und der Szenarioperiode (2071–2100) berechnet. Um die interne Variabilität besser zu berücksichtigen, werden die 30jährigen Mittelwerte für beide Perioden aus 30 beliebig gezogenen Einzeljahren (mit Zurücklegen) berechnet. Falls es für eine Projektion, d.h. ein Regionalmodell mit einem GCM als Antrieb, verschiedene Realisierungen des gleichen GCMs oder des gleichen Regionalmodells gibt, werden die 30 Einzeljahre aus der Gesamtheit aller Realisierungen gezogen. Dies ist für die beiden REMO-Simulationen mit MPI-ESM-LR Antrieb der Fall und für die beiden ESDs, bei denen es für jedes GCM jeweils 10 regionale Realisierungen gibt. Damit sind extreme Kombinationen möglich und die interne Variabilität wird besser berücksichtigt.

Sukzessive wird das Ensemble dann um jeweils eine weitere, aus dem Gesamtensemble gezogene, Projektion vergrößert. Dabei kann eine bereits gezogene Projektion erneut ausgewählt werden. Für jedes Teilensemble vom Umfang n werden die Analysegrößen Q<sub>17</sub> und Q<sub>83</sub> berechnet und die Differenzen ( $\Delta Q_{17}$ und  $\Delta Q_{83}$ ) für diese beiden Werte zu den im vorangegangenen Schritt ( $n - 1$ ) berechneten Werten bestimmt. Nun wird getestet, ob die Differenz  $\Delta Q_{XX}$  zwischen Schritt n und n − 1 das Konvergenzkriterium  $\epsilon$  unterschreitet. Ist  $\Delta Q_{XX} < \epsilon$ , andert sich der Quantilwert nur noch unwesentlich und die jeweilige Grenze der ¨ Bandbreite wird durch dieses Teilensemble mit  $n$  Mitgliedern ausreichend gut wiedergegeben.

Der Vorgang wird bis zum vollen Umfang des Gesamtensembles  $n = N$  weitergefuhrt. Dieser Ablauf wird nun 10.000-mal wiederholt (Resampling). Dabei ¨ wird jeweils für die Differenzen  $\Delta Q_{XX}$  zwischen den Schritten n und n – 1 untersucht, wie häufig die Differenz das gewählte Konvergenzkriterium  $\epsilon$  überschreitet. Der prozentuale Anteil der Uberschreitungen des Konvergenzkriteriums wird  $U$ genannt. Für jeden Schritt von  $n - 1$  nach n wird geprüft, ob  $U_n$  kleiner oder gleich einer zugelassenen (kritischen) prozentualen Verletzungshäufigkeit ist, z.B.  $U_{crit}$  = 10 %. Wir nennen ein Teilensemble dann robust, wenn ab einer kritischen Anzahl  $n = n_{crit}$  die kritische Verletzungshäufigkeit  $U_{crit}$  unterschritten wird. In diesem Fall konvergiert die Spannweite des Klimaänderungssignales bei sukzessiver Vergrößerung des Ensembles.

Die kritische Ensemblegröße  $n_{crit}$  hängt davon ab, wie das Konvergenzkriterium  $\epsilon$  und die zugelassene Verletzungshäufigkeit des Konvergenzkriteriums  $U_{crit}$  festgelegt werden. Je nach Fragestellung können strengere oder weniger strenge Anforderungen gestellt werden. Die Konvergenz erfolgt dementsprechend bei höherer geforderter Sicherheit später oder gar nicht.

Für Kennzahlen, bei denen die Vorzeichen der Anderungssignale weitestgehend gleich sind, wird das Konvergenzkriterium  $\epsilon$  auf 5 % des Medians des Klimaänderungssignals festgelegt. Für die zugelassene prozentuale Verletzungshäufigkeit wurde immer  $U_{crit}$  = 10 % verwendet.

<span id="page-45-0"></span>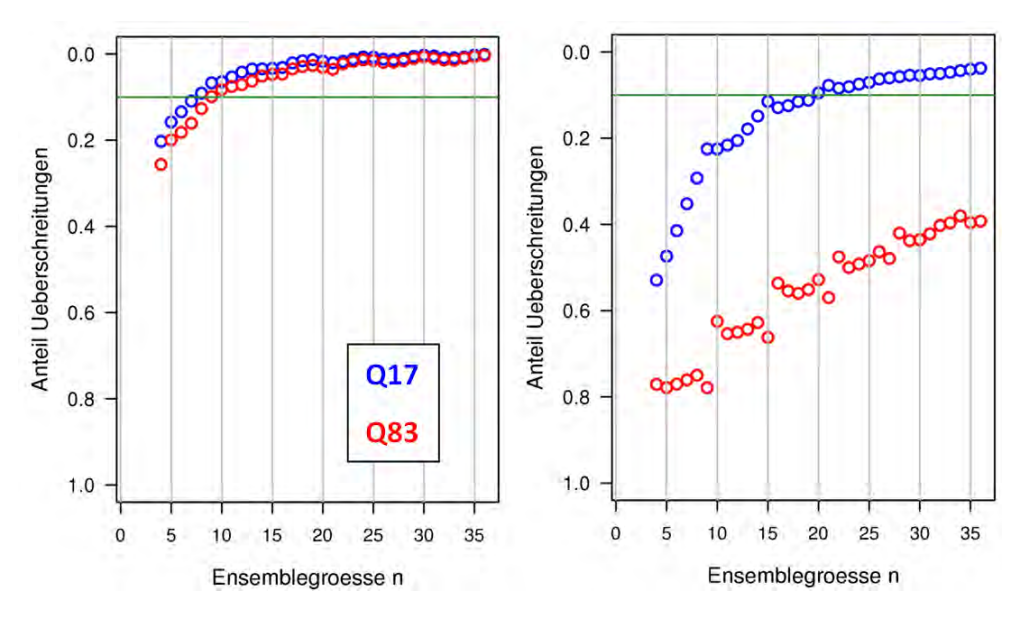

Abbildung 5.1: Relativer Anteil der Verletzungen des Konvergenzkriteriums  $U_n$  für beide Quantilsgrenzen. Links: mittlere bodennahe Lufttemperatur. Rechts: Tropische Nächte.

Für die Änderung der mittleren bodennahen Lufttemperatur (tas) zeigt Abb. [5.1](#page-45-0) (links), dass die Bandbreite ab  $n_{crit} = 9$  robust ist (Q<sub>17</sub> ab  $n_{crit} = 8$  bzw. Q<sub>83</sub> ab  $n_{crit} =$ 9). D.h, dass ein zufallig gezogenes Ensemble mit mindestens 9 Mitgliedern bei der ¨ angenommenen Toleranz in 90 % der Fälle die Bandbreite des Gesamtensembles erhält, bei einem Konvergenzkriterium  $\epsilon = 0.19$  K. Die Kennzahlen Anteil kalter Tage (cold days,  $tx10p$ ), Frosttage (frost days – fd), Eistage (ice days – id) und Länge der Vegetationsperiode (growing season length – gsl) zeigen ein ähnliches Verhalten mit einer robusten Bandbreite bei einer Teilensemblegröße zwischen 5 und 8 Projektionen. Die Kennzahlen Andauer von Kälteperioden (cold spell duration index – csdi), Andauer von Hitzeperioden (warm spell duration index – wsdi), Anteil warmer Tage (warm days – tx90p), Heizgradtage (hddheat17) und Sommertage (summer days – su) zeigen ein robustes Verhalten bei Werten zwischen 10 und 25 unterschiedlichen Projektionen.

Die Kennzahlen Hitzetage (su30) und tropische Nächte (tropical night – tr) zeigen für den unteren Grenzwert  $Q_{17}$  ein robustes Verhalten, für den oberen Grenzwert  $Q_{83}$  aber keine Konvergenz bis zur vollen Ensemblegröße, wie das Beispiel für tropische Nächte in Abb. 5.1 (rechts) zeigt. Dieser Effekt ist insbesondere darauf zurückzuführen, dass Hitzetage und tropische Nächte sehr selten auftreten und eine Statistik für sehr seltene Ereignisse schwierig, wenn nicht unmöglich ist. Es lässt sich also derzeit aus den Ergebnissen nur schlussfolgern, dass diese Ereignisse in einem bestimmten Mindestmaß zunehmen, nicht jedoch, was das Höchstmaß der Veränderung ist.

Die Klimaänderungssignale von weniger seltenen Ereignissen [z.B. Jahreswerten der bodennahen Lufttemperatur (tas) oder der Länge der Vegetationsperiode (gsl)] sowie von Kennzahlen, deren maximale Anderung begrenzt ist [z.B. Anteil kalter ¨ Tage (tx10p)] und der Frosttage (fd), die bei maximaler Klimaänderung Null

<span id="page-46-0"></span>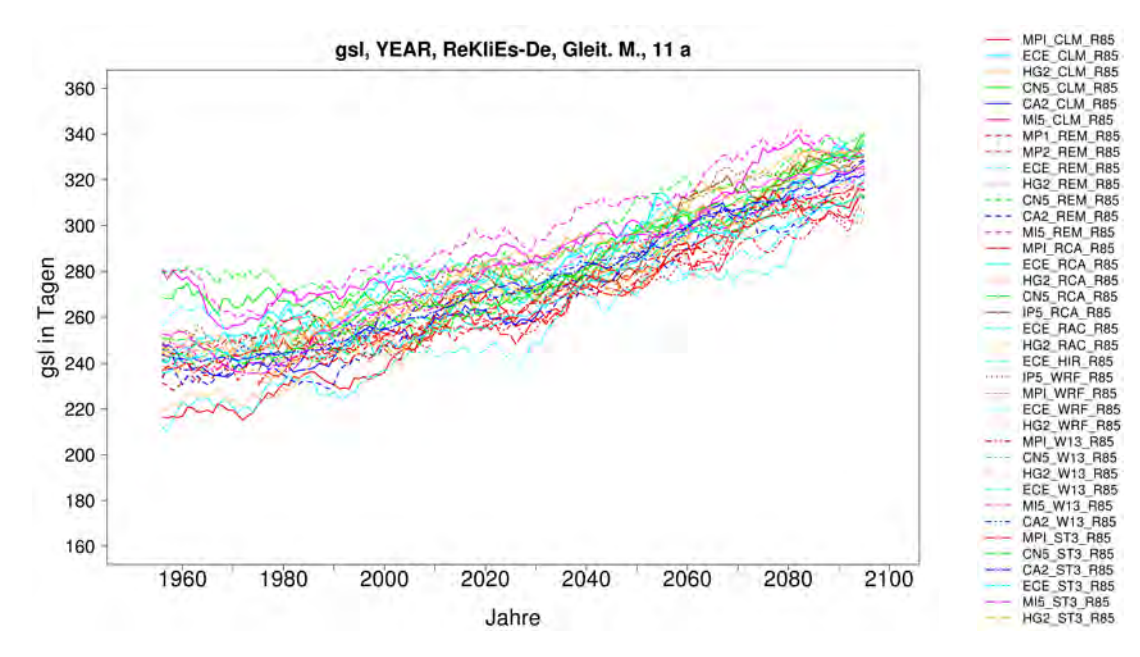

<span id="page-46-1"></span>Abbildung 5.2: Verlauf des 11-jährigen gleitenden Mittelwertes für alle 36 RCP8.5-Projektionen des ReKliEs-Ensembles für die Länge der Vegetationsperiode (gsl).

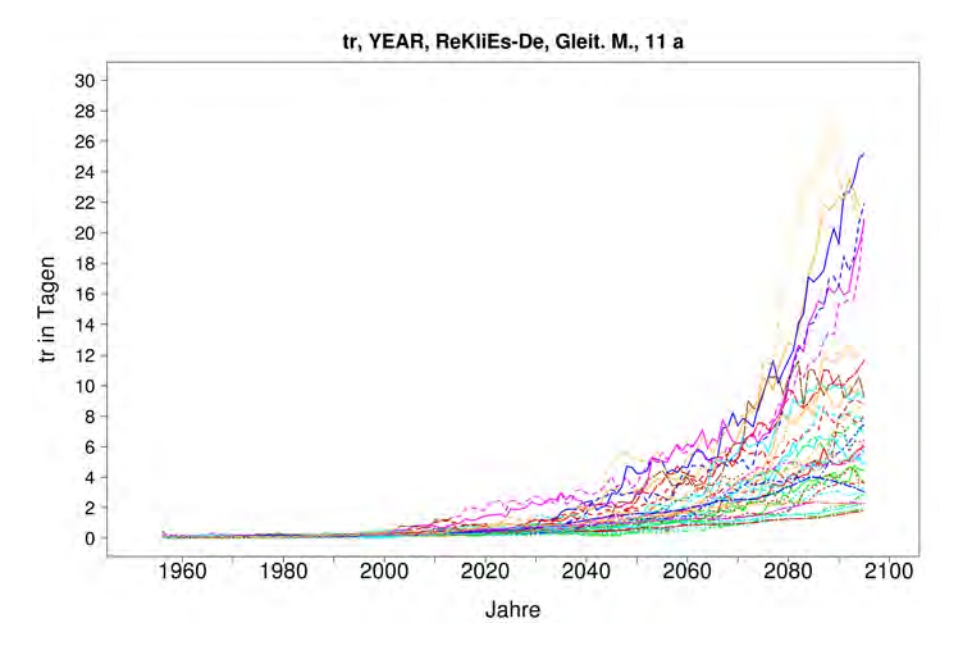

Abbildung 5.3: Wie in Abb. [5.2,](#page-46-0) jedoch für die Zahl der tropischen Nächte (tr).

werden, zeigen einen ungefähr gleichmäßig mit Projektionen gefüllten Schlauch (Abb. 5.2 zeigt beispielhaft gsl).

Die tropischen Nächte (tr) und die Hitzetage (su30) zeigen hingegen eine sehr unsymmetrische Verteilung des Klimaänderungssignales. Beispielhaft zeigt Abb. [5.3](#page-46-1) den zeitlichen Verlauf der tropischen Nächte. Im oberen Bereich liegen nur wenige Projektionen, die zudem in der zweiten Hälfte des 21. Jahrhunderts weit streuen, während im unteren Teil viele Projektionen dicht beieinander liegen.

Diese Strukturierung erleichtert das Auffinden einer Untergrenze, wahrend sich ¨ die Obergrenze nicht klar bestimmen lässt.

Das sprunghafte Verhalten, wie es das  $Q_{83}$ -Quantil der tropischen Nächte in Abb. 5.1 (rechts) zeigt, hängt mit der Berechnung der Quantile bei kleinen Stichproben und großer Streuung der Ergebnisse (vgl. Abb. 5.3) zusammen. Größen mit einer gleichmaßigeren Verteilung und ohne Ausreißer, wie z.B. Jahresmitteltempe- ¨ ratur in Abb. 5.1 (links) zeigen diesen Effekt kaum.

Für Kennzahlen, deren Klimaänderungssignale um Null streuen, kann das Konvergenzkriterium  $\epsilon$  nicht an den Median des Klimaänderungssignals gekoppelt werden, da der Median in diesem Fall sehr klein sein kann und daraus dann ein beliebig scharfes Konvergenzkriterium folgt. Nach der in dieser Untersuchung verwendeten Definition wäre eine robuste Richtung des Klimaänderungssignals dann gegeben, wenn maximal 1/6 der Projektionen ein Klimaänderungssignal in die andere Richtung haben können. Bei dem verwendeten Ensemble aus 36 Klimaprojektionen wären das sechs Projektionen. Es soll hier aber nochmals auf die Gefahr hingewiesen werden, dass ein Ensemble auch aufgrund seiner Zusammensetzung ein bestimmtes Ergebnis favorisieren kann, z.B. weil ein bestimmtes Modell haufiger im Ensemble vertreten ist als andere (siehe die Problemdiskussion ¨ in Abschnitt 5.1).

Um auch für diejenigen Kennzahlen, für die weniger als 30 Projektionen dieselbe Richtung der Klimaänderung zeigen, das obere und untere Perzentil ( $Q_{17}$  und  $Q_{83}$ ) berechnen zu können, wird nun ein Konvergenzkriterium gekoppelt an das Klimamittel der Referenzperiode (1971–2000) festgelegt. Dabei wird ein Wert von 1 % dieses Klimamittels verwendet.

Alle temperaturbasierenden Kennzahlen mit Ausnahme der Spanne der Tagestemperatur (diurnal temperature range – dtr) zeigen eine einheitliche Ausrichtung mit 36 Zunahmen oder 36 Abnahmen (für Auswertungen kalter Tage, id, fd). Die Berechnung der Robustheit erfolgt also mit einem an die Klimaänderung gekoppelten  $\epsilon$ .

Viele Niederschlagskennzahlen und die mittlere bodennahe Windgeschwindigkeit (near surface wind speed – sfcWind) zeigen dagegen unterschiedliche Vorzeichen der Klimaänderung. Für diese wird – wie oben beschrieben – das Konvergenzkriterium für die Ober- und Untergrenze an den Klimamittelwert in der Referenzperiode gekoppelt.

Die mittlere bodennahe Windgeschwindigkeit (near surface wind speed – sfcWind) hat in der Referenzperiode einen Klimamittelwert von 3,2 m/s, daraus ergibt sich ein Konvergenzkriterium von  $\epsilon \approx 0.03$  m/s. Das Anderungssignal variiert im Gesamtensemble zwischen ca. –0,15 m/s und ca. +0,05 m/s. Die Bandbreite dieses Anderungssignals ist bereits ab 6 Mitgliedern im Teilensemble robust. ¨

Für den Tagesgang der Temperatur (diurnal temperature range – dtr) in Abb. [5.4](#page-48-0) (links) ist die Untergrenze  $Q_{17}$  ab  $n_{crit}$  = 13 robust, die Obergrenze  $Q_{83}$  wird nicht robust. Hierbei handelt es sich wieder um ein unsymmetrisch strukturiertes Ensemble mit vielen Projektionen im unteren Bereich.

<span id="page-48-0"></span>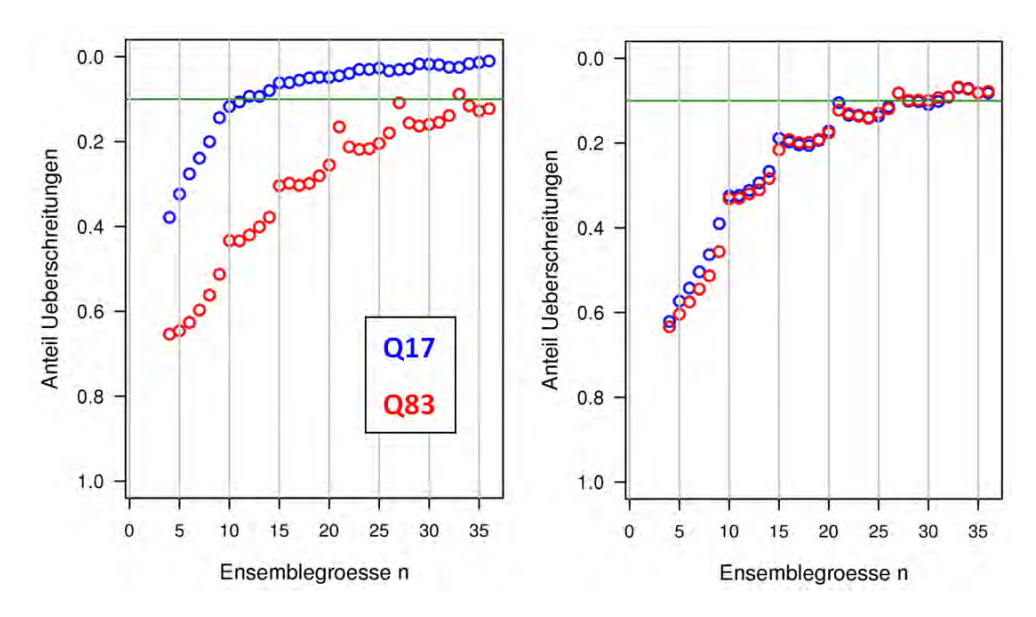

Abbildung 5.4: Relativer Anteil der Verletzungen des Konvergenzkriteriums  $U_n$  für beide Quantilsgrenzen. Links: Spanne der Tagestemperatur. Rechts: mittlere Niederschlagshöhe.

Die mittlere Niederschlagshöhe (pr) wird für die Untergrenze  $Q_{17}$  ab einem  $n_{crit}$ = 32 robust und für die Obergrenze  $Q_{83}$  ab  $n_{crit}$  = 32 (Abb. 5.4, rechts), wobei beide Grenzen ein ähnliches Konvergenzverhalten zeigen. Das basiert auf einer mit 18 Abnahmen und 18 Zunahmen weitestgehend symmetrischen Verteilung der Projektionen, abgesehen von einem Ausreißer mit sehr großer Zunahme. Dieses Klimaänderungssignal ist damit nicht robust im Sinne von JACOB et al. (2014), dennoch liegt eine robuste Bandbreite in dem hier verwendeten Sinne vor.

Die Bandbreite der Anzahl moderater Niederschlagstage (r10mm) wird unter diesen Vorrausetzungen nicht robust. Bei einem Klimamittel von 21,8 Tagen in der Referenzperiode und einer Spannweite der Klimaänderung im Gesamtensemble zwischen ca. –4,6 Tagen und ca. +9,7 Tagen ist das Konvergenzkriterium von  $\epsilon \approx$ 0,2 Tagen zu scharf.

Für die starke Niederschlagsmenge (r95ptot) wird die Bandbreite ebenfalls nicht robust. Sie fällt mit 30 richtungsgleichen Projektionen in die erste Kategorie ( $\epsilon$  an Klimaänderung gekoppelt). Dennoch streut sie mit sechs abweichenden Projektionen stärker als die oben behandelten temperaturbasierenden Kennzahlen. Bei einem Klimamittel in der Referenzperiode von 187 mm streuen die Projektionen in der Klimaänderung sehr weit im Bereich zwischen ca. –30 mm und +200 mm. Bei dem verwendeten  $\epsilon = 2.6$  mm (das entspricht 5 % des Medians von 52 mm) konvergieren die Quantilsgrenzen nicht.

Für zukünftige Simulationen kann damit aus diesen Untersuchungen ein unter einer vorgegebenen Genauigkeit für die Bandbreite notwendiger minimaler Simulationsumfang abgeleitet werden. Dieser ist abhangig von der Kennzahl und kann ¨ für Obergrenze und Untergrenze verschieden sein. Die Genauigkeit wurde hier an das Klimamittel oder die Klimaänderung gekoppelt. Eine Vorgabe absoluter Werte wäre auch möglich.

Ensembles . . . . . . . . . . . . . . . . . . . . . . . . . . . . . . . . . . . . . . . . . . . . . . . . . . . . . . . . . . . . . . . . . . . . . . .

Eine weitere Reduktion des Umfangs an Projektionen für Folgeanwendungen kann nach der Methode von DALELANE et al. (2017) erfolgen. Dabei werden gezielt Projektionen ausgewählt, die die Bandbreite der jeweiligen Änderungssignale repräsentieren.

## 5.3 Darstellung von Ensemble-Ergebnissen

Bei der Darstellung von Ensemble-Ergebnissen sollte nicht nur der Mittelwert über alle Modelle angegeben werden, sondern auch eine Information über die Bandbreite der Ergebnisse geliefert werden. Dies kann als minimale und maximale Anderung geschehen, als Angabe eines unteren und oberen Perzentils (z.B. 5. und ¨ 95. Perzentil) oder auch in Form einer Auflistung aller Ergebnisse. Da bei der Berechnung von Quantilen immer Modellergebnisse am Rand der Verteilung ausgeschlossen werden, sind diese Angaben stabiler als z.B. die Angabe der Minima und Maxima.

Bei der Darstellung der ReKliEs-De-Ergebnisse werden die nachfolgend erläuterten Darstellungsformen verwendet.

#### 5.3.1 Zeitliche Verläufe

Es handelt sich hierbei um die Darstellung von Flachenmitteln der Jahreswerte ¨ der Klimakennzahlen als Zeitreihe über den gesamten Zeitraum (1951–2100); falls Simulationen erst zu einem späteren Zeitpunkt beginnen, ist dies am Beginn ihrer zugehörigen Linien ersichtlich. Die *Referenzperiode* für die Auswertungen in ReKliEs-De beginnt nicht im Jahr 1951, sondern umfasst den Zeitraum 1971–2000.

Die Beispielabbildung [5.5](#page-50-0) zeigt eine Liniengraphik, in der für jede ausgewertete Simulation (d.h. jede Kombination von globalem und regionalem Klimamodell) eine Linie eingezeichnet ist. Alle Zeitreihen wurden mit einem 11-Jahre-Filter gleitend gemittelt, d.h. jeder dargestellte Wert stellt den Mittelwert über das angezeigte Jahr und die 5 Jahre davor und danach dar. Deshalb gehen die Linien auch nicht bis zum Jahr 2100 (wie die Simulationen), sondern enden bereits im Jahr 2095.

Diese Filterung/Glattung ist erforderlich, weil die Jahr-zu-Jahr Schwankun- ¨ gen die Graphik sonst noch unübersichtlicher machen würden. Und für das Klimaänderungssignal sind die Jahr-zu-Jahr Schwankungen weniger wichtig<sup>[2\)](#page-49-0)</sup>.

#### <span id="page-49-1"></span>5.3.2 Balkendiagramme für das Ensemble

Balkendiagramme gibt es nur für Niederschlagskennzahlen, nicht für Temperatur, Wind oder Strahlung. Dargestellt werden Anderungen zwischen Simulationen für die Gegenwart (Referenzperiode 1971–2000) und Simulationen für einen Szenario-Zeitraum (z.B. Szenario-Periode 2070–2099). Jede Modellsimulation wird in einer

<span id="page-49-0"></span><sup>&</sup>lt;sup>2)</sup>Wenn sich natürlich die Schwankungsbreite einer Kennzahl ändert, dann kann auch dies eine Auswirkung des Klimawandels sein. Diese Untersuchungen haben wir aber im Projekt nicht durchgeführt.

<span id="page-50-0"></span>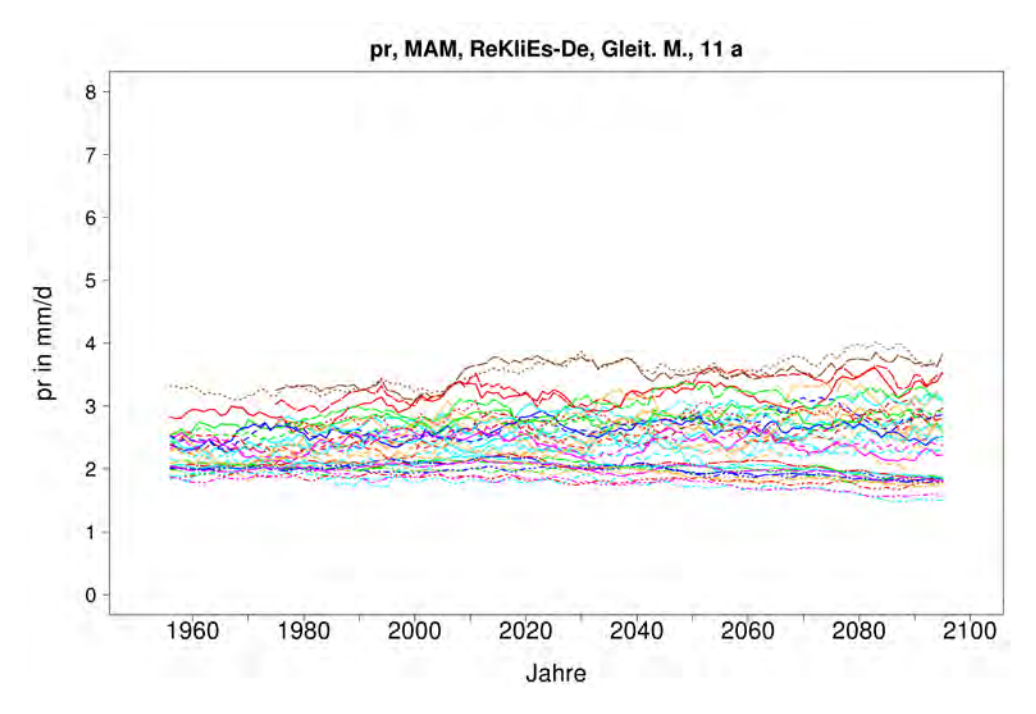

Abbildung 5.5: Beispiel für Abbildungstyp "Zeitliche Verläufe". Szenario RCP8.5, Niederschlagsänderung im Frühling (März-Mai) in mm/Tag für das ReKliEs-De-Gebiet, gleitendes Mittel über 11 Jahre. Die Legende mit der Zuordnung der Linien findet sich in Abb. 5.2.

<span id="page-50-1"></span>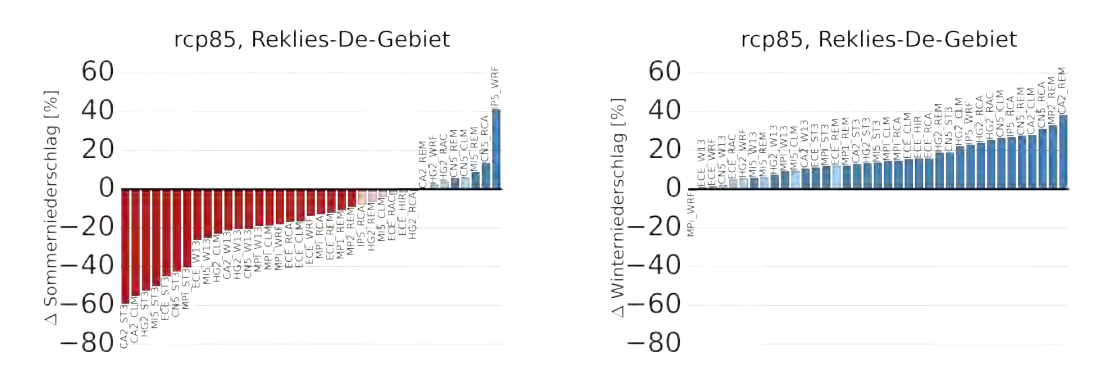

Abbildung 5.6: Beispiel für Abbildungstyp "Balkendiagramm". Szenario RCP8.5, Niederschlagsänderung im Sommer (links) bzw. im Winter (rechts) in % für das ReKliEs-De-Gebiet, Simulationen für 2070–2099 relativ zu 1971–2000.

der Größe nach geordneten Balken-Reihe gezeichnet. Balkendiagramm werden für verschiedene Bezugsregionen erstellt: (i) das gesamte ReKliEs-De-Gebiet, (ii) Deutschland und (iii) acht Flusseinzugsgebiete (vgl. Abschnitt 1.1).

Abb. [5.6](#page-50-1) zeigt exemplarisch zwei Balkendiagramme der Niederschlagsänderung (in Prozent). Jeder einzelne Balken steht fur eine Kombination aus antreibendem ¨ GCM und einem bei der Regionalisierung verwendetem RCM oder ESD. Die Balken sind mit Kürzeln dieser Modellkombination beschriftet (s. Anhang A), der erste Abschnitt steht für das GCM, der zweite für das RCM oder ESD. Die Balken sind der Größe nach sortiert, die kleinsten (ggf. die am stärksten negativen) Anderungssignale werden ganz links aufgetragen, je größer (bzw. positiver) die

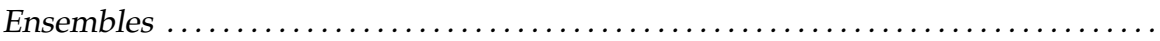

Anderungssignale werden, desto weiter rechts steht der Balken. Deswegen sind ¨ die Modellkombinationen nicht immer in derselben Reihenfolge in den Diagrammen zu finden.

Für einige Kennzahlen liegen entsprechende Balkendiagramme sowohl als prozentuale Änderungen als auch für die absoluten Änderungen (z.B. Anzahl der Starkniederschlagstage mit Niederschlag von 20 mm oder mehr, r20mm) vor.

Rote und rosa Balken zeigen eine Abnahme, hell- und dunkelblaue Balken zeigen eine Zunahme. Rot und dunkelblau stehen für statistisch signifikante Änderungen, rosa und hellblaue Balken zeigen Änderungen, die nicht statistisch signifikant sind (Erläuterungen zur Signifikanz finden sich in Kapitel 3 des Handbuches).

### 5.3.3 Ensemble-Karten: 5. Perzentil, Mittelwert (Median) und 95. Perzentil des Ensembles

Um Median- und Perzentilkarten zu erstellen, müssen zunächst alle simulierten Änderungen der einzelnen Modelle miteinander vergleichen und der Größe nach sortiert werden (wie bei den Balkendiagrammen, s. Abschnitt [5.3.2\)](#page-49-1). Der Median ist der Wert, unter und über dem jeweils die Hälfte der Simulationsergebnisse liegen.

Beim RCP8.5 werden 37 Simulationen ausgewertet, folglich liegen 18 Simulationen über diesem Wert und 18 darunter (beim Szenario RCP2.6 werden 15 Simulationen ausgewertet, es liegen dann also jeweils 7 Simulationen über und unter dem Median-Wert). Der Median-Wert wird deutlich weniger durch sog. Ausreißer (d.h. Modelle, die eine ungewöhnlich große oder kleine Änderung simulieren) beeinflusst als der rechnerische Mittelwert über alle Simulationen. Das 5. Perzentil ist derjenige Wert, unterhalb dem nur noch 5 % aller Simulationsergebnisse liegen. Beim Ensemble mit 37 Simulationen sind das zwei Mitglieder, beim Ensemble mit 15 Simulationen nur eines. Bei dieser Art der Darstellung werden also die Simulationen mit den jeweils kleinsten und größten Änderungssignalen ausgeschlossen.

Es ist zu beachten, dass die Karten keine Einzelsimulation darstellen. Vielmehr können an unterschiedlichen Gitterpunkten Werte aus unterschiedlichen Klimaprojektionen aufgetragen sein. Ensemble-Karten werden für zwei Arten der Analyse erzeugt:

(i) Simulation der Modelle des Ensembles für das Klima der Gegenwart hierfür wird berechnet, welchen Wert jedes Modell für eine Kennzahl im Zeitraum 1971–2000 errechnet hat. Eine solche Darstellung ist in Abb. [5.7](#page-52-0) wiedergegeben. Dargestellt ist die mittlere Temperatur in den Sommermonaten. Das 5. Perzentil (linke Teilfigur) veranschaulicht dabei den kühlen Wertebereich der Simulationen. In der rechten unteren Ecke ist das Flächenmittel (14,2 °C) der ReKliEs-De-Region aufgetragen. Die mittlere Teilfigur gibt den Median der Simulationen für den Zeitraum 1971–2000 wieder. Sein Flächenmittel ist (16,4 °C). Das "warme Ende" des Modellensembles ist in der rechten Teilfigur gezeigt, die das 95. Perzentil mit einem Flächenmittel von 17,8 ◦C wiedergibt.

<span id="page-52-0"></span>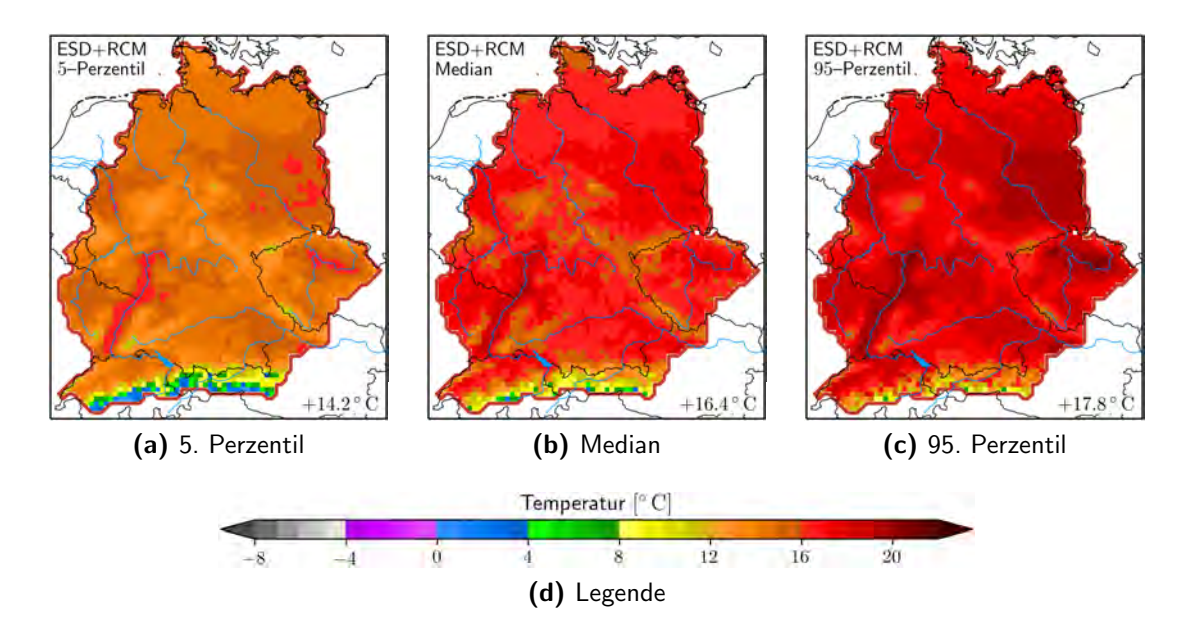

Abbildung 5.7: Karten des ReKliEs-Gebiets für die Kennzahl Temperatur in 2m Höhe (tas), Sommer (Juni–August). Dargestellt sind das 5. Perzentil (links), der Median (Mitte) und das 95. Perzentil des Modellensembles, berechnet aus 20C-Daten der Periode 1971–2000.

<span id="page-52-1"></span>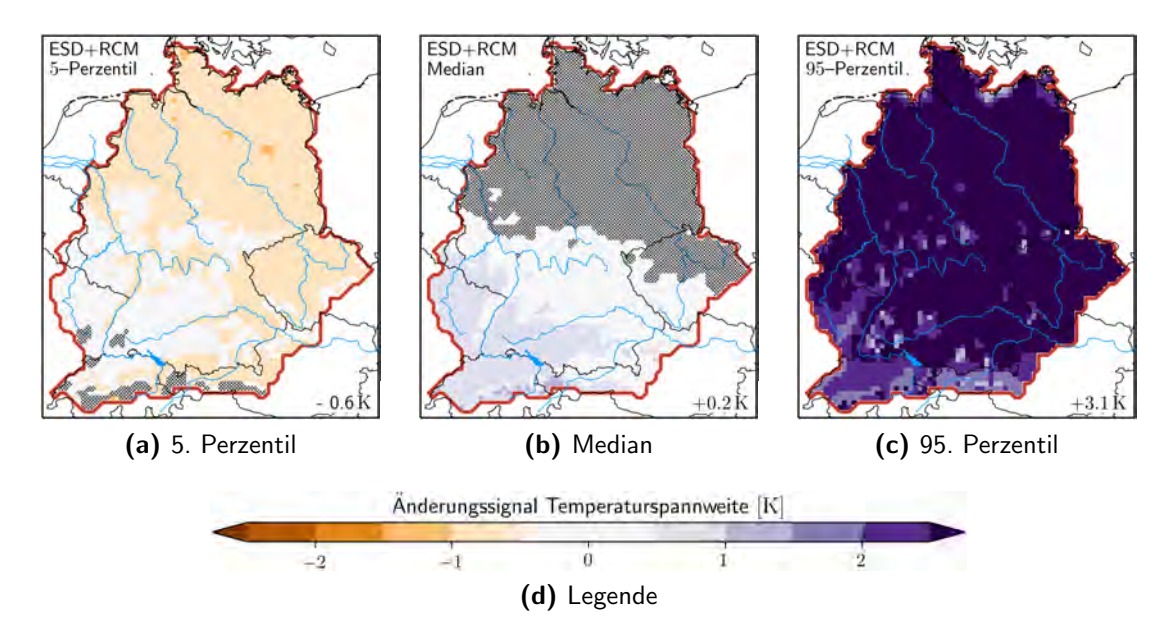

Abbildung 5.8: Karten des ReKliEs-Gebiets für das Klimasignal der Kennzahl Tagestemperaturspanne (dtr), Sommer (Juni–August). Dargestellt sind das 5. Perzentil (links), der Median (Mitte) und das 95. Perzentil des Modellensembles, berechnet aus der Differenz zwischen den mit RCP8.5 simulierten Verhältnissen im Zeitraum 2071–2100 und den 20C-Daten der Periode 1971–2000.

(ii) Differenzen zwischen den Simulationen der Modelle für einen zukünftigen 30-jährigen Zeitraum (berechnet werden die Kennzahlen für die Mitte des 21. Jahrhundert, 2021–2050 sowie das Ende des 21. Jahrhunderts, 2071–2100) und dem modellierten Gegenwartszeitraum 1971–2000. Diese so genannten

#### Ensembles . . . . . . . . . . . . . . . . . . . . . . . . . . . . . . . . . . . . . . . . . . . . . . . . . . . . . . . . . . . . . . . . . . . . . . .

Klimasignale werden von den Modellen in unterschiedlicher Stärke simuliert (s. Abb. [5.8\)](#page-52-1). Die Ensemblekarten dienen der Veranschaulichung und sind zum Beispiel nützlich, Regionen mit starken Anderungen herauszuarbeiten.

Die Ergebnisse werden auf ihre Signifikanz (90 %) getestet. In den Ensemblekarten werden alle Bereiche, in denen die Änderungssignale nicht signifikant sind, schraffiert. In Abb. 5.7 finden sich keine Schraffuren, da diese nur zur Signifikanz von zukünftigen Klimaänderungen herangezogen werden. In Abb. 5.7 wird aber der simulierte Klima*zustand* der Gegenwart dargestellt. In Abb. 5.8 zeigt sich, dass der Median des Modellensembles in großen Bereichen des Untersuchungsgebietes nicht signifikant auf dem 90 %-Niveau ist. Erläuterungen zur Signifikanz finden sich in Kapitel 3 des Handbuches.

### <span id="page-53-1"></span>5.3.4 Box-Whisker-Plots

Boxplots sind auch unter dem Namen ,,Box-Whisker-Diagramme" bekannt. Sie bestehen aus einer Box, in der sich 50 % aller Simulationsergebnisse befinden,

<span id="page-53-0"></span>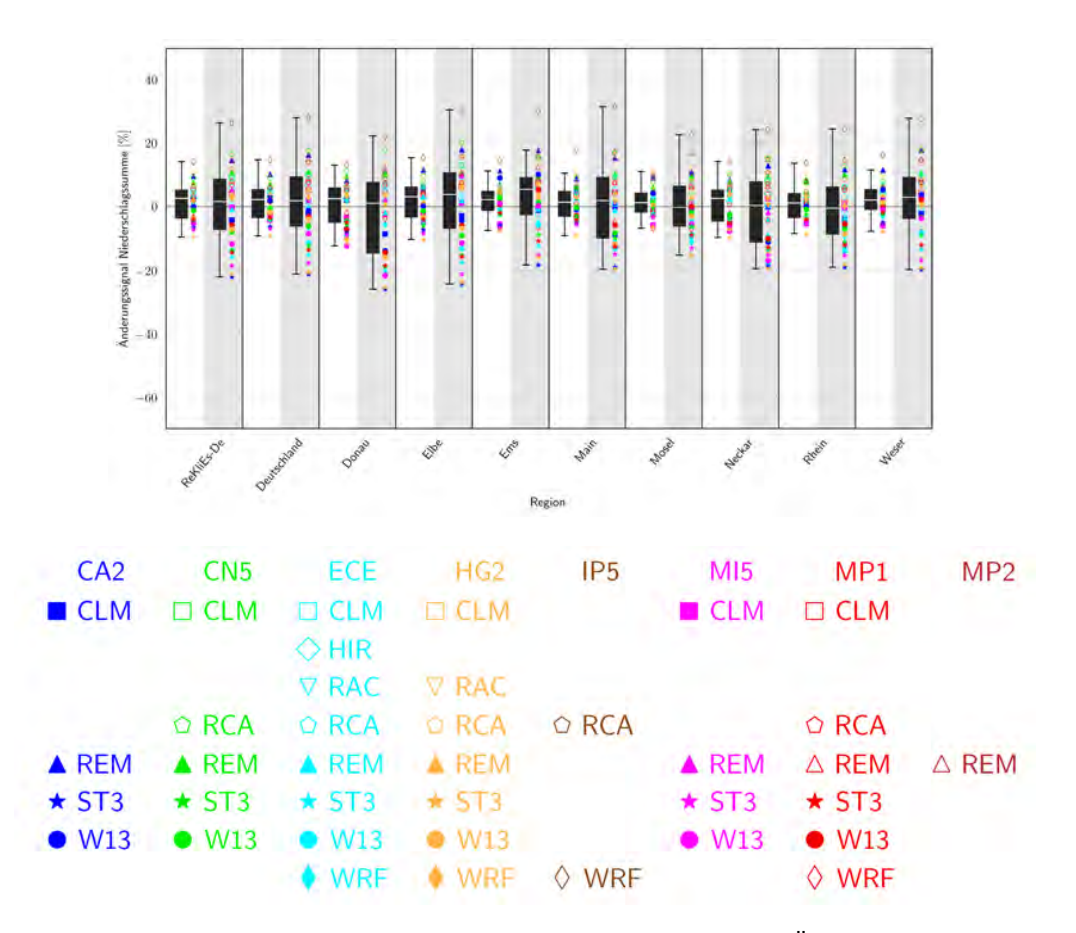

Abbildung 5.9: Beispiel für Abbildungstyp "Boxplot". Dargestellt ist die Änderung des Jahresniederschlages im Szenario RCP8.5 in verschiedenen Regionen. Auf weißem Hintergrund sind die Ergebnisses der Simulationen für 2021–2050 relativ zu Simulationen für 1971–2000 dargestellt; auf grauem Hintergrund finden sich die Simulationen für 2071–2100 relativ zu Simulationen für 1971–2000.

und dünnen Strichen ("Schnurrhaaren", engl. "Whisker"), die bis zur größten und kleinsten Änderung reichen. Es gibt Boxplots auch in leicht unterschiedlichen Versionen, z.B. werden die ,,Whisker" oft nur bis zum 90. oder 95. Perzentil gezeichnet (am unteren Ende dann bis zum 10. oder 5. Perzentil). Der helle Strich in der Box kennzeichnet den Median, d.h. den Wert über und unter dem jeweils 50 % der Simulationsergebnisse liegen.

Zusätzlich zur Box-Whisker-Darstellung sind, wie Abb. [5.9](#page-53-0) zeigt, auch die Simulationsergebnisse der einzelnen Modellkombinationen als farbige Symbole dargestellt. Damit lassen sich über die Farbe das antreibende GCM und über das Symbol das verwendete regionale Klimamodell identifizieren. Zudem werden in den Boxplots verschiedene Regionen gegenüber gestellt: Die ReKliEs-De-Region, Deutschland und acht Flusseinzugsgebiete (vgl. Abschnitt 1.1).

#### 5.3.5 Streudiagramm

Bei Streudiagrammen werden immer zwei Parameter (oder Kennzahlen) miteinander vergleichen. Der eine Parameter wird auf der x-Achse aufgetragen, der andere auf der y-Achse. Dadurch lässt sich visuell erkennen, ob und wie diese beiden Parameter oder Kennzahlen zusammenhängen.

Diese Diagramme (Abb. [5.10](#page-54-0) gibt exemplarische Beispiele) wurden für die Anderungen zu den beiden Zeithorizonten 2021–2050 und 2071–2100 sowie für die Szenarios RCP2.6 und RCP8.5 erstellt. Die Bezugsregion ist dabei das ReKliEs-De-Gebiet. Die Symbole für die Modelle sind dieselben wie bei den Boxplots (vgl. Legende im unteren Teil von Abb. 5.9). Streudiagramme vermitteln hoch verdichtete

<span id="page-54-0"></span>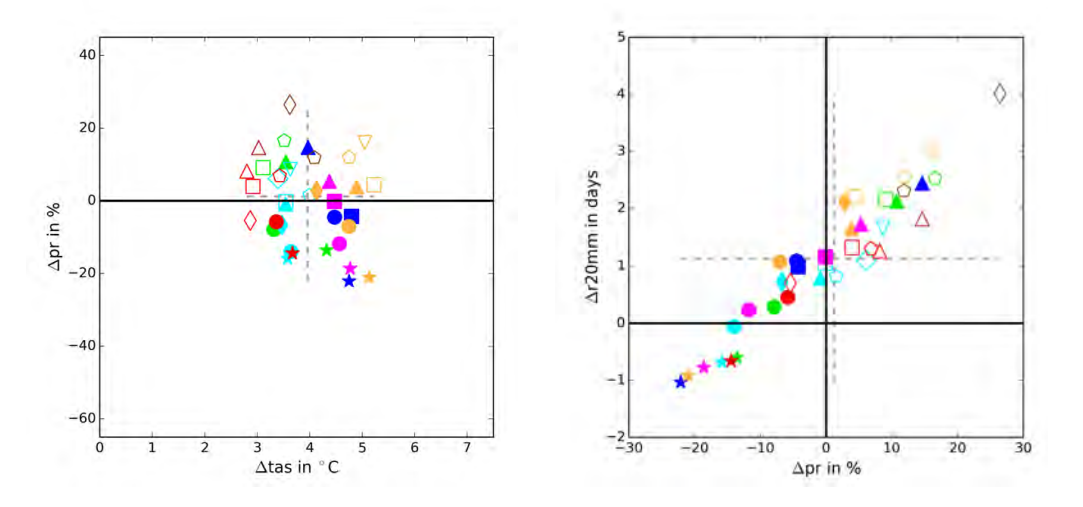

Abbildung 5.10: Beispiel für Abbildungstyp "Streudiagramm". Dargestellt ist die Jahres-Änderung zwischen Simulationen für die Referenzperiode 1971–2000 und Simulationen für die Zukunftsperiode (2071– 2100, Szenario RCP8.5) im ReKliEs-De-Gebiet. In der linken Teilfigur ist die x-Achse der Temperatur änderung und die y-Achse der prozentualen Niederschlagsänderung zugeordnet. In der rechten Teilfigur werden die Größen prozentuale Niederschlagsänderung und Anderung der Zahl der Tage mit mehr als 20 mm Niederschlag in Beziehung gesetzt. Die Legende findet sich in Abb. 5.9).

Ensembles . . . . . . . . . . . . . . . . . . . . . . . . . . . . . . . . . . . . . . . . . . . . . . . . . . . . . . . . . . . . . . . . . . . . . . .

Informationen. Mit ihnen lassen sich beispielsweise Modellcharakteristika ermitteln – Gruppen von Symbolen lassen entsprechende Schlüsse zu. Auch die Bandbreite der Ergebnisse verschiedener Modellprojektionen und Besonderheiten bei den unterschiedlichen simulierten Kennzahlen können damit intuitiv erfasst werden.

### <span id="page-55-1"></span>5.3.6 Balkendiagramme für die Anzahl der Trocken- und Regenperioden

Die Kennzahlen ddp (Anzahl von Trockenperioden – englisch: dry day periods) und wdp (Anzahl von Regenperioden – englisch: wet day periods) erfordern eine eigene Darstellungsform. Dies ist notwendig, weil die Kategorien bei diesen Kennzahlen aus verschiedenen Periodenlängen bestehen, was bei keiner anderen analysierten Größe der Fall ist.

Die Grafik (s. Abb. [5.11\)](#page-55-0) ist komplex. Sie verbindet Aussagen zur Bandbreite (Perzentile des Ensembles) mit verschiedenen Zeithorizonten. Jede der Balkengruppen wird dabei separat für die Periodenlängen 4–5 Tage, 5–6 Tage, usw., bis zu Periodenlängen *über 14 Tage* geplottet. Die sandfarbenen breiten Balken stehen für Anzahlen im simulierten Klima der Gegenwart. Aus den unterschiedlichen Längen der drei sandfarbenen Balken lässt sich also auf den von den Modellen

<span id="page-55-0"></span>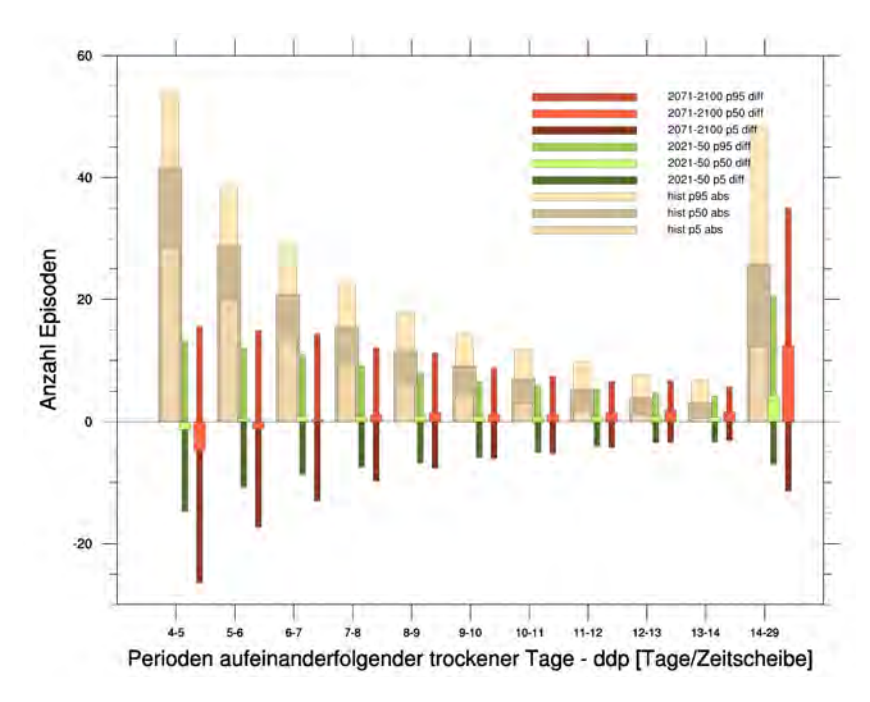

Abbildung 5.11: Beispiel für Abbildungstyp "Perioden-Balkendiagramm". Dargestellt sind für die Länge der Trockenperioden drei Gruppen von Balken. (i) Sandfarben: Häufigkeit von Perioden der an der x-Achse angegebenen Länge in den Simulationen für den Referenzzeitraum 1971–2000. Die Balken zeigen die 5., 50. und 95. Perzentile des Ensembles an. (ii) Grüntöne: Anderung der Häufigkeit von Perioden der angegebenen Länge zwischen der simulierten Referenzperiode und der simulierten nahen Zukunftsperiode 2021–2050. (iii) Rottöne: Anderung der Häufigkeit von Perioden der angegebenen Länge zwischen der simulierten Referenzperiode und der simulierten fernen Zukunftsperiode 2071–2100.

wiedergegebenen mittleren Klimazustand schließen. Die grünen und die roten Balkengruppen zeigen Unterschiede (Abnahmen resp. Zuwächse) zwischen dem simulierten gegenwärtigen und dem projizierten zukünftigen Klima für die Zeithorizonte 2021–2050 und 2071–2100. Die jeweiligen Medianwerte des Ensembles sind durch dickere hellgrüne bzw. hellrote Balken hervorgehoben.

Aus Abb. 5.11 lässt sich ersehen, dass der Median der Modelle für die kurzen Perioden (4–5 Tage) negative Werte besitzt – die kurzen Trockenperioden werden also bei Betrachtung des Ensemblemedians seltener. Für die längeren Perioden ist der Median leicht positiv – es gibt also Anzeichen für das häufigere Auftreten längerer Trockenperioden. Diese Aussagen sind aber dadurch zu relativieren, dass es auch Modelle gibt, die *Abnahmen* simulieren: Das 5. Perzentil, durch dunkelgrüne bzw. dunkelrote schmale Balken markiert, ist bei allen Perioden negativ.

Balkendiagramme für die Trockenperioden und die Regenperioden werden sowohl für Projektionen mit RCP2.6 als auch RCP8.5 zur Verfügung gestellt. Zudem existieren sie für alle Jahreszeiten. Des Weiteren gibt es Darstellungen der Periodenlängen-Untersuchungen für das ReKliEs-De-Gebiet, Deutschland sowie acht Flusseinzugsgebiete (s. Abschnitt 1.1).

### 5.3.7 Auswertungen für Flusseinzugsgebiete

Drei Abbildungstypen wurden mit Blick auf die räumliche Differenzierung erstellt: Balkendiagramme für das Ensemble (Abschnitt 5.3.2), Balkendiagramme für Trocken- und Regenperioden (Abschnitt  $5.3.6$ ) und Boxplots (Abschnitt  $5.3.4$ ). Neben der Errechnung von Flächenmitteln für die gesamte ReKliEs-De-Region sowie Deutschland erfolgte auch deren Berechnung für die Einzugsgebiete von acht bedeutenden Flüssen. Balkendiagramme (s. Beispiel in Abb. 5.6) stellen die Modellunterschiede dabei besonders deutlich dar. Bei den Boxplots (s. Beispiel in Abb. 5.9) sind die Symbole der einzelnen Modelle neben den jeweiligen Plots zur Orientierung eingezeichnet – dies gilt für alle Kennzahlen (außer ddp und wdp) und auch für beide Zeithorizonte (2021–2050 und 2071–2100).

### 5.3.8 Karten der Einzelmodell-Ergebnisse

Im Ergänzungsdokument zum Abschlussbericht ("Supplement") werden zusätzlich zur oben genannten Ensemble-Darstellung auch noch alle Einzelergebnisse im Überblick gezeigt. Für jede Kombination aus globalem und regionalem Modell gibt es eine Darstellung der 30-jahrigen Klimamittel (Referenzperiode ¨ 1971–2000 als Absolutwert; 2021–2050 und 2071–2100 als Anderungssignale relativ ¨ zur Referenzperiode) der Klimakennzahlen. Die Abbildungen für die einzelnen Modelle werden in Gruppen (panels) zusammengefasst, die jeweils auf eine DIN-A4-Seite passen. Ein Beispiel ist in Abb. [5.12](#page-57-0) wiedergegeben.

Für die Darstellung aller Ensemblemitglieder sind bei RCP2.6 drei und bei RCP8.5 acht solcher Abbildungsgruppen notwendig. Für die Kennzahlen tas, dtr, pr, dd, r1mm, r10mm, r20mm und rsds (rsds nur mit RCM-Regionalisierungen)

<span id="page-57-0"></span>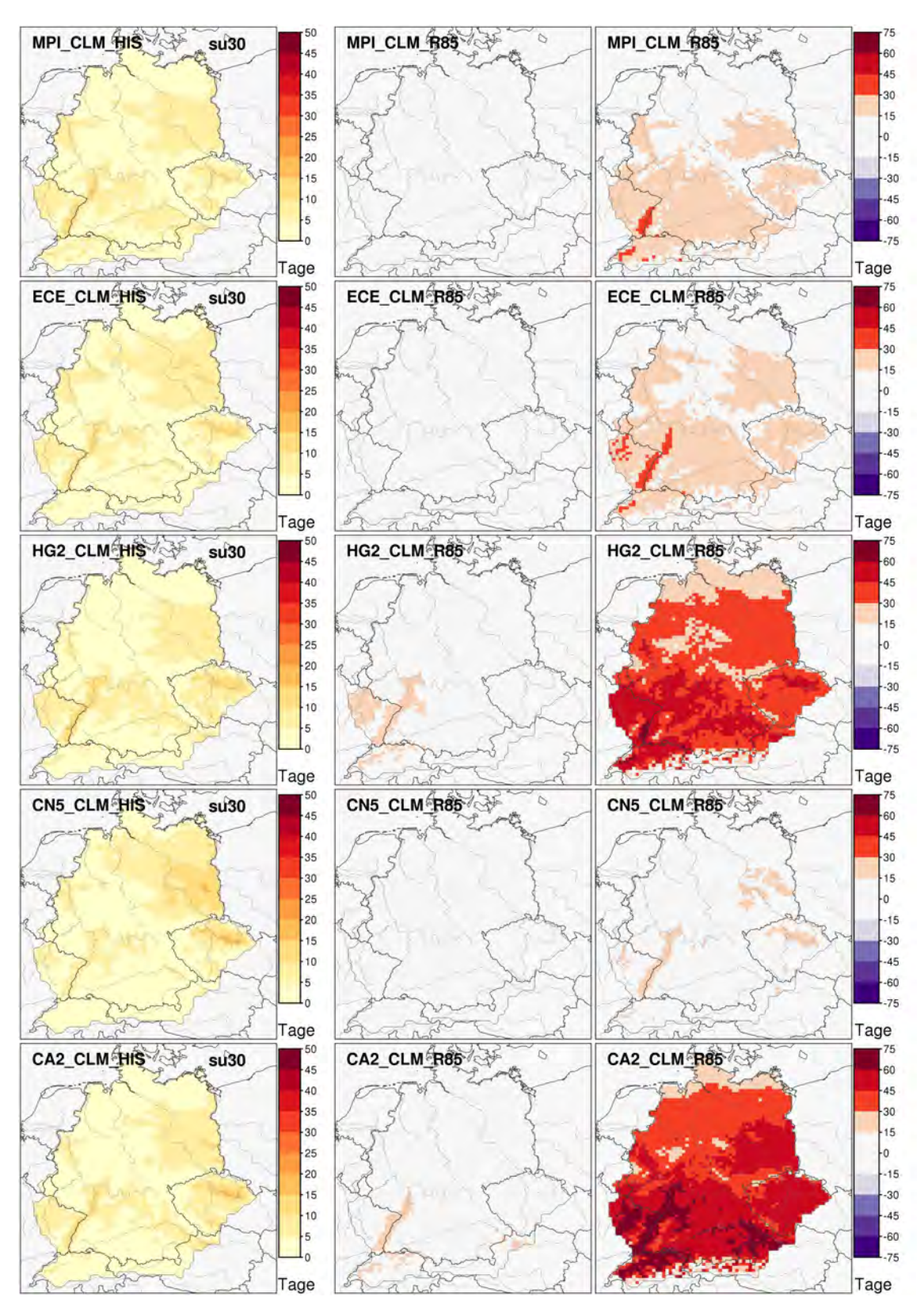

Abbildung 5.12: Beispiel für Abbildungstyp "Einzelmodell-Karten": Verschiedene Globalmodelle als Antrieb für CCLM mit dem Szenario RCP8.5. Die Darstellung ist in 3 Spalten gegliedert. Links: Mittel aus der Referenzperiode 1971–2000; Mitte: Änderung 2021–2050 minus 1971–2000 und rechts: Änderung 2071–2100 minus 1971–2000.

liegen die Karten für das Jahr und die Jahreszeiten vor; der mittlere Wind wurde jahreszeitenweise bestimmt. Die Kennzahlen ddp und wdp sind nicht sinnvoll in Form von Einzelmodell-Karten darstellbar. Alle übrigen Kennzahlen werden jahresweise berechnet.

### 5.4 Kommunikation von Ensemble-Ergebnissen

Ergebnisse aus einem Ensemble von Klimaprojektionen liefern Informationen über mögliche Klimaänderungen in der Zukunft. Diese Aussagen hängen auch wesentlich vom verwendeten Szenario ab (siehe dazu Abschnitt 2.4). Es ist in der Kommunikation essentiell, auf den ,,Wenn-dann"-Charakter der Ergebnisse hinzuweisen: Wenn die Weltgemeinschaft sehr ambitionierten Klimaschutz schnell und konsequent – ähnlich wie im RCP2.6 Szenario beschrieben – umsetzt, dann (und nur dann!) können die Klimaänderungen so gering ausfallen wie es die entsprechenden Klimaprojektionen zeigen.

Bei Ensemble-Ergebnissen sollte immer die Bandbreite kommuniziert werden. Für viele Kenngrößen (insbesondere bei der Temperatur) lässt sich zusätzlich auch ein Ensemble-Median angeben. Allein aus der Häufigkeit, mit der ein bestimmtes Ergebnis auftritt (z.B. eine bestimmte *Richtung* oder *Stärke* des Klimaänderungssignals), kann jedoch keine Aussage über die Wahrscheinlichkeit dieses Ergebnisses abgeleitet werden.

Wenn die simulierten Klimaänderungssignale für eine Größe sowohl positiv als auch negativ ausfallen (dies ist z.B. häufig für Niederschlag der Fall), so müssen wir uns auf beide Möglichkeiten vorbereiten. Sowohl in der Klimafolgenforschung als auch in der Politikberatung müssen dann die Risiken in beiderlei *Richtungen* abgewogen werden. Die resultierenden Entscheidungen, sei es über anzupflanzende Bäume, über die Größe von Regenrückhaltebecken oder über Deicherhöhungen, basieren dann auf einer Abschätzung der drohenden Gefahren; so wie dies auch in anderen Bereichen der Fall ist.

Die in ReKliEs-De erarbeiteten Ergebnisse stellen den aktuellen Stand der Forschung zum Zeitpunkt der Auswertung, d.h. Mitte 2017, dar. Wenn in der weiteren Forschung neue Klimaprojektionen verfügbar werden oder wenn weitere Prozesse in den Modellen berücksichtigt werden, können sich diese Aussagen ändern, insbesondere können die Bandbreiten größer werden (siehe auch Abschnitt 5.1).

Wir empfehlen daher fur die Kommunikation von Ensemble-Ergebnissen For- ¨ mulierungen, die der Bandbreite der Ergebnisse gerecht werden. Eine solche Aussage könnte also z.B. lauten: *Beim Niederschlag ist die Spannbreite des Ensembles sehr* groß. Die deutliche Mehrzahl der derzeit vorliegenden Klimaprojektionen für das Weiter*wie-bisher-Szenario simuliert jedoch im Sommer eine Niederschlagsabnahme, die im Ex*tremfall bis zu −60 % beträgt. Es gibt aber auch einzelne Klimaprojektionen, die Zunah*men von bis zu 40 % simulieren. Insgesamt zeigt die Mehrheit der derzeit vorliegenden Klimaprojektionen eine Niederschlagsabnahme im Sommer.*

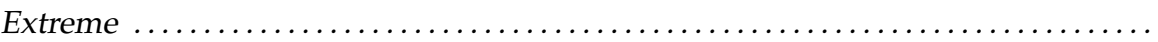

# *6* Extreme

## 6.1 Was ist ein Extrem?

Das Wesen eines Extrems ist, dass es sich um ein seltenes Ereignis handelt. Es ist also zunächst extrem im Sinne der Häufigkeit. Dem überlagert ist die Begrifflichkeit der Wirkung. Bei der Analyse von Klimawirkungen/Klimafolgen sind oft die seltenen Ereignisse mit starken Auswirkungen relevant. Extremereignisse führen häufig zu Schäden an unserer Umwelt (sowohl natürliche Umwelt als auch von Menschen geschaffene Strukturen) und bedrohen oft sogar Leben und Gesundheit von Menschen. Mit Blick auf die Seltenheit eines Extrems besteht die Notwendigkeit, diese Eigenschaft in ein nachvollziehbares Ordnungssystem zu überführen. Mit Blick auf die Wirkung eines Extrems besteht die Notwendigkeit, eine Beziehung zwischen der Größenordnung des Extremzustandes und dem resultierenden Schaden zu ermitteln.

## 6.2 Perzentile

Standarduntersuchungen, beispielsweise der Temperatur, analysieren den Wertebereich, der in den Messungen auftritt. Es entstehen Klimatologien des Mittelwertes, des Minimums oder des Maximums. Einen Schritt weiter gehen Untersuchungen, wie häufig bestimmte Schwellwerte über- oder unterschritten werden. So traten an der Station Cottbus z.B. in den Jahren 1971–80 pro Jahr rund 9-mal heiße Tage auf, d.h. Tage, an denen ein Temperaturmaximum von 30 Grad oder mehr erreicht wurde. In den Jahren 1981–1990 kam dies rund 10-mal vor und in den Jahren 1991–2000 rund 12-mal.

Perzentile gehen diesen Weg einige Schritte weiter, indem die Fragestellung wie folgt geändert wird: Welches ist die Temperatur, die z.B. an 95 % oder 99 % aller Tage nicht übertroffen wird? Damit wird die Seltenheit des Auftretens messbar. Die Sprachregelung benennt diese mit dem 95. oder 99. Perzentil. Die Temperaturschwelle wird also für jeden Ort und für ein bestimmtes Zeitintervall einzeln bestimmt. Im Fall der Station Cottbus wäre das 99. Perzentil für die Jahre des Jahrzehnts 1971–80 beispielsweise 32,2 ◦C, im Zeitraum 1981–90 liegt es bei 32,0 ◦C und im Zeitraum 1991–2000 bei 33,0 ◦C – das heißt: an 1 % aller Tage (das sind pro Jahr rechnerisch 3,65 Tage) wurden in den vergangenen Jahrzehnten die entsprechenden Werte überschritten.

Bei Auswertungen der Klimaprojektionen für die Zukunft wird nun für jeden Ort ermittelt, wie häufig die Schwelle, die im Referenzzeitraum (1971–2000) nur in 1 % aller Tage überschritten wurde (d.h. 99. Perzentil), in der Zukunft überschritten wird. Es ergibt sich dann ein anderer Prozentsatz, bei warmen Extremen ein höherer Prozentsatz von Tagen, die diese Temperatur überschreiten.

Natürlich können auch untere Schwellen von Bedeutung sein – das 5. oder 1. Perzentil der Temperatur erfassen zum Beispiel die Häufigkeit von kalten Tagen.

In ReKliEs-De werden zwei Kennzahlen untersucht, die sich auf Perzentile beziehen: tx10p (Anteil kalter Tage) und tx90p (Anteil warmer Tage). Sie sind in Kapitel 4 beschrieben. Für diese beiden Kennzahlen wird im Referenzzeitraum 1971–2000 ermittelt, welcher Wert der Tageshöchsttemperatur von 10 % der aufgetretenen Temperaturwerte unterschritten wird (tx10p) bzw. welcher Wert der Maximumtemperatur oberhalb von 90 % der aufgetretenen Temperaturwerte (tx90p) liegt – in anderen Worten: Die Schwellen werden bestimmt, die die kältesten 10 % und die wärmsten 10 % der Maximumtemperatur markieren. Es handelt sich also um Werte, die an 36 Tagen im Jahr<sup>[1\)](#page-60-0)</sup> über- bzw. unterschritten werden. Ein Rechenbeispiel für das Klimasignal dieser beiden Größen sei hier angeführt: In einer Modellprojektion steigt die Zahl der Tage, an denen die vorgegebene Temperaturschwelle für tx90p überschritten wird, von 36 (Gegenwart) auf 108 (Zukunftszeitraum). Das wäre ein Anstieg von 10 % auf 30 % aller Tage. Daraus folgt, dass es laut dieser Projektion einen Anstieg *um 20 %* gibt.

Perzentile liefern auch weitere nützliche Kenngrößen. So kann es für die Nutzer wichtig sein, zu wissen, in welchem Wertebereich die Hälfte aller Daten liegt. Dafür wird der Bereich zwischen dem 25. und dem 75. Perzentil benutzt, die ,,mittleren 50 %". Eine weitere wichtige Große ist die Mitte des Wertebereichs. Diese heißt ¨ Median. Das 25. und das 75. Perzentil sowie der Median haben auch eine zentrale Rolle in den Box-Whisker-Plots (s. Abschnitt 5.3.4). Eine weitere Eigenschaft des Medians ist, dass er eine geringe Empfindlichkeit gegenüber Ausreißern besitzt. Soll beispielsweise der mittlere Preis eines Markenartikels aus 100 Testkäufen bestimmt werden, so geschieht dies häufig über das arithmetische Mittel. Die Preise werden addiert und durch 100 geteilt. Einige exorbitant hohe Preise oder auch Ubermittlungsfehler bei der Untersuchung können dieses Mittel dabei beeinflussen. Eine stabilere, weniger fehleranfällige Abschätzung wird erhalten, indem alle 100 Preise der Größe nach sortiert werden und dann der Wert abgelesen wird, uber und unter dem jeweils 50 Werte zu finden sind. Dies ist der Median (d.h. das ¨ 50. Perzentil).

<span id="page-60-0"></span> $1)$ Genau genommen an 36,5 von 365 Tagen.

#### $Extreme$

Perzentile werden zudem in *Darstellungen des Ensembles* eingesetzt:

- Ensemblekarten (s. Abschnitt 5.3.3) zeigen als geografische Verteilung bestimmte Eigenschaften des Modellensembles. Sie geben an, welche Werteschwelle einer Kennzahl von den untersten 5 % des Ensembles unterschritten (5. Perzentil-Karten), welche Werteschwelle von den obersten 5 % des Ensembles uberschritten (95. Perzentil-Karten) wird. Zudem wird eine ¨ Karte erzeugt, die den Median des Modellensembles darstellt.
- Balkendiagramme der Periodenlängen (s. Abschnitt 5.3.6) für Trocken- und Regenperioden zeigen für die ReKliEs-De-Region, Deutschland und 8 Flusseinzugsgebiete unter anderem an, wie unterschiedlich diese Kennzahlen vom Ensemble modelliert werden. Um diese Eigenschaften zu erfassen, werden in den Balkendiagrammen der Periodenlängen ebenfalls die Schwellen des 5. Perzentils, des 95. Perzenzils und des Medians des Modellensembles ausgewiesen.

Mit Perzentilen wird, wie oben gezeigt, eine andere Philosophie in die Datenanalyse eingeführt: Analyse von Werten vergleichbarer Wahrscheinlichkeit. Ein weiteres Beispiel zur Verdeutlichung: Ein Niederschlagsereignis von 30 mm am Tag mag in den Bergen gar nicht so selten sein, aber im Flachland kann ein solches Ereignis schon ein Extremereignis sein und Schäden auslösen. Variable Schwellwerte, angepasst an die *Seltenheit*, geben eine bessere Vergleichbarkeit der Daten an verschiedenen Orten untereinander.

Allerdings liegt hier auch eine gewisse Problematik der Interpretation. Wenn in einer Karte Perzentile dargestellt werden, dann sind diese im Grunde nur an den Orten von Stationen durch analysierte Daten untermauert oder haben einen konstanten Wert innerhalb einer Gitterbox. Eine Kartendarstellung suggeriert jedoch, dass an jedem Punkt abseits der Stationen oder innerhalb der Gitterboxen einem konkreten Ort Werte zugeordnet werden können. Bei Größen wie der Temperatur mag dies auch mit recht hoher Sicherheit möglich sein. Aber beim Niederschlag ist eine solche Übertragung problematischer, denn es gibt weitere Abhängigkeiten von der Geländehöhe und anderen Eigenschaften der Oberfläche, die nicht Teil des Interpolationschemas sind. Ahnlich verhält es sich bei Perzentilen. Streng genommen sind die Aussagen nur an den Orten der Stationen oder über den gleichbleibenden Wert in einer Gitterbox möglich. Werte in der Fläche sind durch mathematische Interpolation entstanden und müssen mit Vorsicht interpretiert werden, insbesondere in räumlich stark gegliederten Regionen wie den Alpen.

Die Interpretierbarkeit wird allerdings durch die Nutzung eines relativ feinmaschigen Gitters (in ReKliEs-De: 12 km Auflosung) verbessert, da in einer solchen ¨ Auflösung das tatsächliche Verhalten relativ gut angenähert wird.

# 6.3 Belastbarkeit von Aussagen zu Extremen in der Gegenwart und in Klimaprojektionen

Werden Extreme aus Klimaprojektionen ermittelt, so ist zunächst festzustellen, wie die entsprechenden Modelle die Extreme in der Referenzperiode simulieren im Vergleich mit gemessenen Extremen in der Referenzperiode. Es ist davon auszugehen, dass die Belastbarkeit mit zunehmendem "Extremitätsniveau" nachlässt. Das heißt, je seltener ein Extrem ist, umso schwieriger ist eine belastbare Aussage zu treffen.

Für die Gegenwart sei dies anhand des besonders seltenen Extrems "tropische Nächte" erläutert. In den einzelnen orange eingefärbten Feldern von Abb. [6.1](#page-62-0) ist diese Kennzahl für den Zeitraum 1971–2000 dargestellt. Der klimatische Mittelwert liegt bei 0,1 Tagen pro Jahr. Viele Modelle reproduzieren dies in einer ähnlichen Größenordnung – es werden allerdings von einzelnen Modellen auch Anzahlen bis 3,3 pro Jahr ermittelt.

<span id="page-62-0"></span>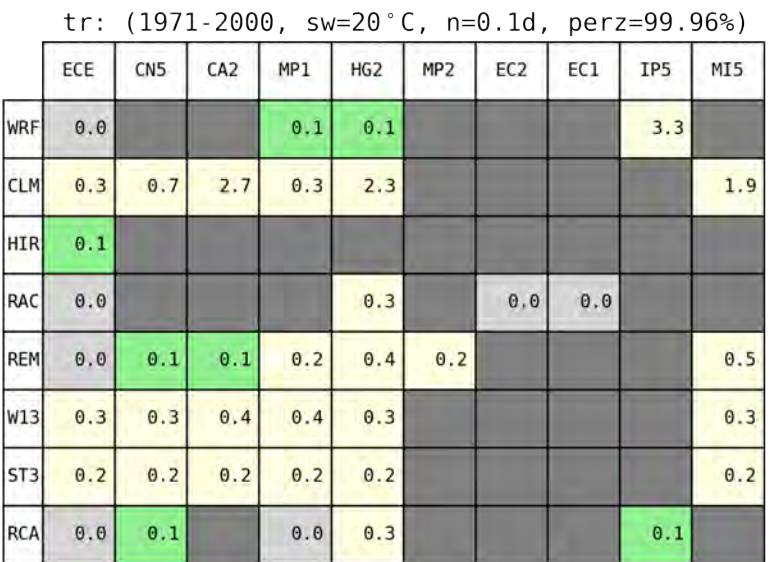

Abbildung 6.1: Anzahl der simulierten Tropennächte pro Jahr im ReKliEs-De-Gebiet für den Zeitraum 1971–2000. Grün eingefärbte Boxen zeigen, dass der klimatische Mittelwert vom Modell reproduziert wird; hellgraue Boxen geben Abweichungen nach unten und hellgelbe Boxen Abweichungen nach oben an. In den Spalten sind die antreibenden Globalmodelle und in den Zeilen die benutzten Regionalmodelle aufgeführt. Die Nomenklatur der Modelle ist in Anhang A erläutert.

Die projizierten Änderungen der Zahl der Tropennächte pro Jahr zum Zeitraum 2021–2050 und 2071–2100 bezogen auf 1971–2000 sind in Abb. [6.2](#page-63-0) dargestellt. Hier ist besonders auffällig, dass die für die Mitte des 21. Jahrhunderts projizierten Anderungen (weiß hinterlegte Felder in der Abbildung) für die dargestellten Regionen nur gering und untereinander relativ ähnlich sind. Die projizierten Anderungen zum Ende des 21. Jahrhunderts hingegen weisen eine starke ¨ Ausweitung des Wertebereichs auf.

<span id="page-63-0"></span>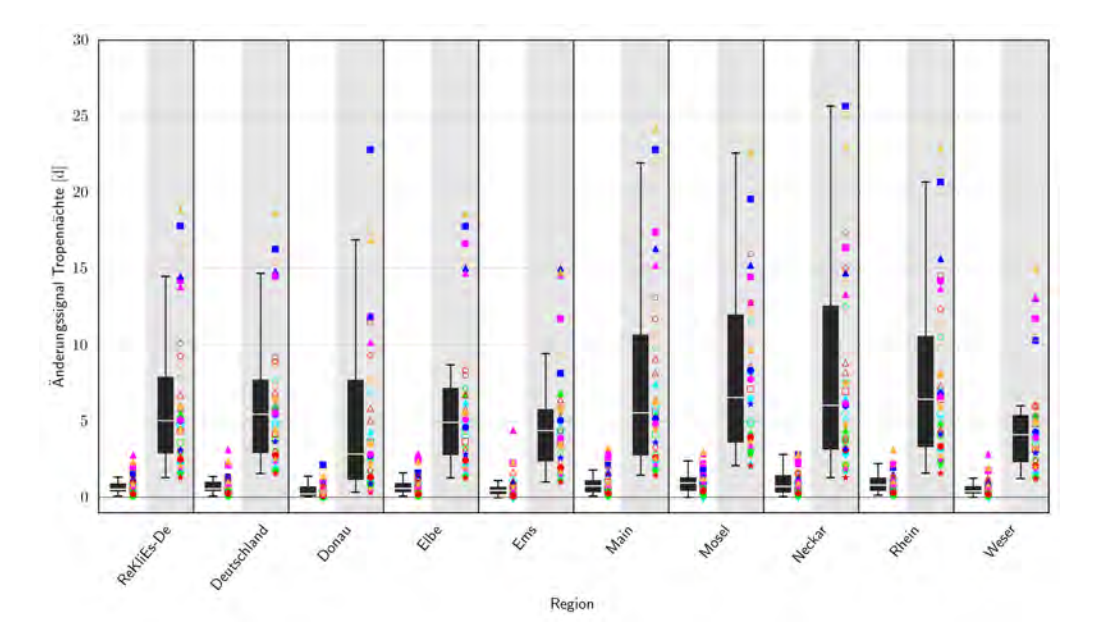

Abbildung 6.2: Boxplot für die Änderung der Zahl der tropischen Nächte pro Jahr im Szenario RCP8.5 in verschiedenen Regionen. Auf weißem Hintergrund sind die Ergebnisses der Simulationen für 2021–2050 relativ zu Simulationen für 1971–2000 dargestellt; auf grauem Hintergrund finden sich die Simulationen für 2071–2100 relativ zu Simulationen für 1971–2000. Die Legenden für die Symbole findet sich in Abb. 5.9.

<span id="page-63-1"></span>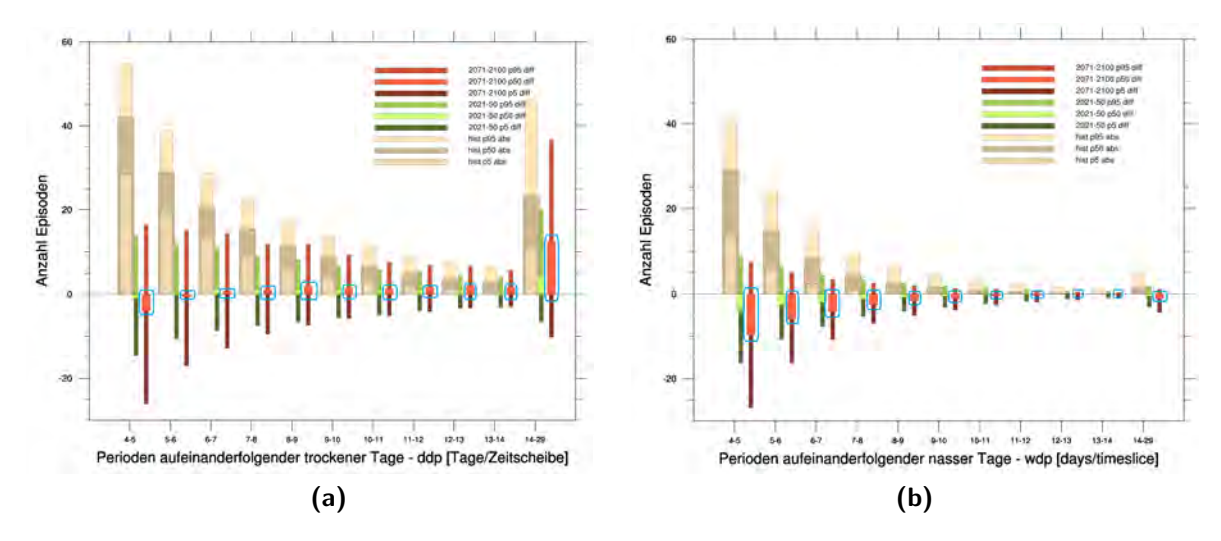

Abbildung 6.3: Perioden-Balkendiagramm für die Länge der Trockenperioden (a) und die Länge der Niederschlagsperioden (b) in der ReKliEs-De-Region in den Sommermonaten (JJA). Dargestellt sind drei Gruppen von Balken. (i) Sandfarben: Häufigkeit von Perioden der an der x-Achse angegebenen Länge in den Simulationen für den Referenzzeitraum 1971–2000. Die Balken zeigen die 5., 50. und 95. Perzentile des Ensembles an. (ii) Grüntöne: Änderung der Häufigkeit von Perioden der angegebenen Länge zwischen der simulierten Referenzperiode und der simulierten nahen Zukunftsperiode 2021–2050. (iii) Rottöne: Anderung der Häufigkeit von Perioden der angegebenen Länge zwischen der simulierten Referenzperiode und der simulierten fernen Zukunftsperiode 2071–2100. Blaue Markierungen heben die Mediane der Anderungen 2071–2100 bezogen auf 1971–2000 hervor.

Eine weitere Facette des Extremverhaltens sei anhand der Länge von Niederschlags- und Trockenperioden erwähnt (Abb. [6.3\)](#page-63-1). Die Diagrammform wird in Abschnitt 5.3.6 vorgestellt. Das Augenmerk wird in Abb. 6.3 auf die blau umrahmten Balken gelenkt, die den Median der Veränderung der Periode 2071– 2100 bezogen auf 1971–2000 darstellen. So werden bei den kurzen und mittleren Trockenperioden (Abb. 6.3a) nur wenige Anderungen verzeichnet, während gerade die längsten Trockenperioden (Dauer: 14–29 Tage) deutlich zunehmen. Ganz anders ist das Bild bei den Niederschlagsperioden (Abb. 6.3b). Dort weisen die Mediane der Periodenlängen auf eine Neigung zum Rückgang im Bereich der kurzen Perioden hin, während die längeren Perioden sich in ihrer Länge nur geringfügig ändern.

Im Grunde liegt hier eine weitere Herausforderung der Analyse von Extremen, insbesondere in Modell-Daten. Es ist nicht automatisch so, dass sich das mittlere Klimaverhalten in derselben Art auf die Extreme übertragen lässt. Ein Modell, in dem z.B. relativ wenig Niederschlag auftritt, kann dennoch eine starke Zunahme von Starkregenereignissen zeigen.

Zudem ist die prinzipielle Unterschiedlichkeit von gemessenen Daten an einem Punkt (einer Station) und simulierten Daten für eine bestimmte Fläche zu beachten. Gerade Niederschlagsextreme sind oft sehr kleinräumig. Sie können problemlos zwischen zwei Messstationen hindurch ziehen und an beiden Stationen kaum Niederschlag bringen. In einer flächigen Simulation sollten solche Ereignisse trotzdem enthalten sein. Andererseits liefert ein Modell immer nur einen Mittelwert für eine simulierte Gitterbox, d.h. in ReKliEs-De eine Fläche mit einer Kantenlänge von jeweils 12 km. Selbst wenn an einer Stelle in einer solchen Gitterbox extrem viel Niederschlag fällt, ist doch zu erwarten, dass im Mittel über die ganze Gitterbox ein deutlich geringerer Wert herauskommt. Man kann daher nicht erwarten, dass ein Modell genauso hohe maximale Niederschlagssummen simuliert, wie an einer Station beobachtet wurden. Um solche Vergleiche trotzdem zu ermöglichen, werden in ReKliEs-De Beobachtungsdaten verwendet, die auf dasselbe Gitter gemittelt wurden wie die Modelldaten.

## 6.4 Ergebnisse hoch aufgelöster Simulationen

Um den Einfluss der horizontalen Auflösung regionaler Klimasimulationen auf die Wiedergabe extremer Wettersituation zu untersuchen, wurden mit dem COSMO-CLM drei Witterungsperioden über jeweils ca. zwei Wochen simuliert – August 1991, März 2002, August 2002. Die anhaltenden Starkniederschläge in diesen Perioden führten zu extremem Hochwasser im deutschen Donaueinzugsgebiet. Die Auflösung der Simulationen betrug rund 1,2 km und war damit zehnmal so hoch wie die der EURO-CORDEX-Simulationen. Als Antrieb diente ein Evaluierungslauf auf dem EURO-CORDEX-Gitter mit ERA-Interim Antrieb.

Am gesamten Niederschlagseintrag in das analysierte Einzugsgebiet der Donau änderten die hoch aufgelösten Simulationen nur wenig. Es kam aber zu einer Verschiebung der Niederschlagsintensität von schwächeren bis mittleren

<span id="page-65-0"></span>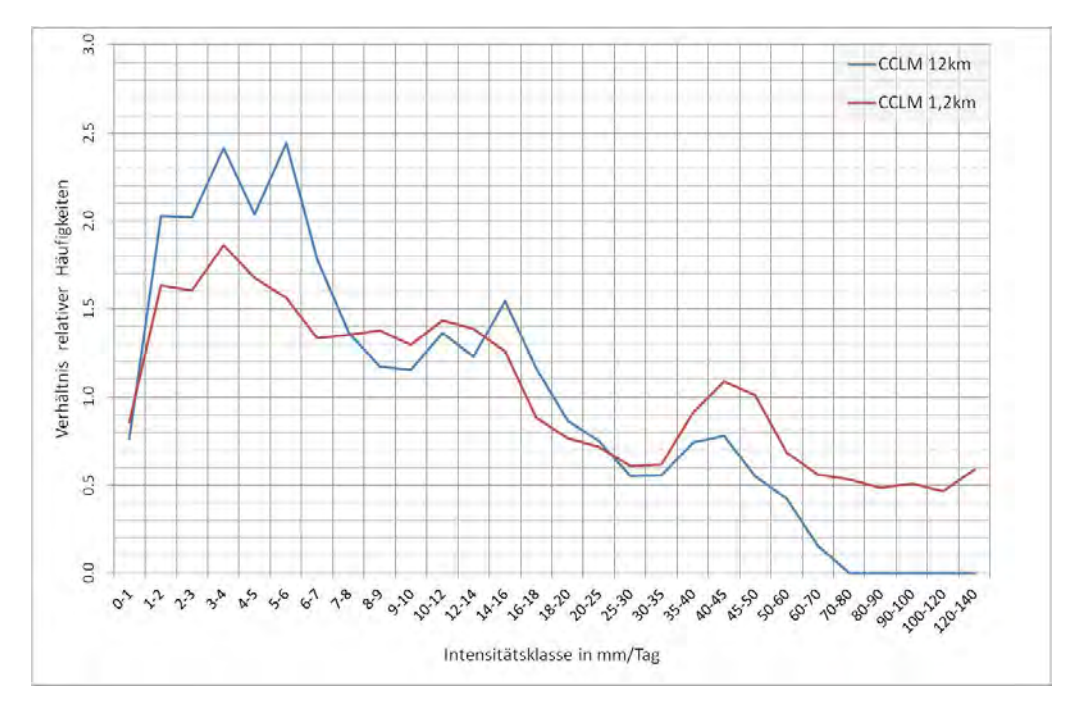

Abbildung 6.4: Verhältnis der simulierten Häufigkeiten von Tagesniederschlägen zu denen der HYRAS-Daten in verschiedenen Intensitätsklassen (x-Achse) für einen EURO-CORDEX-Evaluierungslauf mit COSMO-CCLM (blaue Kurve) und eine hoch aufgelöste Episodensimulation (rote Kurve) im März 2002. Liegen die Kurven beim Wert 1, dann werden genauso viele Niederschlagsereignisse in dieser Intensitätsklasse simuliert wie in den HYRAS-Daten beobachtet. Liegen die Kurven über 1, dann simuliert das Modell zu viele Ereignisse in dieser Intensitätsklasse, darunter zu wenige.

Tageswerten hin zu starken bis extremen Niederschlagsmengen, wie Abb. [6.4](#page-65-0) für den Zeitraum vom 14.03. bis 25.03.2002 verdeutlicht. Insbesondere produzierte die hoch auflösende Simulation Intensitäten (z.B. oberhalb 70 mm), die in der gröber aufgelösten Simulation überhaupt nicht auftraten, wohl aber in den als Referenz dienenden HYRAS-Daten. Es kann daher gefolgert werden, dass auch in Klimasimulationen eine deutliche Erhöhung der Auflösung in den konvektionsauflösenden Bereich unterhalb von 3 km die Wiedergabe von Extremniederschlägen verbessert. Allerdings können aus den Experimenten keine Rückschlüsse gezogen werden, ob bzw. in welchem Ausmaß die simulierten Niederschlagsänderungen durch die verbesserte Auflösung beeinflusst werden. Dazu müssten konvektionsauflösende Klimasimulationen über mehrjährige historische und zukünftige Zeiträume durchgeführt werden. Diese waren in ReKliEs-De aber nicht vorgesehen und bedürften eines eigenen Forschungsvorhabens.

# **7** Bias-Adjustierung

Viele Klimamodelle (globale Klimamodelle, aber auch vor allem dynamische regionale Klimamodelle) zeigen systematische Abweichungen zwischen dem beobachteten Klima der Gegenwart (z.B. Referenzzeitraum 1971–2000) und dem simulierten Klima für den entsprechenden Zeitraum; einen sogenannten Bias. Statistische regionale Klimamodelle haben typischerweise einen kleineren Bias, da sie aus den Beobachtungsdaten selbst erstellt werden. (Zum Unterschied zwischen statistischen und dynamischen regionalen Klimamodellen siehe Kap. 2.2).

Die Klimafolgenforschung benötigt in den allermeisten Fällen Simulationen ohne Bias, um ihre Methoden auch auf die Daten für die Zukunft anwenden zu können. Es liegt also nahe, den systematischen Fehler zu korrigieren ("Bias-Korrektur") bzw. zu mindern (,,Bias-Adjustierung").

## 7.1 Grundsätzliche Hinweise

Bias-Adjustierung wird üblicherweise für einzelne Parameter aus dem Ergebnisdatensatz einer Klimasimulation durchgeführt, z.B. für den Niederschlag oder für die bodennahe Lufttemperatur. Dabei wird aber der Zusammenhang zwischen den verschiedenen Modellvariablen (z.B. zwischen Temperatur und Luftfeuchte oder zwischen Niederschlag, Bodenfeuchte und Lufttemperatur) entkoppelt. Die im Modell simulierte Abhängigkeit der Klimaparameter voneinander wird durch die Bias-Korrektur oder Bias-Adjustierung gestört (EHRET [et al.,](#page-87-1) 2013). Das bedeutet, dass eine Niederschlagskorrektur im schlimmsten Fall dazu führen kann, dass aus einem wolkenlosen Himmel (im Modell) Regen fallt und der Boden son- ¨ nenbeschienen und trocken bleibt. Bias-adjustierte Daten können dem Nutzer also eine Prognosesicherheit vermitteln, die nicht vorhanden ist. Dies kann sich letzten Endes auf Entscheidungen auswirken und sollte daher bei ihrer Verwendung berücksichtigt werden (EHRET et al., 2013).

## 7.2 In ReKliEs-De angewendete Bias-Adjustierung

Im Projekt ReKliEs-De werden drei unterschiedliche Ansatze verwendet, um den ¨ Einfluss eines von Modell zu Modell bzw. Simulation zu Simulation variierenden Bias zu reduzieren:

- 1. Klimakennzahlen, die auf Grund ihrer Definition vom Bias unabhängig sind,
- 2. Klimakennzahlen, die auf Schwellwerten basieren, die an den jeweiligen Modellbias angepasst werden,
- 3. Anpassung der vom Modell simulierten Daten an ausgewählte Referenzdaten.

Die ersten beiden Ansätze lassen die Modellergebnisse unverändert. Hier wird lediglich die Erstellung der Kennzahlen so angepasst, dass sie vom individuellen Bias einzelner Modellsimulationen unabhängig oder weniger stark beeinflusst wird. Beim dritten Ansatz werden hingegen die Ergebnisse der Klimasimulation verändert. Dies geschieht in ReKliEs-De jedoch nur für die simulierten Tagesniederschläge, das aber mit zwei unterschiedlichen Methoden.

Beim **ersten Ansatz** werden Klimakennzahlen berechnet, die auf einem relativen Maß, z.B. einem bestimmten Quantil basieren. Hierzu zählen folgende in ReKliEs-De ausgewertete Kennzahlen: tx90p, tx10p, wsdi, csdi und zumindest teilweise r95ptot, r99ptot.

So wird z.B. beim Index Anteil warmer Tage pro Jahr (tx90p) der Anteil der Tage im Jahr bestimmt, deren Höchsttemperatur das 90. Perzentil der Tagesmaximumtemperaturen des jeweiligen Kalendertages aus einer Referenzperiode (hier 1971- 2000) überschreitet (siehe auch Definitionen der Kennzahlen im Kapitel 4). Da sich das Referenzperzentil mit dem Temperaturbias der Simulation verschiebt, liegt bei allen Simulationen der Wert der Kennzahl im Mittel über den Referenzzeitraum bei 10 %. Der weitere Verlauf dieser Kennzahl zeigt dann die Veränderung dieses Wärmeindex in den verschiedenen Modellsimulationen unabhängig vom jeweiligen absoluten Temperaturbias des jeweiligen Modells. Bei den Kennzahlen für extreme Niederschlagsmengen r95ptot und r99ptot wird der vom Modell eventuell zu viel oder zu wenig produzierte Niederschlag nur teilweise kompensiert. Zwar passt sich z.B. das 95. Perzentil der Tagesniederschläge dem Modellbias an. Dadurch ist im Gegensatz zur Verwendung eines festen absoluten Schwellwertes die Zahl der in die Auswertung einfließenden Niederschlagstage während der Referenzperiode in allen Simulationen gleich. Doch die oberhalb dieses Schwellwertes für die Kennzahl akkumulierte Niederschlagsmenge wird durch insgesamt zu hoch oder zu niedrig simulierte Niederschlagsmengen beeinflusst. Damit sind diese Kennzahlen zumindest anteilig noch vom Modellbias beeinflusst.

Der zweite Ansatz wird bei Kennzahlen verwendet, die sich auf die Über- oder Unterschreitung absoluter Schwellwerte beziehen. Hierzu zahlen su30, su, fd, id, tr, ¨ dd, r1mm, r10mm, r20mm, hddheat17 und gsl. Dabei wird der Schwellwert für jede Simulation individuell so verschoben, dass die Häufigkeit seiner Überschreitung

<span id="page-68-0"></span>

|            |            |     |     |            |      |     |                 |     |     | su30: (1971-2000, sw=30°C, n=4.5d, perz=98.80%) |            |      |      |      |             |                 |      | su30: (1971-2000, sw=30°C, n=4.5d, perz=98.80%) |      |      |      |
|------------|------------|-----|-----|------------|------|-----|-----------------|-----|-----|-------------------------------------------------|------------|------|------|------|-------------|-----------------|------|-------------------------------------------------|------|------|------|
|            | ECE        | CN5 | CA2 | MP1        | HG2  | MP2 | EC <sub>2</sub> | ECI | IP5 | MIS                                             |            | ECE  | CN5  | CA2  | MP1         | HG <sub>2</sub> | MP2  | EC <sub>2</sub>                                 | EC1  | IP5  | MI5  |
| <b>WRF</b> | 1.5        |     |     | 2.3        | 4.4  |     |                 |     | 3.0 |                                                 | WRF        | 27.5 |      |      | 28.9        | 30.0            |      |                                                 |      | 29.3 |      |
| CLM        | 1.2        | 1.8 | 5.1 | $\theta.7$ | 6.1  |     |                 |     |     | 4.4                                             | CLM        | 27.3 | 28.3 | 30.3 | 26.6        | 30.9            |      |                                                 |      |      | 30.0 |
| HIR        | $\theta.1$ |     |     |            |      |     |                 |     |     |                                                 | HIR.       | 25.6 |      |      |             |                 |      |                                                 |      |      |      |
| RAC        | 0.7        |     |     |            | 4.3  |     | 0.7             | 0.9 |     |                                                 | RAC        | 26.6 |      |      |             | 30.0            |      | 26.6                                            | 26.9 |      |      |
| <b>REM</b> | 1.4        | 1.5 | 1.4 | 3.2        | 4.6  | 3.4 |                 |     |     | 3.9                                             | REM.       | 28.1 | 28.2 |      | $28.3$ 29.5 | 30.1            | 29.6 |                                                 |      |      | 29.8 |
| W13        | 7.7        | 7.5 | 8.2 | 8.3        | 7.9  |     |                 |     |     | 7.4                                             | W13        | 31.3 | 31.2 | 31.4 | 31.4        | 31.3            |      |                                                 |      |      | 31.2 |
| 513        | 5.3        | 4.6 | 4.9 | 5.4        | 4.7  |     |                 |     |     | 4.9                                             | ST3        | 30.3 | 30.1 |      | $30.2$ 30.4 | 30.1            |      |                                                 |      |      | 30.2 |
| <b>RCA</b> | 1.2        | 2.7 |     | 1.2        | 6, 5 |     |                 |     | 2.0 |                                                 | <b>RCA</b> | 27.1 | 28.8 |      | 27.5        | 31.1            |      |                                                 |      | 28.2 |      |
|            |            |     |     |            |      |     |                 |     |     |                                                 |            |      |      |      |             |                 |      |                                                 |      |      |      |
|            |            |     |     |            | (a)  |     |                 |     |     |                                                 |            |      |      |      |             | (b)             |      |                                                 |      |      |      |

Abbildung 7.1: a) Simulationen der mittleren Zahl der heißen Tage im ReKlles-Gebiet für den Zeitraum 1971–2000. Blau eingefärbte Boxen geben an, dass der Wert unterhalb des klimatologischen Mittels (4,5) ist und orange eingefärbte Boxen zeigen an, dass das Modell zu hohe Anzahlen simuliert. b) Korrigierte Schwellwerte für die Zahl der heißen Tage. Zugrunde liegt das Perzentil 98,8, das aus Messungen für den Schwellwert von 30 ℃ bestimmt wurde. Grüne Boxen zeigen an, dass der Schwellwert im Bereich von ±0,5 °C getroffen wurde. Abweichungen nach unten sind hellgrau und Abweichungen nach oben hellgelb gekennzeichnet.

innerhalb der Referenzperiode der Überschreitungshäufigkeit in den Referenzdaten entspricht. Statistisch gesprochen bedeutet das, dass der Quantil-Anteil (oder p-Wert) des korrigierten Schwellwertes in allen Simulationen der gleiche wie in den Referenzdaten ist. Praktisch wird dieses Verfahren so durchgeführt, dass zunächst ausgezählt wird, wie viele Tage in der Beobachtung ober- oder unterhalb des entsprechenden Schwellwertes (z.B. oberhalb von 25 °C für Sommertage oder unterhalb von 0 ℃ für Frosttage) liegen. Dann wird in der Modellsimulation für denselben Zeitraum (Referenzperiode 1971–2000) z.B. für die Sommertage diejenige Temperatur gesucht, oberhalb der genauso viele Tage liegen wie oberhalb der 25 ◦C-Schwelle in der Beobachtung. Diese Schwelle wird dann in der Simulation für die Zukunft als Grenzwert genommen und die Anzahl der Tage oberhalb der Schwelle kann als Anzahl der Sommertage in der Zukunft interpretiert werden.

Dies sei an einem Beispiel für die Zahl der heißen Tage (su30) erläutert. Wie aus Abb. [7.1a](#page-68-0) ersichtlich ist, besitzen die untersuchten Modell stark voneinander abweichende Simulationen dieses Indikators von 0,1 bei ECE HIR bis 8,3 bei MPI W13 (die Nomenklatur der Modelle ist in Anhang A erläutert). Aus Messungen im Zeitraum 1971–2000 ergibt sich ein Wert von 4,5 Tagen. Aus Beobachtungen wird nun das Perzentil ermittelt werden, das für den Schwellwert tasmax  $= 30$  °C steht (Perzentil 98,80). Im nächsten Schritt wird für jede Modellkombination die Schwelle ermittelt, die dem Perzentil 98,8 entspricht. Die zugehörigen modifizierten Schwellwerte für heiße Tage sind in Abb. 7.1b gezeigt. Danach wird die Bestimmung der heißen Tage mit den Uberschreitungen der spezifischen ¨ Schwellen erneut ausgeführt.

<span id="page-69-0"></span>

|            | ECE | CNS  | CA2 | MP1 | HG <sub>2</sub> | MP <sub>2</sub> | EC <sub>2</sub> | ECI | IP5 | MI5 |                 | ECE  | CNS   | CA2   | MP1  | HG <sub>2</sub> | MP <sub>2</sub> | EC <sub>2</sub> | EC1  | IP5  | <b>MIS</b> |
|------------|-----|------|-----|-----|-----------------|-----------------|-----------------|-----|-----|-----|-----------------|------|-------|-------|------|-----------------|-----------------|-----------------|------|------|------------|
| WRF        | 7.2 |      |     | 8,3 | 6.9             |                 |                 |     | 7.9 |     | <b>WRF</b>      | 23.2 |       |       | 24.5 | 22.9            |                 |                 |      | 23.7 |            |
| <b>CLM</b> | 5.9 | 6.5  | 4.3 | B.0 | 4.8             |                 |                 |     |     | 5.7 | CLM <sup></sup> | 21.1 | 22.0  | 18.8  | 23.7 | 19.6            |                 |                 |      |      | 21.0       |
| HIR        | 8.2 |      |     |     |                 |                 |                 |     |     |     | HIR             | 25.1 |       |       |      |                 |                 |                 |      |      |            |
| RAC        | 4.2 |      |     |     | 4.5             |                 | 4.0             | 4.2 |     |     | RAC             | 18.5 |       |       |      | 19.1            |                 | 18.2            | 18.5 |      |            |
| REM        | 5.6 | 6.8  | 6.4 | 5.9 | 5.5             | 5.8             |                 |     |     | 6.2 | REM             | 20.9 | 22.6  | 22.1  | 21.2 | 20.8            | 21.2            |                 |      |      | 21.7       |
| W13        | 3.7 | 4.3  | 4.3 | 3,8 | 4.3             |                 |                 |     |     | 3.7 | W13             | 17.9 | 18, 9 | 18.9. | 18.0 | 18.8            |                 |                 |      |      | 17.9       |
| <b>ST3</b> | 5.1 | 5.2  | 5.0 | 5.1 | 5.1             |                 |                 |     |     | 5.1 | <b>ST3</b>      | 20.1 | 20.2  | 20.0  | 20.1 | 20.1            |                 |                 |      |      | 20.1       |
| <b>RCA</b> | 6.1 | 6, 7 |     | 7,8 | 5.3             |                 |                 |     | 6.8 |     | <b>RCA</b>      | 21.5 | 22.3  |       | 23.8 | 20.5            |                 |                 |      | 22.4 |            |

 $(a)$  (b)

Abbildung 7.2: Wie Abb. 7.1, jedoch für die Kennzahl r20mm.

<span id="page-69-1"></span>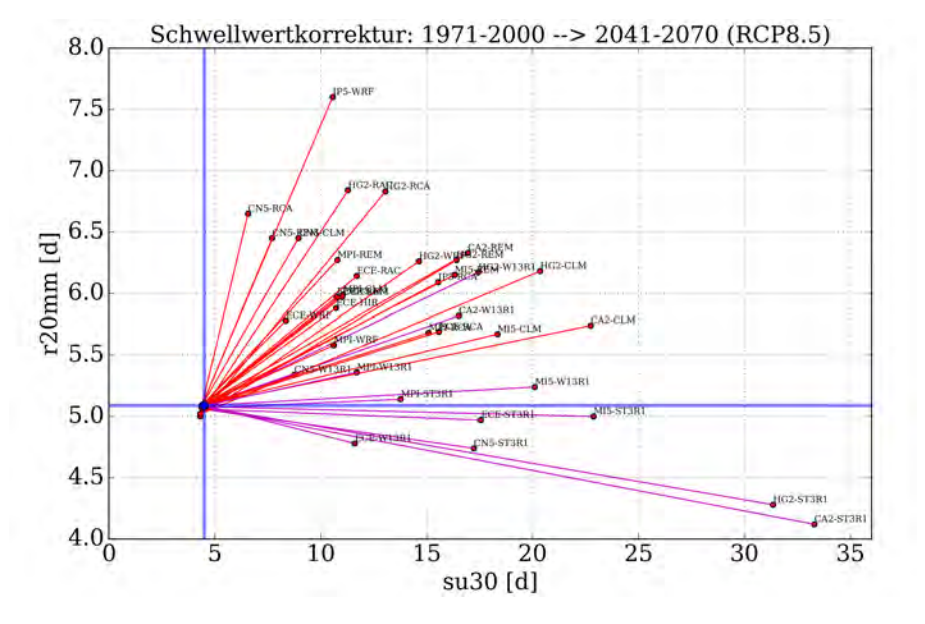

Abbildung 7.3: Bias-korrigierte Klimasignale für su30 und r20mm für den Zeitraum 2041–2070.

Ein zweites Beispiel ist für die Kennzahl r20mm in Abb. [7.2](#page-69-0) gegeben. Hier ist der Unterschied zwischen den Modellsimulationen nicht so deutlich ausgeprägt (3,7 bis 8,3 Tage bei einem Klimamittel von 5,1 Tagen). Das Perzentil fur r20mm ¨ ist 98,61 und die modifizierten Schwellwerte sind im rechten Teil von Abb. 7.2 wiedergegeben.

Abb. [7.3](#page-69-1) zeigt eine Projektion mit den modifizierten Schwellwerten. Nachdem alle Modelle so korrigiert wurden, dass sie in der Gegenwart mit 4,5 heißen Tagen und 5,1 Starkregentagen ,,starten", sind in der Abbildung exemplarisch die Biaskorrigierten Klimasignale für die Periode 2041–2070 dargestellt.

Die Berechnungen der Signale der Kennzahlen wurden unter Verwendung dieser Korrekturmethode durchgeführt. In Anhang C finden sich Angaben zu den korrigierten Schwellwerten für alle auf diese Weise korrigierten Kennzahlen.

Beim dritten Ansatz, der direkten Veränderung der Modellergebnisse, werden die simulierten Werte unter zuvor festgelegten Forderungen an die Werte vorgegebener Referenzdaten angepasst.

Unabhängig vom verwendeten Verfahren sind bei Bias-Korrekturen folgende allgemeine Hinweise zu beachten:

- Welche Korrektur geeignet ist, hängt immer von der jeweiligen Zielgröße ab, die korrigiert werden soll, z.B. die mittleren Monatssummen oder die relative Intensitätsverteilung von Tagesniederschlägen. Davon abhängige Größen, wie die relative Häufigkeitsverteilung von Tagesniederschlägen im ersten Fall oder der mittlere Jahresgang im zweiten Fall müssen dabei nicht zwingend ebenfalls verbessert werden.
- Die durchgeführte Korrektur hängt immer vom verwendeten Referenzdatensatz und der zum Abgleich verwendeten Referenzperiode ab. Andere Datensätze und andere Vergleichszeiträume führen i.d.R. auch zu anderen Korrekturen.
- Besteht die Bias-Korrektur aus mehr als einer rein additiven Verschiebung, was bei den hier verwendeten Verfahren der Fall ist, so verändert sich auch das Klimaänderungssignal in einer zum Teil nicht von vornherein absehbaren nichtlinearen Weise.

In ReKliEs-De kommen für die Korrektur der täglichen Niederschlagsmengen zwei unterschiedliche Verfahren zum Einsatz, das sog. Local Intensity Scaling (LOCI) und das Analytical Quantile Mapping (AQM).

#### LOCI-Verfahren

Beim LOCI-Verfahren werden die täglichen Niederschlagsmengen jeder Simulation so verändert, dass sie über einen Zeitraum von 30 Jahren gemittelt den gleichen klimatologischen Mittelwert ergeben wie die über den Referenzzeitraum 1971–2000 gemittelten Beobachtungsdaten, in diesem Fall die HYRAS-Daten des DWD. Die Korrektur erfolgt in zwei Schritten.

Im ersten Schritt wird die Zahl der Tage mit Niederschlägen von mindestens 1 mm an die der Referenzdaten angepasst. Dazu wird zunächst aus den Tagesniederschlägen der Simulation während des 30-jährigen Referenzzeitraumes die Tagesmenge bestimmt, die in der Simulation die gleiche Überschreitungshäufigkeit aufweist wie der Schwellwert 1,0 mm in den Referenzdaten.

Im zweiten Schritt des Korrekturverfahrens werden nun für jeden Tag die simulierten Niederschlagsmengen korrigiert. Dazu wird aus allen ,,nassen" Tagen, deren Niederschlag oberhalb des angepassten Schwellwertes liegt, nun die mittlere simulierte Niederschlagsintensität bestimmt. Gleiches passiert für alle nassen Tage (≥ 1 mm) in den Beobachtungsdaten. Aus der Differenz der mittleren beobachteten Niederschlagsmenge zum Schwellwert 1 mm und der Differenz der mittleren simulierten Niederschlagsmenge zum angepassten Schwellwert wird ein Quotient

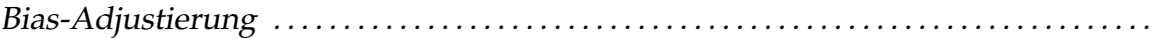

gebildet, der im Folgenden als Korrekturfaktor fungiert. Mit diesem Korrekturfaktor wird abschließend die Differenz zwischen jedem simulierten Tagesniederschlag und dem angepassten Schwellwert multipliziert und zum gewählten Schwellwert der Referenzdaten (hier: 1 mm) addiert.

Durch das Korrekturverfahren werden simulierte Niederschläge, die unterhalb des angepassten Schwellwertes liegen, auf Werte unterhalb von 1 mm korrigiert. Wird vom Modell zu viel Niederschlag simuliert, so wird durch das Korrekturverfahren die Niederschlagsintensität der nassen Tage reduziert, bleibt aber oberhalb der Schwelle von 1 mm. Wird vom Modell zu wenig Niederschlag simuliert, so liegt der angepasste Schwellwert unterhalb von 1 mm. Durch das Korrekturverfahren werden dann alle Tage oberhalb des angepassten Schwellwertes auf Werte oberhalb von 1 mm angehoben. Werte unterhalb des angepassten Schwellwertes bleiben jedoch unterhalb von 1 mm. Damit wird erreicht, dass die korrigierten Niederschlagsdaten in der Referenzperiode die gleiche Zahl nasser bzw. trockener Tage aufweisen wie die Beobachtungsdaten.

Das Verfahren wird in ReKliEs-De für jeden Gitterpunkt und für jeden Kalendertag individuell durchgeführt. Um dabei statistisch robuste Ergebnisse für die täglichen Korrekturfaktoren zu erhalten, werden für jeden Kalendertag jeweils Tageswerte aus einem 31-tägigen Fenster  $(\pm 15$  Tage) um den jeweiligen Kalendertag herum verwendet. Dies führt auch zu einem zeitlich glatteren Jahresverlauf der Korrekturfaktoren.

Aus den so korrigierten Tagesniederschlägen ergibt sich dann an jedem Gitterpunkt und mit dem Kalendertag variierend annähernd das gleiche 30-jährige Mittel nasser Tage wie aus den Beobachtungsdaten. Damit ist zwar die Anzahl trockener und nasser Tage sowie die mittlere Jahressumme korrigiert, nicht aber die relative Intensitätsverteilung der simulierten Tagesniederschläge. Diese kann beim LOCI-Verfahren auch nach der Korrektur noch deutlich von der der Beobachtungsdaten abweichen.

#### AQM-Verfahren

Beim **AQM-Verfahren** wird die Häufigkeitsverteilung der Tagesniederschläge, genauer gesagt die kumulierte Häufigkeitsverteilung (also die Verteilungsfunktion) jeder Simulation an die der Referenzdaten (Beobachtungsdaten) angepasst. Dazu wird zunächst eine theoretische Verteilungsfunktion – in unserem Fall die der Generalisierten Pareto-Verteilung – sowohl an die Tagesniederschläge der Simulation als auch der Referenzdaten optimal angepasst (siehe rote und blaue Kurven in Abb. [7.4\)](#page-72-0).

Dabei ergeben sich jeweils drei Parameter, die die Form der angepassten Pareto-Verteilung festlegen. Das Ziel des Korrekturverfahrens ist, den simulierten Tagesniederschlage jeweils auf den Wert zu korrigieren, der in der Verteilungsfunktion der Referenzdaten die gleiche Überschreitungshäufigkeit – also den gleichen p-Wert (Wert auf der y-Achse in Abb.  $7.4$ ) – hat wie der ursprüngliche Wert in der Verteilungsfunktion der Simulationsdaten. Diese Forderung wird aber zunächst nicht auf die tatsächlichen Niederschlagsdaten, sondern auf die an die
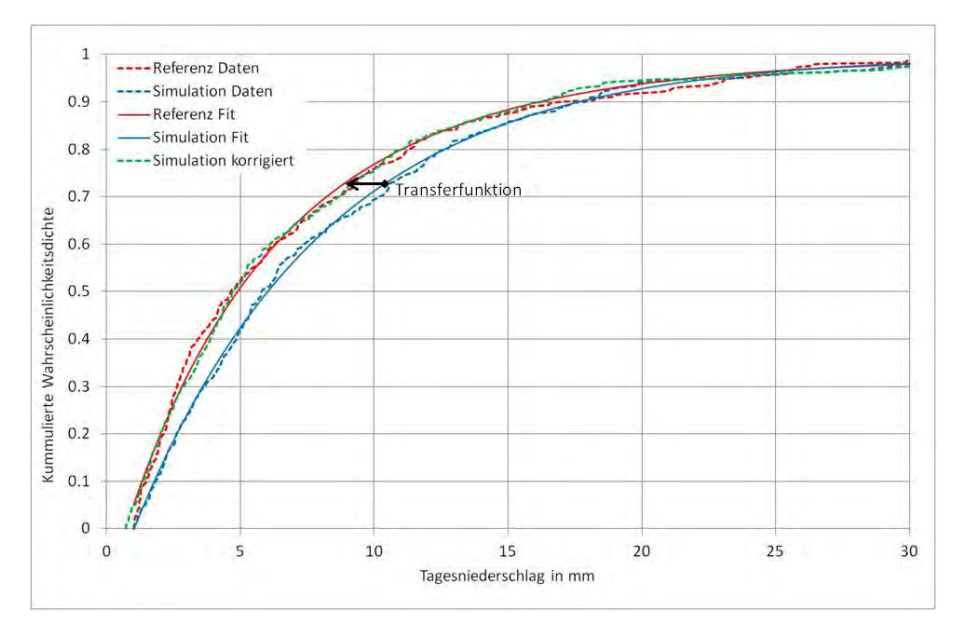

Abbildung 7.4: Verteilungsfunktionen für Tagesniederschläge aus Referenzdaten (rot gestrichelt) und aus Simulationsdaten (blau gestrichelt) jeweils mit den angepassten Pareto-Verteilungen (durchgezogenen Linien) für die Referenzdaten (blau) und die Simulationsdaten (rot) sowie für die mit dem AQM-Verfahren korrigierten Simulationsdaten (grün gestrichelt). Die Kurven repräsentieren Werte für einen ausgewählten Gitterpunkt und Kalendertag. Für das AQM-Korrekturverfahren wird eine Transferfunktion abgeleitet, die die blau durchgezogene Kurve exakt auf die rot durchgezogene abbildet.

Daten angepassten theoretischen Verteilungsfunktionen angewandt. Bezogen auf Abb. 7.4 bedeutet das, dass die angepasste Verteilungsfunktion der simulierten Niederschläge (blaue durchgezogenen Kurve) in die der Referenzdaten (rote durchgezogene Kurve) überführt wird. Daraus lässt sich eine analytische Transferfunktion ableiten, die jeden Tagesniederschlag aus der idealisierten Pareto-Verteilung der Simulation in einen entsprechenden Wert aus der idealisierten Pareto-Verteilung der Referenzdaten umrechnet. Mit dieser idealisierten Transferfunktion werden nun die tatsächlich simulierten Tagesniederschläge korrigiert. In Abb. 7.4 werden so die simulierten Tageswerte entlang der blau gestrichelten Kurve in die korrigierten Tagesniederschläge entlang der grün gestrichelten Kurve überführt.

Das Verfahren wird wie das LOCI-Verfahren für jeden Gitterpunkt und Kalendertag separat durchgeführt. Dabei werden ebenfalls wieder Tageswerte aus einem 31-tagigen Fenster um den zu korrigierenden Kalendertag verwendet, um die ¨ Pareto-Verteilung an die simulierten bzw. beobachteten Daten anzupassen.

Der Vorteil der Verwendung der theoretischen Verteilungen von beobachtetem und simuliertem Niederschlag liegt darin, dass im Gegensatz zum diskreten Quantile Mapping jeder simulierte Niederschlagswert durch eine relativ einfache analytische Funktion in einen korrigierten Wert überführt werden kann. Diese Funktion hängt von sechs Parametern ab, die aus der Anpassung der beiden Kurven an die simulierten und beobachteten Daten der Referenzperiode zuvor für jeden Kalendertag und Gitterpunkt ermittelt werden. Der Nachteil liegt darin, dass die Korrektur nur eine näherungsweise Anpassung der Häufigkeiten der

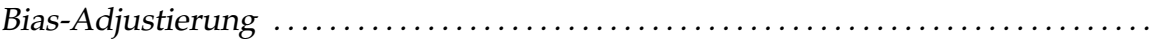

simulierten Niederschlagsintensitäten liefert. Dies liegt daran, dass nur die theoretischen Verteilungen exakt ineinander überführt werden.

Die Genauigkeit des Verfahrens wird durch die Güte der beiden Anpassungen der Verteilungsfunktion an die Daten bestimmt. Größere Abweichungen der Daten von diesen idealisierten Verteilungsfunktionen führen dazu, dass auch nach der Korrektur noch Unterschiede in den Häufigkeitsverteilungen bestehen. Die Qualität des Verfahrens hängt also in erster Linie davon ab, wie gut die Verteilung der Tagesniederschläge aus Simulation und Beobachtung durch die Generalisierte Pareto Verteilung wiedergegeben wird. D.h., die Qualität kann mit der geographischen Lage, der Jahreszeit und der jeweiligen Simulation stark variieren.

Die Anpassung der Verteilungsfunktion an die Daten ist im Wesentlichen durch geringe bis mittlere Intensitäten  $(< 10$  mm) dominiert. Aus diesem Grund verbessert sich die Häufigkeitsverteilung auch in erster Linie in diesem Bereich. Extremere Intensitäten können aber nach der Bias-Korrektur u.U. sogar weiter von den Beobachtungsdaten abweichen als vor der Korrektur. Außerdem korrigiert das Verfahren nur die relative Häufigkeitsverteilung und nicht die absolute Zahl der Niederschlagstage. Daher weichen die absoluten Häufigkeiten der einzelnen Intensitätsklassen auch nach der Korrektur noch ab. Simuliert ein Modell vor der Korrektur zu viele nasse Tage, so tut es das auch nach der Korrektur noch. Folglich kann trotz Verbesserung der relativen Häufigkeiten der Tagesniederschläge zueinander der mittlere Jahresgang sowohl in seinen absoluten Mengen als auch in seinem Verlauf nach wie vor von den Beobachtungsdaten abweichen.

# external<br>alung Datenverarbeitung

*Vorbemerkung: Dies ist die Kurzfassung zum Thema Datenverarbeitung. Viele weitere technische Details sind in der Langfassung enthalten, die auf der ReKliEs-De-Webseite* <http://reklies.wdc-climate.de>-dort unter Dokumente verfügbar ist.

In diesem Kapitel werden die notwendigen Schritte zum Herunterladen (,,Download") von Daten (Abschnitt 8.1) und zu ihrer Bearbeitung (Abschnitt 8.2) dargestellt. Auf den Aspekt *Lücken in den Daten* wird in Abschnitt 8.3 eingegangen. Nutzer, die mit den Anlagen des DKRZ vertraut sind, finden in der Langfassung dieses Kapitels auf der ReKliEs-De-Webseite weitere Hinweise.

Wer selbst an die Akquise von Modelldaten herangehen möchte, sollte darüber verfügen: (i) Geduld, (ii) Findigkeit und (iii) viel freien Speicherplatz. Weder der Daten-Download noch die Weiterverarbeitung ist selbsterklärend und die zur Verfügung stehenden Datenmengen sind immens. Bei hoch auflösenden Regionalmodellen können es für Mitteleuropa 10.000 Gitterpunkte sein, an denen zahlreiche meteorologische Variablen in einer zeitlichen Auflösung z.B. von Tagen archiviert sind. Damit solche Datenmengen überhaupt speicher- und transferierbar werden, verwendet man meist ein binäres, hochkomprimiertes Datenformat: netCDF (Network Common Data Form). Dieses Dateiformat wird auch im Projekt ReKliEs-De benutzt. Die Bearbeitung und die Analyse von netCDF-Daten werden etwas einfacher, wenn auf Nutzerseite das Betriebssystem UNIX oder Linux verwendet wird. Windows-Nutzer erwarten Einschränkungen.

Beim Blick auf die großen Datenmengen ist wichtig, dass für eine Vielzahl von Anwendungen der Umgang mit Daten, die unmittelbar aus den Klimamodellen kommen, nicht notwendig ist. Vielmehr kann man mit Mittelwerten und Kennzahlen arbeiten. Es existieren auch umfangreiche Programme zur Analyse und Visualisierung von Klimamodell-Ergebnissen, wie z.B. IDP – die Abkurzung IDP ¨ wird an dieser Stelle für das bei vielen Nutzern eingesetzte und von CEC-Potsdam GmbH erstellte Programm IDP benutzt (im Kontext mit Open Source Network-Datenzugängen kann IDP auch Identity Provider bedeuten) und das Webportal climate4impact (<https://climate4impact.eu/>).

# 8.1 Akquise von Modelldaten

### 8.1.1 ESGF als Datenquelle

Auf mehreren dutzend Datenknoten weltweit liegen die Klimadaten der wichtigsten nationalen wie internationalen Klimaprojekte, die über die Earth System Grid Federation (ESGF) verteilt werden. Durch regelmäßige Replikation zwischen den Datenknoten wird für die meisten Daten eine aus Sicherheitsgründen gewünschte Doppelhaltung erreicht. Der Download ist kostenfrei und die Nutzung für wissenschaftliche Zwecke erlaubt (Abschnitt  $8.1.1.1)^{\rm 1)}$  $8.1.1.1)^{\rm 1)}$  $8.1.1.1)^{\rm 1)}$  $8.1.1.1)^{\rm 1)}$ 

Als Schnittstelle zum Nutzer dienen Internetportale, die bei vielen der Knoten über einen Webbrowser angesteuert werden können. Hier kann gesucht und nach Identifizierung heruntergeladen werden. Darüber hinaus gibt es die Möglichkeit zu einem nutzerseitigen Direktzugriff über eigene Software (Abschnitt [8.1.1.2\)](#page-77-0).

### <span id="page-75-0"></span>8.1.1.1 Datensuche und Datendownload

Im Folgenden werden die notwendigen Schritte beschrieben, wie ein Nutzer über ein ESGF-Portal Daten suchen und herunterladen kann.

a) Registrierung an einem beliebigen Portal, z.B. beim DKRZ ([https://](https://esgf-data.dkrz.de) [esgf-data.dkrz.de](https://esgf-data.dkrz.de))

*Schritt 1:* Zunächst muss sich der Nutzer, wie in Abb. [8.1](#page-76-0) dargestellt, für eine Identifikation registrieren (Create Account). Nach Eingabe von Nutzernamen, Password und einigen Angaben zur Person bekommt er einen IdentifikationsNamen (= OpenID) mit etwa folgender Syntax: [https://esgf-data.dkrz.de/](https://esgf-data.dkrz.de/esgf-idp/openid/) [esgf-idp/openid/](https://esgf-data.dkrz.de/esgf-idp/openid/)<Identifikations-Name>.

*Schritt 2:* Danach erfolgt die Registrierung bei einer Datenzugriffs-Kontrollgruppe (,,Group Registration"). Zur Erlangung der Zugriffsberechtigung auf Daten eines Projektes (Autorisierung) wird für ReKliEs-Daten die Mitgliedschaft in einer der beiden CORDEX-Datenzugriffs-Kontrollgruppen benötigt. Dabei ist für die wissenschaftliche und nicht-kommerzielle Nutzung *CORDEX Research* zu benutzen.

Alternative Autorisierungsmöglichkeiten: Bei einem Zugriffsversuch mit dem Browser auf ein einzelnes File dieses Projektes wird man, falls noch keine Autorisierung für das Projekt existiert, automatisch auf eine Registrierungsseite weitergeleitet. Auch über die Liste der Datenzugriffs-Kontrollgruppen (<https://esgf-node.jpl.nasa.gov/ac/list/>) kann man sich registrieren.

**b)** Nach der Registrierung erfolgt die Datensuche an einem beliebigen Portal z.B. beim DKRZ

*Schritt 3:* Über den Link *Search with options* gelangt man am DKRZ-Portal zur in Abb. [8.2](#page-76-1) dargestellten Oberfläche, die in einem Katalog die Suche nach bestimmten Daten erlaubt.

<span id="page-75-1"></span><sup>&</sup>lt;sup>1)</sup>Ein weiteres System, das Teil der Lanzeitarchivierung (LZA) am DKRZ ist, wird in der Langfassung des Datenverarbeitungskapitels beschrieben – diese ist Teil der ReKliEs-De-Webseite. Die Daten werden in diesem Fall vom Weltdatenzentrum für Klimadaten (WDCC) aus der CERA-Datenbank geladen.

### . . . . . . . . . . . . . . . . . . . . . . . . . . . . . . . . . . . . . . . . . . . . . . . . . . 8.1 Akquise von Modelldaten

<span id="page-76-0"></span>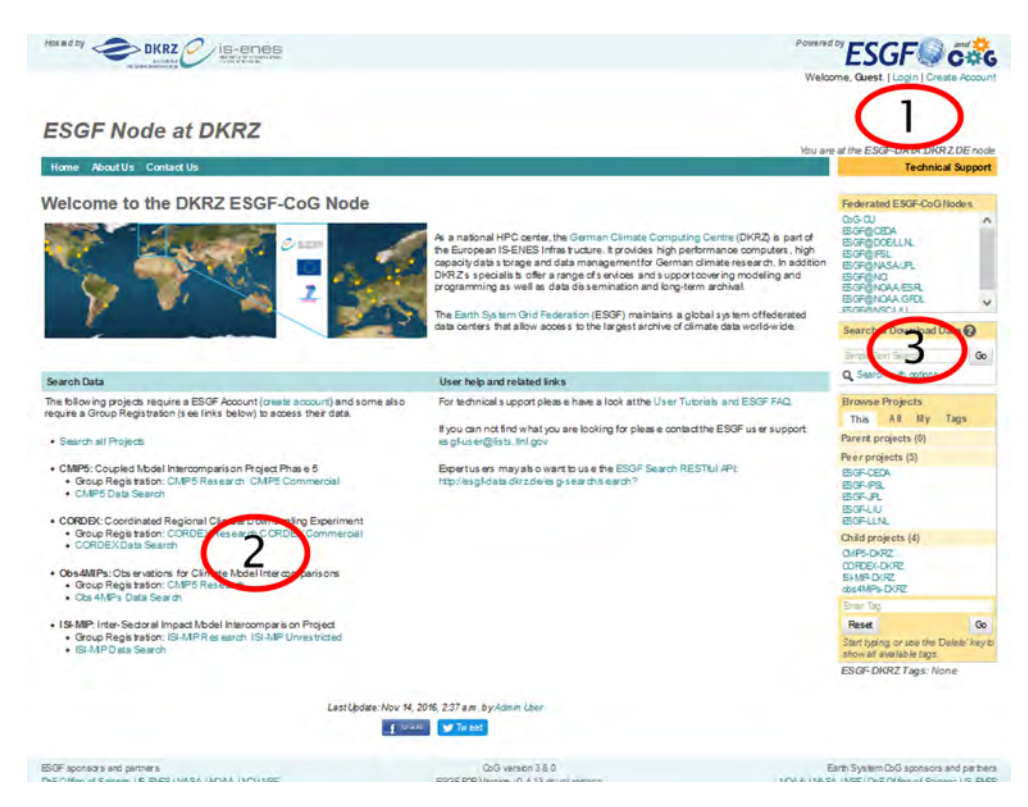

Abbildung 8.1: Das Nutzerportal – 1: Identifizierung; 2: Registrierung; 3: Datensuche.

<span id="page-76-1"></span>

| $P(\text{wisted by})$ DKRZ         |                                  | is-enes     |                   |                   |                                |                                                            | <b>FOURFAIRD'S ESGF CASC</b>             |
|------------------------------------|----------------------------------|-------------|-------------------|-------------------|--------------------------------|------------------------------------------------------------|------------------------------------------|
|                                    |                                  |             |                   |                   |                                |                                                            | Welcome, Guest.   Login   Create Account |
|                                    |                                  |             |                   |                   |                                |                                                            |                                          |
| <b>ESGF Node at DKRZ</b>           |                                  |             |                   |                   |                                |                                                            |                                          |
|                                    |                                  |             |                   |                   |                                |                                                            | You are at the ESGF-DATA.DKRZ.DE node    |
| <b>About Us Contact Us</b><br>Home |                                  |             |                   |                   |                                |                                                            | <b>Technical Support</b>                 |
|                                    |                                  |             |                   |                   |                                |                                                            |                                          |
| Project                            | Đ                                | Enter Text: |                   | $\odot$           | Search                         | Reset Display 10 - results per page [More Search Options ] |                                          |
| Product.                           | $\ddot{}$                        |             |                   |                   |                                |                                                            |                                          |
| Institute                          | $\ddot{}$                        |             |                   |                   |                                |                                                            |                                          |
| Model                              | $^{+}$                           |             | Show All Replicas | Show All Versions |                                | Search Local Node Only (Including All Replicas)            |                                          |
| <b>Experiment</b>                  | $\rightarrow$                    |             |                   |                   | The search returned 0 results. |                                                            |                                          |
| <b>Experiment Family</b>           | $\overline{ }$                   |             |                   |                   |                                |                                                            |                                          |
| <b>Time Frequency</b>              | $\ddot{}$                        |             |                   |                   |                                |                                                            |                                          |
| <b>Realm</b>                       | $\ddot{}$                        |             |                   |                   |                                |                                                            |                                          |
| <b>CMIP Table</b>                  | $+$                              |             |                   |                   |                                |                                                            |                                          |
| <b>Ensemble</b>                    | $\ddot{}$                        |             |                   |                   |                                |                                                            |                                          |
| <b>Variable</b>                    | $\ddot{}$                        |             |                   |                   |                                |                                                            |                                          |
| <b>Variable Long Name</b>          | $\begin{array}{c} + \end{array}$ |             |                   |                   |                                |                                                            |                                          |
| <b>CF Standard Name</b>            | $+$                              |             |                   |                   |                                |                                                            |                                          |
| <b>Driving Model</b>               | $\ddot{}$                        |             |                   |                   |                                |                                                            |                                          |
| <b>Datanode</b>                    | $\ddot{}$                        |             |                   |                   |                                |                                                            |                                          |
| <b>CORDEX</b>                      |                                  |             |                   |                   |                                |                                                            |                                          |
| <b>Domain</b>                      | $+$                              |             |                   |                   |                                |                                                            |                                          |
| <b>RCM Model</b>                   | $\rightarrow$                    |             |                   |                   |                                |                                                            |                                          |
| <b>Downscaling realisation</b>     | $+$                              |             |                   |                   |                                |                                                            |                                          |
| <b>ISIMIP-FT</b>                   |                                  |             |                   |                   |                                |                                                            |                                          |
| <b>Impact Model</b>                | $+$                              |             |                   |                   |                                |                                                            |                                          |

Abbildung 8.2: Das Nutzerportal – Detaillierte Datensuche: links die Suche nach verschiedenen Facetten, oben verschiedene Suchoptionen.

Datenverarbeitung . . . . . . . . . . . . . . . . . . . . . . . . . . . . . . . . . . . . . . . . . . . . . . . . . . . . . . . . . . . . . .

Eine weitere Einschränkung der Suche ist über das Drop-Down-Menü im linken Bereich möglich (s. Abb. [8.3\)](#page-77-1).

*Schritt 4:* Zeige alle Daten-Replikate an.

*Schritt 5:* Zeige nur Daten auf den DKRZ Datenknoten an.

<span id="page-77-1"></span>

| Hostinal by<br>DKRZ                                            |                          | Powered by<br><b>IB-enes</b><br>Welcome, Guest.   Login   Create Account                                                                                                    |
|----------------------------------------------------------------|--------------------------|----------------------------------------------------------------------------------------------------|
| <b>ESGF Node at DKRZ</b><br><b>About Us</b> Contact Us<br>Home |                          | You are at the ESGF-DATA.DKRZ.DE node<br><b>Technical Support</b>                                                                                                    |
| Project                                                        | ÷                        |                                                                                                    |
| Product                                                        | $+$                      | <b>Enter Text</b><br>ຨ<br>Search<br>Reset Display 10 $\sim$ results per page<br>[Mare Search Options]                                                                                                    |
| <b>Institute</b>                                               | $^{+}$                   |                                                                                                    |
| Model                                                          | $^{+}$                   | Show All Versions<br>Search Local Node Only (Including All Replicas)<br>Show All Replicas<br>Search Constraints: Westmann de esgl2 dkrz.de                                                                                                    |
| <b>Experiment</b>                                              | $\overline{+}$           |                                                                                                    |
| <b>Experiment Family</b>                                       | 4                        | Total Number of Results: 64225<br>$-1 - 23456$ Next >>                                                                                                    |
| <b>Time Frequency</b>                                          | $\overline{+}$           | Please login to add search results to your Data Cart<br>Export Users: you may display the search URL and return results as XML or return results as JSON                                                                                                    |
| Realm                                                          | $\ddot{}$                |                                                                                                    |
| <b>CMIP Table</b>                                              | $\overline{+}$           | project=CMIP5, model=CanCM4, Canadian Centre for Climate Modelling and Analysis, experiment=10- or 30-year run initialized in year 1970,<br>1.<br>time frequency=mon, modeling realm=landice, ensemble=r5i2p1, version=20120601                                                                 |
| <b>Ensemble</b>                                                | $\overline{+}$           | Description: CanCM4 model output prepared for CMIP5 decadal1970<br>Data Node: esgf2.dkrz.de                                                                                                    |
| Variable                                                       | $+$                      | Version: 20120601                                                                                                    |
| Variable Long Name                                             | $\ddot{}$                | Total Number of Files (for all variables). 6<br>[Show Metadata] [Show Files ] [THREDDS Catalog] [WGET Script]                                                                                                    |
| <b>CF Standard Name</b>                                        | Ŧ                        | project-CMIP5, model-CanCM4, Canadian Centre for Climate Modelling and Analysis, experiment-10- or 30-year run initialized in year 1970,<br>2.                                                                                                    |
| <b>Driving Model</b>                                           | $\ddot{}$                | time frequency-mon, modeling realm-landice, ensemble-r5i1p1, version-20120601<br>Description: CanCM4 model output prepared for CMIP5 decadal1970.                                                                                                    |
| <b>Datanode</b>                                                | $\overline{\phantom{a}}$ | Data Node: esgf2.dkrz.de<br>Version: 20120601                                                                                                    |
| $\le$ esgf1<br>dkrz de                                         |                          | Total Number of Files (for all variables) 6<br>[Show Metadata ] [Show Files ] [THREDDS Catalog] [WGET Script]                                                                                                    |
| $\Box$ esgl2.                                                  |                          | project=CMIP5, model=CanCM4, Canadian Centre for Climate Modelling and Analysis, experiment=10- or 30-year run initialized in year 1970,<br>3.                                                                                                    |
| <b>CORDEX</b>                                                  |                          | time frequency-mon, modeling realm-landice, ensemble-r6i1p1, version-20120601<br>Description: CanCM4 model output prepared for CMIP5 decadal1970                                                                                                    |
| Domain                                                         | Ŧ                        | Data Node: esqf2.dkrz.de<br>Version: 20120601                                                                                                    |
| <b>RCM Model</b>                                               | $\ddot{}$                | Total Number of Files (for all variables): 6                                                                                                    |
| <b>Downscaling realisation</b>                                 | $+$                      | [Show Metadata]   Show Files     THREDDS Catalog     WGET Script  <br>project=CMIP5, model=CanCM4, Canadian Centre for Climate Modelling and Analysis, experiment=10- or 30-year run initialized in year 1970,<br>time frequency=mon, modeling realm=landice, ensemble=r6i2p1, version=20120601 |

Abbildung 8.3: Das Nutzerportal – 4: Anzeige der Daten und auch der Replikate (bei ReKliEs-De nicht nötig); 5: Auswahl des Datenknotens - hier: esgf1.dkrz.de für ReKliEs-De

Mit Anwählen der entsprechenden Kästchen kann man die Suche auf einzelne Datenknoten, zum Beispiel die des DKRZ, einschränken:

1) esgf1.dkrz.de: CORDEX + CMIP5 (Daten sind auf Festplatte). Hier sind auch die ReKliEs-De-Daten

2) esgf2.dkrz.de: CMIP5 Replikate aus dem WDCC (Daten sind auf Band). Hier sind nach der Archivierung im WDCC auch die ReKliEs-De-Daten

3) esgf3.dkrz.de (zukünftig): Deutsche CMIP6 Daten + Replikate

### <span id="page-77-0"></span>8.1.1.2 Für Programmierer und andere Fortgeschrittene: weitere Werkzeuge

Weitere Werkzeuge für Suche und Download (ESGF-Search API, OPeNDAP-Schnittstelle, Globus GridFTP Datenzugriff, esgf-pyclient, synda) sind in der Langfassung dieses Kapitels, die auf der ReKliEs-De-Webseite abrufbar ist, aufgefuhrt. ¨

## 8.2 Werkzeuge und Methoden zur Verarbeitung der Modellergebnisse

Sind die Daten auf den eigenen Rechner heruntergeladen, so sind das Bearbeiten und Visualisieren die nächsten Schritte. Ein Problem für viele Nutzer ist die Benutzung der Klimadaten unter dem Betriebssystem Windows statt unter dem in der Datenproduktion üblichen UNIX oder Linux. In jedem Fall müssen dafür entsprechende Programme zunächst installiert werden. Solche Programmpakete, zum Beispiel CDO oder NCO, sind zunächst für Linux/UNIX entwickelt worden. Die Installation unter Windows ist schwieriger und die Nutzung nicht selten eingeschränkt.

Die Daten selbst liegen im weit verbreiteten Datenformat netCDF vor, das von der universitätsnahen Gruppe Unidata entwickelt und gepflegt wird. Das netCDF-Format hat sich seit einigen Jahren als das Standardformat für Klimadaten aus allen Bereichen etabliert.

Das Dateiformat netCDF kann mittlerweile von einer ganzen Reihe von Tools und Programmen direkt, d.h. ohne Formatkonvertierung, verarbeitet werden, beispielsweise durch:

- Die Climate Data Operators (CDO) sind eine große Gruppe von Bearbeitungsprogrammen, die am Max-Planck-Institut für Meteorologie gepflegt wird.
- Eine ahnliche Gruppe stellen die netCDF Operatoren (NCO) dar. ¨
- Kommandozeilen-Werkzeuge, die mit zur netCDF-Software von Unidata gehören sind: ncdump (Ausdruck des Inhalts einer netCDF-Datei und Konvertierung ins ASCII-Format) und ncview (einfache grafische Darstellung des Dateiinhalts).
- Weitere Kommandozeilen-Werkzeuge, wie UVCDAT (zeigt, konvertiert, teilt, vereinigt und schreibt netCDF-Dateien und fuhrt arithmetische Operationen ¨ mit ihnen durch).
- Kommandozeilen-Grafik, z.B. NCAR Command Language (NCL).
- Anwendungsprogramme, z.B. Matlab, R und Ferret
- Python: netcdf4-python ist ein Python-Interface für die netCDF-C-Bibliothek

Hinweis: Kommandozeilen-Werkzeuge haben in der Praxis große Bedeutung. Oft umfassen die heruntergeladenen netCDF-Daten eine zu große Region oder einen zu langen Zeitraum. Um entsprechende Zuschnitte vornehmen zu können, gibt es eine Reihe von Werkzeugen, die aber in der Regel das Betriebssystem Linux beim Nutzer voraussetzen. Zwei dieser Werkzeuge (CDO und NCO) werden in der Langform dieses Textes auf der ReKliEs-De-Webseite exemplarisch vorgestellt.

Datenverarbeitung . . . . . . . . . . . . . . . . . . . . . . . . . . . . . . . . . . . . . . . . . . . . . . . . . . . . . . . . . . . . . .

### 8.2.1 Datenbearbeitung beim Endanwender

Für die Bearbeitung von Daten, die beim Endanwender liegen, sind verschiedene Werkzeuge benutzbar:

- Beschreibung von netCDF-Tools auf der DKRZ-Seite
	- **–** [https://www.dkrz.de/Nutzerportal-en/doku/](https://www.dkrz.de/Nutzerportal-en/doku/data-processing/tools) [data-processing/tools](https://www.dkrz.de/Nutzerportal-en/doku/data-processing/tools)
- Bearbeitung unter Linux
	- **–** CDO (siehe: <https://code.mpimet.mpg.de/projects/cdo/>) Region: cdo sellonlatbox,10,70,-35,23 input-file output-file
	- **–** NetCDF Programme (ncdump, ncview, ncgen, nccopy) [http://www.unidata.ucar.edu/software/netcdf/](http://www.unidata.ucar.edu/software/netcdf/workshops/2011/utilities/index.html) [workshops/2011/utilities/index.html](http://www.unidata.ucar.edu/software/netcdf/workshops/2011/utilities/index.html)
	- **–** Python netcdf4 Library <http://unidata.github.io/netcdf4-python/>
- Bearbeitung unter Windows
	- **–** CDO (nicht die aktuellste Version) <https://code.zmaw.de/projects/cdo/wiki/Win32> Für die Linux Umgebung in Windows , Cygwin' sind auch neuere CDO-Versionen benutzbar
	- **–** Python-netCDF4-Library Problem: Installation aller Komponenten <http://unidata.github.io/netcdf4-python/>

### 8.2.2 Datenvisualisierung beim Endanwender

Für die Visualisierung von Daten beim Endanwender ist das Programm Panoply zu empfehlen.

Das Programm Panoply ist unter Windows, MacOS und Linux lauffähig und ist hier zu bekommen: <https://www.giss.nasa.gov/tools/panoply/>Eine Installation ist nicht notwendig. Für die Benutzung ist eine JAVA 8 Umgebung notwendig.

Die Visualisierung kann mit lokalen Dateien oder mit Dateien, die über eine URL zu erreichen sind, erfolgen.

Eine Anleitung zu Panoply in Deutsch ist hier zu finden: [http://bildungsserver.hamburg.de/contentblob/4490584/](http://bildungsserver.hamburg.de/contentblob/4490584/a5e00eae6aa9beec8f90b90434ed21af/data/kurzanleitung-panoply-4.pdf) [a5e00eae6aa9beec8f90b90434ed21af/data/kurzanleitung-panoply-4.pdf](http://bildungsserver.hamburg.de/contentblob/4490584/a5e00eae6aa9beec8f90b90434ed21af/data/kurzanleitung-panoply-4.pdf)

Verschiedene Beispiele für CDO und NCO-Aufrufen sind in der Langfassung dieses Kapitels auf der ReKliEs-De-Webseite zu finden.

### 8.3 Umgang mit Datenlücken

### 8.3.1 Modelldaten

Rechnungen von GCMs (Globale Klima-Modelle) und RCMs (Regionale Klima-Modelle) werden lückenfrei durchgeführt. Bei einigen Modellen, z.B. bei der HadGEM-Familie, enden die Daten für das 21. Jahrhundert Ende 2099. Die Berechnungen von Größen wie Mittelwerten für Dekaden erfolgen in diesem Fall auf unvollständiger Basis.

Nicht vorhandene Werte in den Dateien werden mit *MissingValue*- oder *FillValue*-Werten aufgefüllt. Missing Value und *FillValue* sind Zahlenwerte, die außerhalb des möglichen Wertebereiches der Daten liegen und damit nicht vorhandene Daten sicher markieren.

### 8.3.2 Beobachtungsdaten

Insbesondere die Datenreihen an Messstationen können Lücken enthalten. Eine Möglichkeit damit umzugehen ist, eine lückenbehaftete Reihe komplett auszuschließen. Alternativ sollte auf Nutzerseite geklärt werden, ob die zu ermittelnden Größen auch mit Lücken für die jeweilige Nutzer-Anwendung zu benutzen sind oder mit welchen Einschränkungen diese Nutzung erfolgt. Weiterhin ist zu klären, ob fehlende Messwerte aufgefüllt werden sollen. In diesem Fall sollte aber ein Kriterium erstellt werden, wie groß eine Lücke maximal sein darf und wie viele Daten insgesamt fehlen dürfen, damit eine Auffüllung noch sinnvoll ist und die Reihe nicht verworfen werden muss. Verbindliche Kriterien existieren nicht – in der Aufbereitung für IDP (Auswerte-Programm der Bundesländer für Klimadaten) wurden beispielsweise Reihen akzeptiert, bei denen 10 % Fehlwerte enthalten sind. Es ist außerdem zu bedenken, dass bei einer Niederschlagszeitreihe ein relativ großes Risiko besteht, dass an fehlenden Tagen auch Niederschlagsereignisse stattgefunden haben. Größen wie Monatssummen können daher zu gering sein. Andere Größen, wie Temperatur oder Luftdruck sind gegenüber Datenlücken weniger sensitiv.

Kleinere Lücken (in täglichen Zeitreihen bis zu einer Länge von 7 Tagen) werden in der einfachsten Variante durch Verfahren aufgefullt, die mit Hilfe der Werte vor ¨ und nach der Lücke eine lineare Interpolation vornehmen. Etwas aufwendigere Verfahren bilden einen mittleren Jahresgang der Größe und rechnen die Daten in Anomalien zu diesem Jahresgang um. In die Interpolation fließt dann neben dem angenommenen linearen Verlauf im Fehlzeitraum auch klimatologische Information ein.

Es gibt außerdem die Möglichkeit, fehlende Werte für einen Zeitpunkt aus den Daten der Nachbarstationen zu konstruieren. Solche Verfahren können komplex entwickelt sein, da durchaus das Risiko besteht, dass Nachbarstationen ebenfalls Lücken besitzen und ein Kriterium entwickelt werden muss, wie weit eine Station entfernt sein darf, damit sie noch hinzugezogen wird. Die Lückenfüllung kann in einem solchen Fall mit einer wechselnden Gruppe von Stationen erfolgen. Eine

Datenverarbeitung . . . . . . . . . . . . . . . . . . . . . . . . . . . . . . . . . . . . . . . . . . . . . . . . . . . . . . . . . . . . . .

weitere Abwägung umfasst die Zahl der Nachbarstationen, aus denen die Fehlwertersetzung berechnet werden soll.

Sollten Fehlwertersetzungen erfolgen, so ist zu dokumentieren, nach welchen Kriterien, mit welchem Verfahren und in welchem Umfang dies geschah.

## 8.4 Beispiele für Datenbearbeitung

Die Ausführungen zu diesem Thema sind Teil der Langfassung dieses Kapitels auf der ReKliEs-De-Webseite.

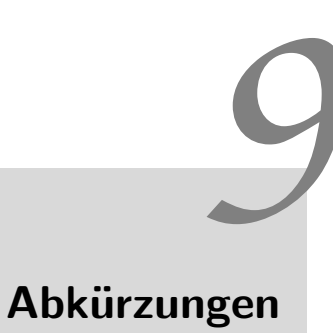

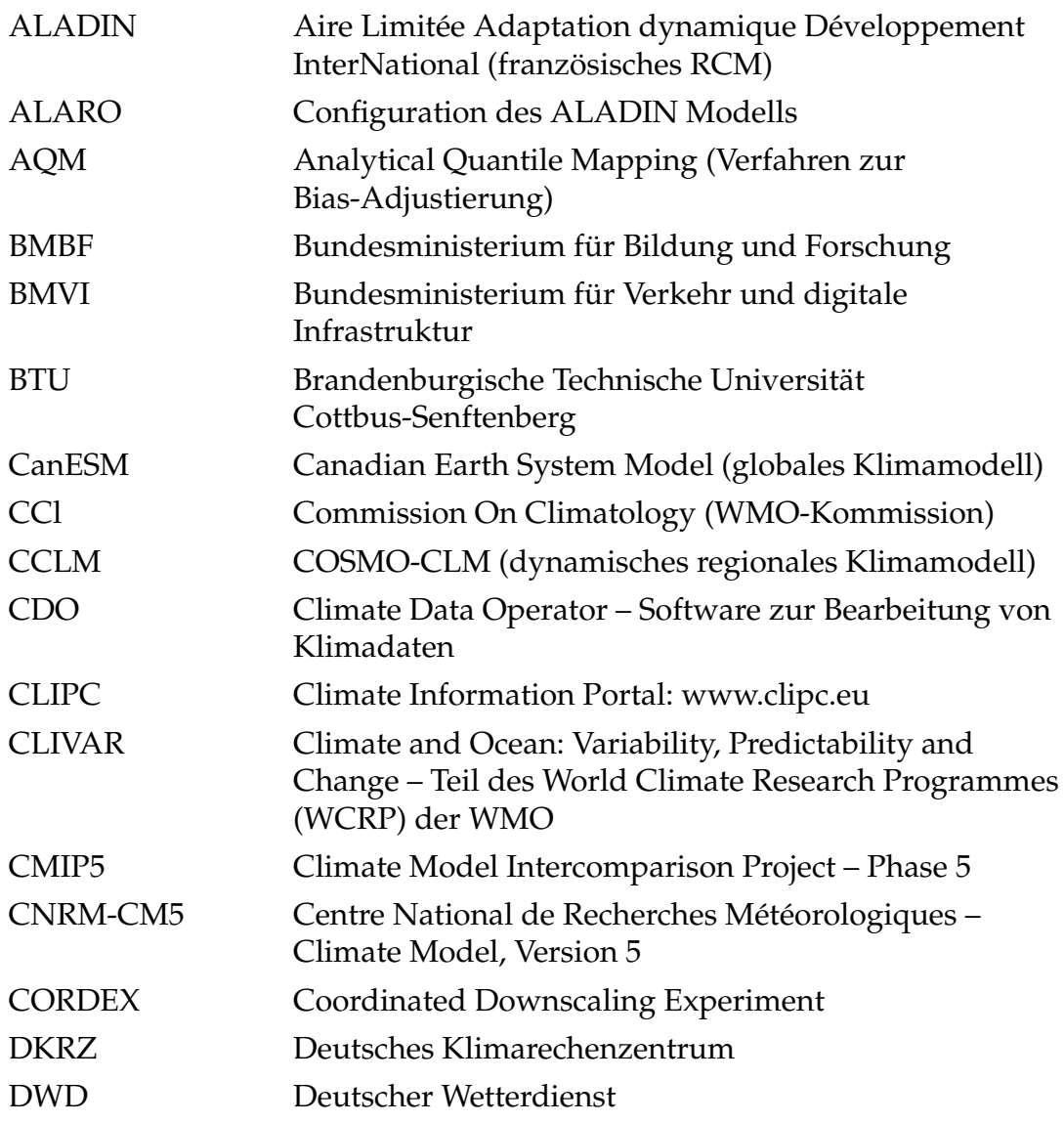

Abkurzungen . . . . . . . . . . . . . . . . . . . . . . . . . . . . . . . . . . . . . . . . . . . . . . . . . . . . . . . . . . . . . . . . . . . ¨

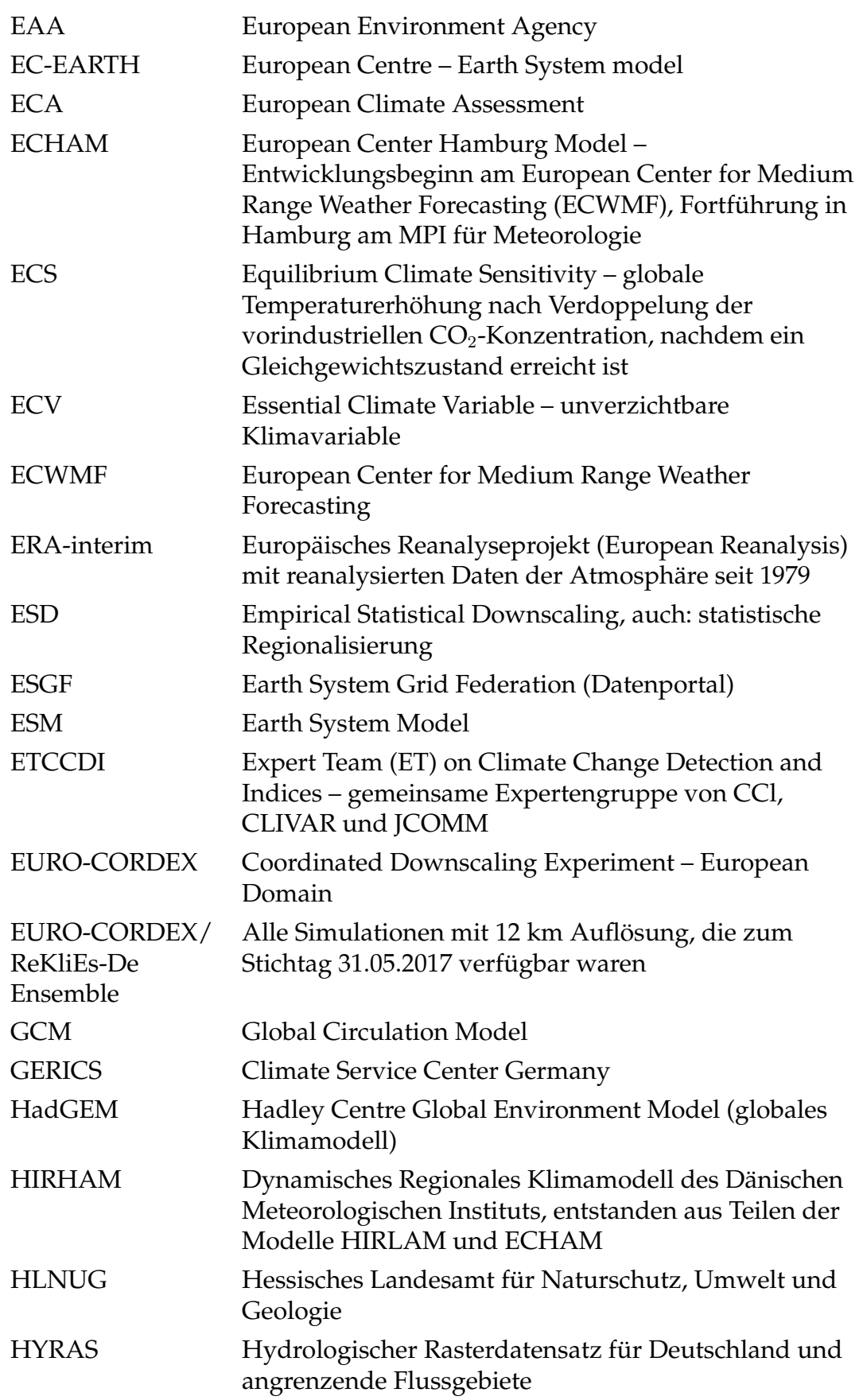

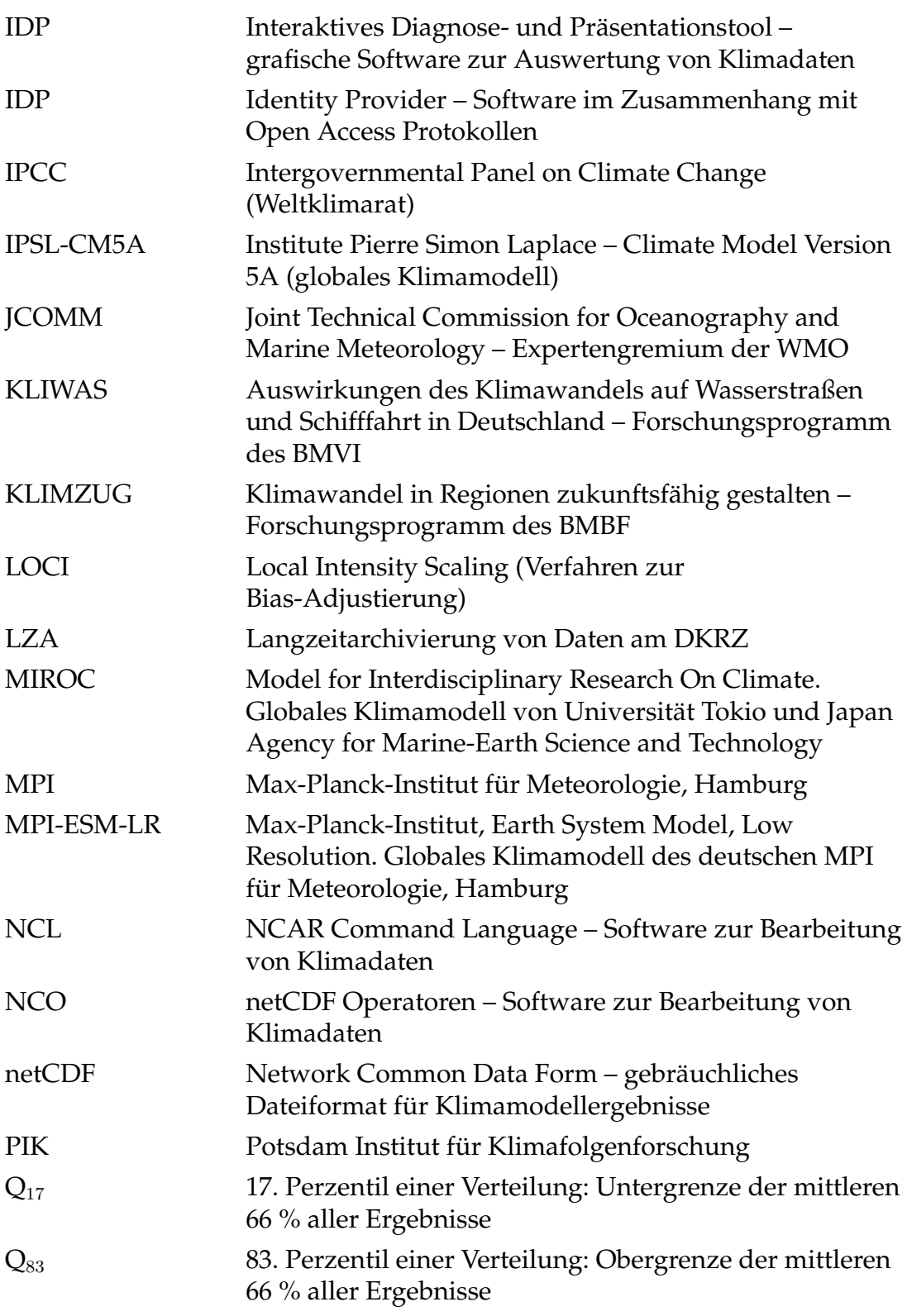

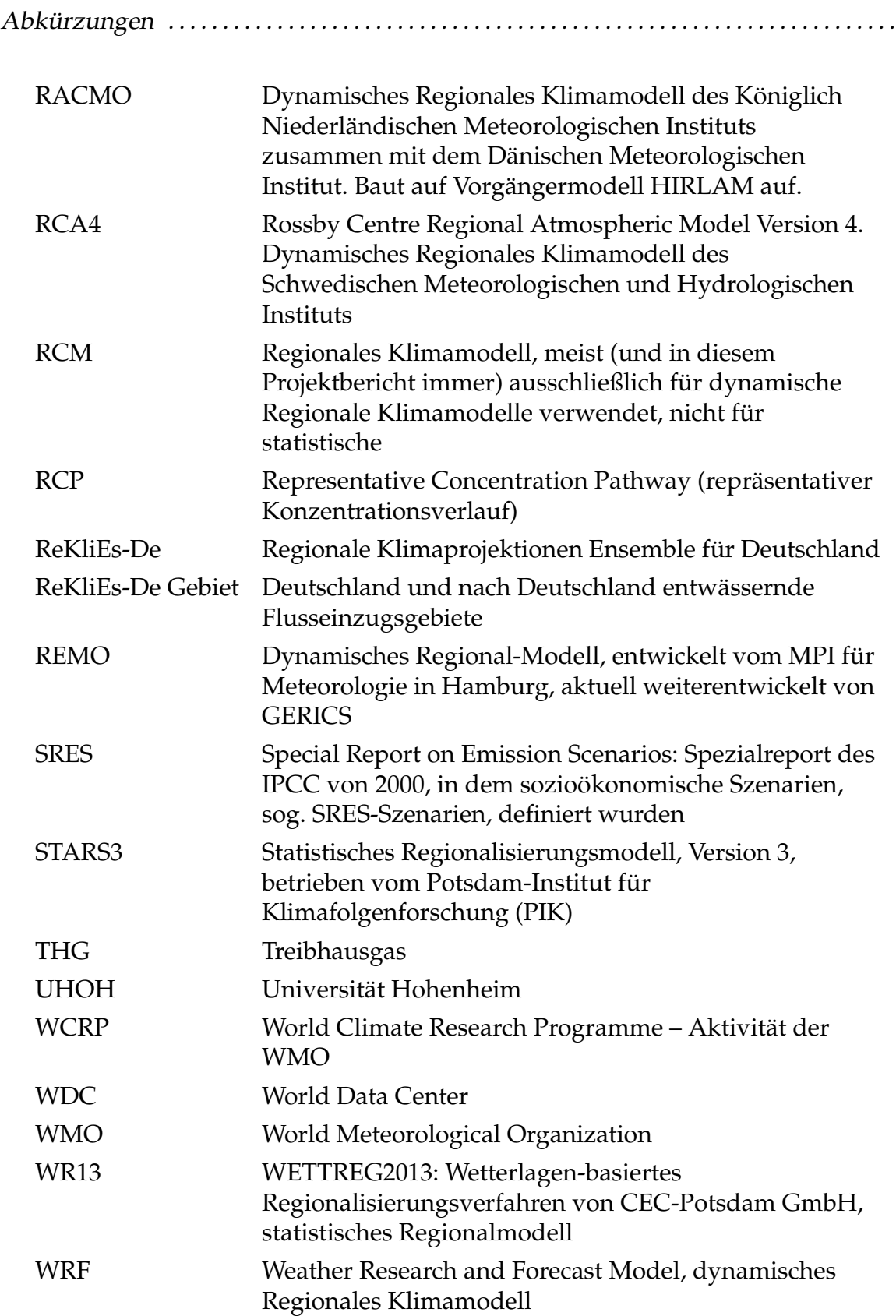

Literaturverzeichnis

- ANSTEY, J., P. DAVINI, L. GRAY, T. WOOLLINGS, N. BUTCHART, C. CAGNAZZO, B. CHRISTIANSEN, S. HARDIMAN, S. OSSPREY, S. YANG, 2013: Multimodel analysis of northern hemisphere winter blocking: Model biases and the role of resolution. – J. Geophys. Res. – Atm. **118**, 3956–3971, [DOI: DOI: 10.1002/jgrd.50231 – [http://onlinelibrary.wiley.com/doi/10.1002/](http://onlinelibrary.wiley.com/doi/10.1002/jgrd.50231/full) [jgrd.50231/full](http://onlinelibrary.wiley.com/doi/10.1002/jgrd.50231/full)].
- ARGUEZ, A., R. VOSE, 2011: The Definition of the Standard WMO Climate Normal. The Key to Deriving Alternative Climate Normals. – Bull. Amer. Met. Soc. **92**, 699–704.
- BARTÓK, B., M. WILD, D. FOLINI, D. LÜTHI, S. KOTLARSKI, C. SCHÄR, R. VAU-TARD, S. JEREZ, Z. IMECS, 2017: Projected changes in surface solar radiation in CMIP5 global climate models and in EURO-CORDEX regional climate models for Europe. – Clim. Dyn. **49**, 2665–2683, [DOI: 10.1007/s00382-016-3471].
- BAUMGART, S., F. KREIENKAMP, A. SPEKAT, W. ENKE, 2013: Weiterentwicklung von WETTREG zur Erstellung von regionalisierten Szenarios auf der Basis der Ergebnisse des ENSEMBLES Projektes. Projektbericht. Technical report, CEC Potsdam GmbH [https://www.hlnug.de/fileadmin/dokumente/](https://www.hlnug.de/fileadmin/dokumente/klima/inklim_a/hlug_ensembles.pdf) [klima/inklim\\_a/hlug\\_ensembles.pdf](https://www.hlnug.de/fileadmin/dokumente/klima/inklim_a/hlug_ensembles.pdf).
- BENESTAD, R., 2004: Empirical-statistical downscaling in climate modeling. EOS Transactions **85**, 417–422.
- BOJINSKI, S., M. VERSTRAETE, T. PETERSON, C. RICHTER, A. SIMMONS, M. ZEMP, 2016: The concept of essential climate variables in support of climate research, applications, and policy. – Bull. Amer. Met. Soc. **95**, 1431–1443, [DOI:10.1175/BAMS-D-13-00047.1].
- BRONSTERT, A., V. KOLOKOTRONIS, D. SCHWANDT, H. STRAUB, 2007: Comparison and evaluation of regional scenarios for hydrological impact analysis: Ge-

neral scheme and application example. – Int. J. Climatol. **27**, 1579–1594, [DOI: 10.1002/joc.1621].

- CASANUEVA, A., S. HERRERA, J. FERNÁNDEZ, M. GUTIÉRREZ, 2016: Toward a fair comparison of statistical and dynamical downscaling in the framework of the EURO-CORDEX initiative. – Clim. Change **137**, 411–426, [DOI: 10.1007/s10584- 016-1683-4].
- COSTA, L., M. HILDÉN, J. KROPP, K. BÖTTCHER, R. SWART, J. OTTO, N. MC-CORMICK, J. LÜCKENKÖTTER, E. KEUP-THIEL, A. TÖRHÖNEN, ANDD J. A. H. PIRTONEN, O. MATTILA, J. PÖYRY, E. SANCHEZ, 2015: CLIPC: A review of climate impact indicators across themes: Description of strengths, weaknesses, technical requirements and mismatches from user expectations. Technical report, Climate Information Platform for Copernicus (CLIPC) 74 pp.
- DALELANE, C., B. FRÜH, C. STEGER, A. WALTER, 2017: A pragmatic approach to build a reduced regional climate projection ensemble for Germany using the EURO-CORDEX 8.5 ensemble. – J. Appl. Met. Climatol. **in press**.
- DAVISON, A., D. HINKLEY, 2009: Boostrap Methods and their Application Cambridge Series in Statistical and Probabilistic Mathematics. – Cambridge University Press; Cambridge, UK.
- DÉQUÉ, M., S. SOMOT, E. SANCHEZ-GOMEZ, C. GOODESS, D. JACOB, G. LENDERINK, O. CHRISTENSEN, 2012: The spread amongst ENSEMBLES regional scenarios: regional climate models, driving general circulation models and interannual variability. – Clim. Dyn. **38**, 951–964, [DOI:10.1007/s00382-011-1053 x].
- DEUTSCHER WETTERDIENST, 2013: German Climate Observing Systems. Inventory report on the Global Climate Observing System (GCOS). 130 pp.
- EFRON, B., 1979: Bootstrap methods: Another look at the jackknife. Ann. Statist. **7**, 1–26, [DOI: 10.1214/aos/1176344552].
- EFRON, B., R. TIBSHIRANI, 1986: Bootstrap methods for standard errors, confidence intervals, and other measures of statistical accuracy. – Statist. Science **1**, 54–75, [DOI: 10.1214/ss/1177013815].
- EHRET, U., E. ZEHE, V. WULFMEYER, K. WARRACH-SAGI, J. LIEBERT, 2013: Sollten wir Bias-Korrekturverfahren auf Ergebnisse globaler und regionaler Klimamodelle anwenden?. – Forum für Hydrologie und Wasserbewirtschaftung 33.13, 175–188.
- ESGF, 2016: Earth System Grid Federation. <http://esgf.llnl.gov/>.
- ETCCDI, 2016: Expert Team (ET) on Climate Change Detection and Indices. [http:](http://etccdi.pacificclimate.org/) [//etccdi.pacificclimate.org/](http://etccdi.pacificclimate.org/).
- HARTUNG, J., B. ELPELT, K.-H. KLÖSENER, 2009: Lehr- und Handbuch der angewandten Statistik – Oldenbourg-Verlag, München.
- HUTH, R., J. MIKŠOVSKÝ, P. ŠTĚPÁNEK, M. BELDA, A. FARDA, Z. CHLÁDOVÁ, P. PIŠOFT, 2014: Comparative validation of statistical and dynamical downscaling models on a dense grid in central Europe: temperature. – Theor. Appl. Climatol. **120**, 533–553, [DOI: 10.1007/s00704-014-1190-3].
- INTEGRATED CLIMATE DATA CENTER, 2016: [https://icdc.cen.](https://icdc.cen.uni-hamburg.de/daten/climate-indices.html) [uni-hamburg.de/daten/climate-indices.html](https://icdc.cen.uni-hamburg.de/daten/climate-indices.html).
- IPCC, 2007: Climate Change 2007 The Physical Science Basis; Contribution of Working Group I to the Fourth Assessment Report of the Intergovernmental Panel on Climate Change; Edited by S. Solomon, D. Qin, M. Manning, Z. Chen, M. Marquis, K. B. Averyt, M. Tignor, and H. L. Miller. Technical report, Cambridge University Press; Cambridge, UK and New York, NY, USA 996pp.
- IPCC, 2013: Climate Change 2013: The Physical Science Basis. Contribution of Working Group I to the Fifth Assessment Report of the Intergovernmental Panel on Climate Change. Edited by T.F. Stocker, D. Qin, G.-K. Plattner, M. Tignor, S.K. Allen, J. Boschung, A. Nauels, Y. Xia, V. Bex and P.M. Midgley. Technical report, Cambridge University Press; Cambridge, UK and New York, NY, USA.
- IPCC, 2014: IPCC, 2014: Climate Change 2014: Impacts, Adaptation, and Vulnerability. Part A: Global and Sectoral Aspects. Contribution of Working Group II to the Fifth Assessment Report of the Intergovernmental Panel on Climate Change. Edited by C.B. Field, C.B., V.R. Barros, D.J. Dokken, K.J. Mach, M.D. Mastrandrea, T.E. Bilir, M. Chatterjee, K.L. Ebi, Y.O. Estrada, R.C. Genova, B. Girma, E.S. Kissel, A.N. Levy, S. MacCracken, P.R. Mastrandrea, and L.L. White.. Technical report, Cambridge University Press, Cambridge, United Kingdom and New York, NY, USA 1132 pp.
- JACOB, D., J. PETERSEN, B. EGGERT, A. ALIAS, O. CHRISTENSEN, L. BOUWER, A. BRAUN, A. COLETTE, M. DÉQUÉ, G. GEORGIEVSKI, E. GEORGOPOULOU, A. GOBIET, G.NIKULIN, A. HAENSLER, N. HEMPELMANN, C. JONES, K. KEULER, S. KOVATS, N. KRÖNER, S. KOTLARSKI, A. KRIEGSMANN, E. MAR-TIN, E. VAN MEIJGAARD, C. MOSELEY, S. PFEIFER, S. PREUSCHMANN, C. RA-DERMACHER, K. RADTKE, D. RECHID, M. ROUNSEVELL, P. SAMUELSSON, S. S. A. J.-F. SOUSSANA, C. TEICHMANN, R. VALENTINI, R. VAUTARD, B. WEBER, P. YIOU, 2014: EURO-CORDEX: New high-resolution climate change projections for European impact research. – Reg. Env. Changes **14**, 563–578, DOI: 10.1007/s10113- 013-0499-2.
- KLEIN TANK, A., 2013: European Climate Assessment & Dataset, Algorithm Theoretical Basis Document (ATBD). Technical report, Royal Netherlands Meteorological Institute KNMI.

KNIST, S., K. GOERGEN, E. BUONOMO, O. B. CHRISTENSEN, A. COLETTE, R. M. CARDOSO, R. FEALY, J. FERNÁNDEZ, M. GARCÍA-DÍAZ, D. JACOB, S. KARTSIOS, E. KATRAGKOU, K. KEULER, S. MAYER, E. VAN MEIJGAARD, G. NIKULIN, P. SOARES, S. SOBOLOWSKI, G. SZEPSZO, C. TEICHMANN, R. VAU-TARD, K. WARRACH-SAGI, V. WULFMEYER, C. SIMMER, 2016: Land-atmosphere coupling in EURO-CORDEX evaluation experiments. – J. Geophys. Res. **122**, 79– 103, [DOI: 10.1002/2016JD025476].

KNOCHE, R., K. KEULER, 2017: Dynamische Regionalisierung. – promet **99**, 29–40.

- KNUTTI, R., D. MASON, A. GETTELMAN, 2013: Climate model genealogy: Generation CMIP5 and how we got there. – Geophys. Res. Lett. **40**, 1194–1199.
- KOTLARSKI, S., K. KEULER, O. B. CHRISTENSEN, A. COLETTE, M. DÉQUÉ, A. GO-BIET, K. GOERGEN, D. JACOB, D. LÜTHI, E. VAN MEIJGAARD, G. NIKULIN, C. SCHÄR, C. TEICHMANN, R. VAUTARD, K. WARRACH-SAGI, V. WULFMEYER, 2014: Regional climate modeling on European scales: a joint standard evaluation of the EURO-CORDEX RCM ensemble. – Geosci. Model Dev. **7**, 1297–1333, [DOI:10.5194/gmd-7-1297-2014].
- KREIENKAMP, F., A. SPEKAT, W. ENKE, 2010: Weiterentwicklung von WETTREG bezüglich neuartiger Wetterlagen. Technical report, CEC Potsdam GmbH [[https://www.hlnug.de/fileadmin/dokumente/klima/](https://www.hlnug.de/fileadmin/dokumente/klima/inklim_a/TWL_Laender.pdf) [inklim\\_a/TWL\\_Laender.pdf](https://www.hlnug.de/fileadmin/dokumente/klima/inklim_a/TWL_Laender.pdf)].
- KREIENKAMP, F., A. SPEKAT, P. HOFFMANN, 2017: Empirisch-Statistisches Downscaling – Eine Übersicht ausgewählter Methoden. – promet 99, 20–28.
- MASATO, G., B. HOSKINS, T. WOOLLINGS, 2013: Winter and Summer Northern Hemisphere Blocking in CMIP5 Models. – J. Climate **26**, 7044–7059, [DOI: 10.1175/JCLI-D-12-00466.1].
- MCSWEENEY, C., R. JONES, R. LEE, D. ROSWELL, 2015: Selecting CMIP5 GCMs for downscaling over multiple regions. – Clim. Dyn. **44**, 3237–3260, [DOI: 10.1007/s00382-014-2418-8].
- NAKIĆENOVIĆ, N., J. ALCAMO, DE B. VRIES, J. FENHANN, S. GAFFIN, K. GRE-GORY, A. GRÜBLER, T. JUNG, T. KRAM, E. L. ROVERE, L. MICHAELIS, S. MORI, T. MORITA, W. PEPPER, H. PITCHER, L. PRICE, K. RAIHI, A. ROEHRL, H.-H. ROGNER, A. SANDOVSKI, M. SCHLESINGER, P. SHUKLA, S. SMITH, R. SWART, S. VAN ROOIJEN, N. VICTOR, Z. DADI, 2000: Emissions Scenarios; A Special Reports of IPCC Working Group III – Cambridge University Press; Cambridge, UK., 570.
- PETRIE, R., M. RADOJEVIC, L. BÄRRING, M. JUCKES, A. MIHAJLOVSKI, G. NIKULIN, C. PAGE, 2016: CLIPC: Metadata standards for climate impact indicators for publication in the CLIPC portal. Technical report, Climate Information Platform for Copernicus (CLIPC).
- RAUTHE, M., H. STEINER, U. RIEDIGER, A. MAZURKIEWICZ, A. GRATZKI, 2013: A Central European precipitation climatology - Part I: Generation and validation of a high-resolution gridded daily data set (HYRAS). – Meteorol. Z. **22**, 235–256, [DOI: 10.1127/0941-2948/2013/0436].
- SACHS, L., J. HEDDERICH, 2009: Angewandte Statistik, 13. Auflage Springer. Dordrecht, Heidelberg, London, New York.
- SHEPARD, D., 1968: A two-dimensional interpolation function for irregularlyspaced data.. – In: Proceedings of the 1968 23rd ACM national conference. 517– 524.
- SILLMANN, J., V. KHARIN, X. ZHANG, F. ZWIERS, D. BRONAUGH, 2013a: Climate extremes indices in the CMIP5 multimodel ensemble: Part 1. Model evaluation in the present climate. – J. Geophys. Res. – Atm. **118**, 1716–1733, [DOI: 10.1002/jgrd.50203].
- SILLMANN, J., V. KHARIN, F. ZWIERS, X. ZHANG, D. BRONAUGH, 2013b: Climate extremes indices in the CMIP5 multimodel ensemble: Part 2. Future climate projections. – J. Geophys. Res. – Atm. **118**, 2473–2493, [DOI: 10.1002/jgrd.50188].
- TAYLOR, K., R. STOUFFER, G. MEEHL, 2012: An overview of CMIP5 and the experiment design. – Bull. Amer. Met. Soc. **93**, 485–498, [doi: 10.1175/BAMS-D-11- 00094.1].
- TREWIN, B., 2007: The role of climatological normals in a changing climate. Technical report, WMO - WCDMP No. 61, WMO-TD No. 1377.
- UMWELTBUNDESAMT, 2015: Vulnerabilität Deutschlands gegenüber dem Klimawandel. Umweltbundesamt. Bericht Climate Change 24/2015, Dessau-Roßlau. https://www.umweltbundesamt.de/publikationen/vulnerabilitaetdeutschlands-gegenueber-dem.
- VAUTARD, R., A. GOBIET, D. JACOB, M. BELDA, A. COLETTE, M. DÉQUÉ, J. FERNÁNDEZ, M. GARCIA-DIEZ, K. GOERGEN, I. GÜTTLER, T. HALENKA, T. KARACOSTAS, E. KATRAGKOU, K. KEULER, S. KOTLARSKI, S. MAYER, E. VAN MEIJGAARD, G. NIKULIN, M. PATARČIĆ, J. SCINOCCA, S. SOBOLOWSKI, M. SUKLITSCH, C. TEICHMANN, K. WARRACH-SAGI, V. WULFMEYER, P. YIOU, 2013: The simulation of European heat waves from an ensemble of regional climate models within the EURO-CORDEX project. – Clim. Dyn. **41**, 2555–2575, [<https://doi.org/10.1007/s00382-013-1714-z>].
- WECHSUNG, F., M. WECHSUNG, 2014: Dryer years and brighter sky the predictable simulation outcomes for Germany's warmer climate from the weather resampling model STARS. – Int. J. Climatol. **35**, 3691–3700, [DOI: 10.1002/joc.4220].
- WILBY, R., S. CHARLES, E. ZORITA, B. TIMBAL, P. WHETTON, L. MEARNS, 2004: Guidelines for use of climate scenarios developed from statistical downscaling methods. [http://www.ipcc-data.org/guidelines/dgm\\_no2\\_v1\\_](http://www.ipcc-data.org/guidelines/dgm_no2_v1_09_2004.pdf) [09\\_2004.pdf](http://www.ipcc-data.org/guidelines/dgm_no2_v1_09_2004.pdf).
- WILKS, D., 2006: Statistical Methods in the Atmospheric Sciences (2nd Edition) Elsevier-Academic Press.
- WMO, 2011: Guide to climatological practises. [http://www.wmo.int/pages/](http://www.wmo.int/pages/prog/wcp/ccl/guide/documents/WMO_100_en.pdf) [prog/wcp/ccl/guide/documents/WMO\\_100\\_en.pdf](http://www.wmo.int/pages/prog/wcp/ccl/guide/documents/WMO_100_en.pdf).
- ZAPPA, G., L. SHAFFREY, K. HODGES, 2013: The Ability of CMIP5 Models to simulate North Atlantic Extratropical Cyclones. – J. Climate **26**, 5379–5396, [DOI: 10.1175/JCLI-D-12-00501.1].
- ZAPPA, G., G. MASATO, L. SHAFFREY, T. WOOLLINGS, K. HODGES, 2014: Linking Northern Hemisphere blocking and storm track biases in the CMIP5 climate models. – Geophys. Res. Lett.. **41**, 135–139, [DOI: 10.1002/2013GL058480].

# Nomenklatur für Modell-Läufe in ReKliEs-De *A*<br>*A<br>IIEs-De*

Die Bezeichnung benötigt drei Zeichengruppen: <gm> für das Globalmodell, <**rm**> fur das Regionalmodell und ¨ <**sz**> fur das Szenario. Die ¨ Ubersicht umfasst ¨ die jeweils in der Spalte *Abkürzung* von Tab. [A.1](#page-93-0)[–A.4](#page-94-0) eingetragenen Zeichen.

Dabei ist zu beachten: Manche Modell-Kombinationen enthalten implizite, nicht in der Kurzform dargestellte Informationen. Dies umfasst

- + die Laufnummer von EC-EARTH,
- + der Versionsname von WRF,
- + der Versionsname von REMO,
- + die neu aufgesetzte Versionsnummer 2 von RACMO in der Kombination  $HG2 \rightarrow RACMO$  und
- + die neu aufgesetzte Versionsnummer 1a von RCA4 in der Kombination MPI- $ESM \rightarrow RCA4$ .

### <span id="page-93-0"></span>Namensteil gm

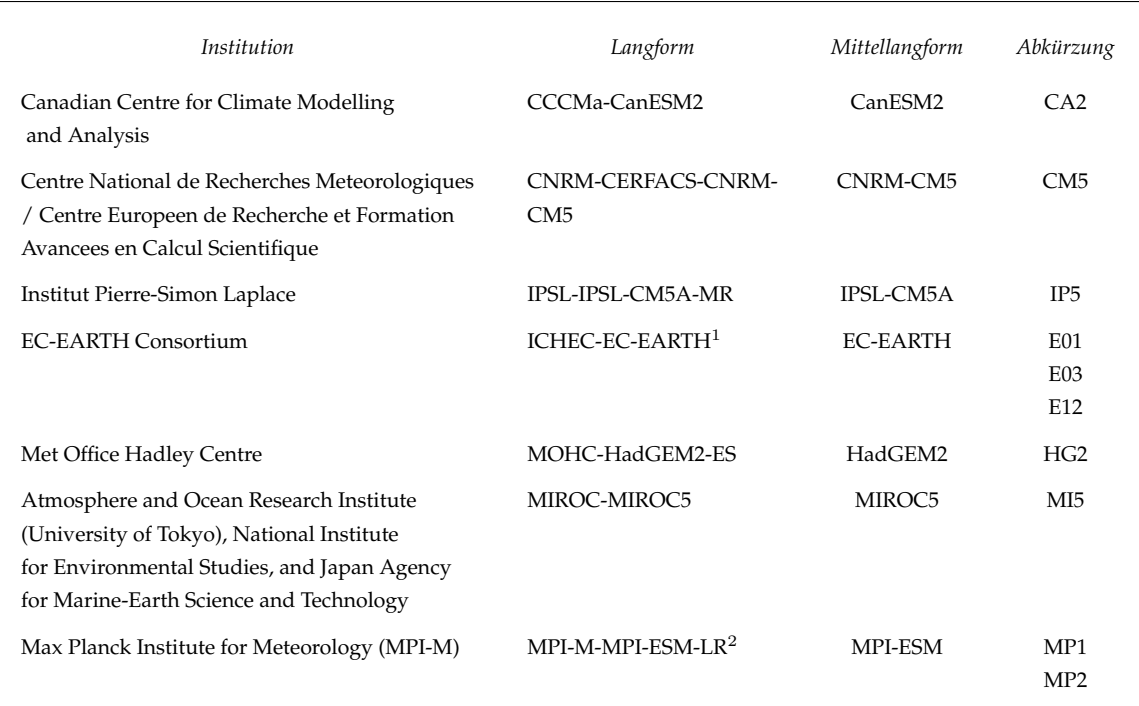

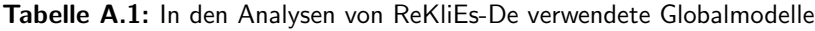

 $1$  Von diesem Modell werden die Läufe 1, 3 und 12 in den CORDEX-Regionalisierungen eingesetzt.

 $^2$  Von diesem Modell werden die Läufe 1 und 2 in den Regionalisierungen mit REMO2009 eingesetzt.

### Namensteil rm

### Tabelle A.2: In den Analysen von ReKliEs-De verwendete Regionalmodelle

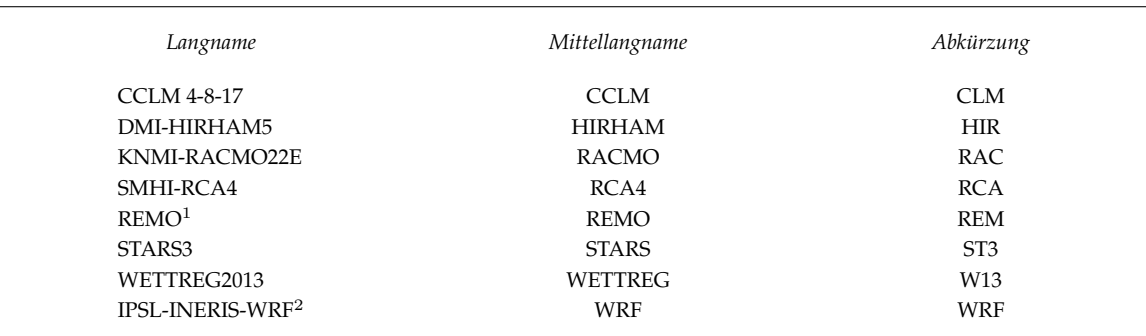

<sup>1</sup> Es werden unterschiedliche Versionen von REMO in ReKliEs-De und CORDEX eingesetzt.

 $^2$  Es werden unterschiedliche Versionen von WRF in ReKliEs-De und CORDEX eingesetzt.

### Namensteil sz

Tabelle A.3: In den Analysen von ReKliEs-De verwendete Szenario-Abkürzungen

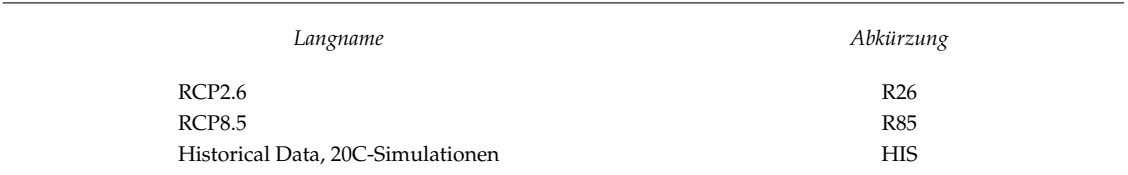

#### Modell-Nomenklatur

Die Synthese befindet sich in Tab A.4 – es ist die Auflistung der Laufs-Benennungen zur Verwendung in ReKliEs-De. Anmerkung: Für alle Modelle existieren auch Historical Data (HIS), diese sind in der Tabelle nicht extra aufgeführt; dort sind lediglich die vorhandenen Szenario-Läufe enthalten.

<span id="page-94-0"></span>Tabelle A.4: Abkürzungen der in ReKliEs-De verwendete Globalmodell-Regionalmodell-Kombinationen.

| <b>GCM</b> Name | Lauf         | RCM Name              | Version      | Szenario          | Abkürzung          |
|-----------------|--------------|-----------------------|--------------|-------------------|--------------------|
| CanESM2         | $\mathbf{1}$ | <b>CCLM</b>           | $\mathbf{1}$ | RCP85             | CA2_CLM_R85        |
|                 |              | <b>REMO2015</b>       | $\mathbf{1}$ | RCP85             | CA2_REM_R85        |
|                 |              | STARS <sup>1</sup>    | 3            | RCP85             | CA2_ST3_R85        |
|                 |              | WETTREG <sup>2</sup>  | 13           | RCP85             | CA2_W13_R85        |
| <b>CNRM-CM5</b> | $\mathbf{1}$ | <b>CCLM</b>           | $\mathbf{1}$ | RCP85             | CM5_CLM_R85        |
|                 |              | RCA4                  | $\mathbf{1}$ | RCP85             | CM5_RCA_R85        |
|                 |              | <b>REMO2015</b>       | 1            | RCP85             | CM5_REM_R85        |
|                 |              | STARS <sup>1</sup>    | 3            | RCP85             | CM5_ST3_R85        |
|                 |              | WETTREEG <sup>2</sup> | 13           | RCP85             | CM5_W13_R85        |
| IPSL-CM5A       | $\mathbf{1}$ | RCA4                  | $\mathbf{1}$ | RCP85             | IP5_RCA_R85        |
|                 |              | WRF331F               | $\mathbf{1}$ | RCP85             | IP5_WRF_R85        |
| <b>EC-EARTH</b> | 12           | <b>CCLM</b>           | $\mathbf{1}$ | RCP85             | E12_CLM_R85        |
|                 | 3            | <b>HIRHAM</b>         | $\mathbf{1}$ | RCP85             | E03_HIR_R85        |
|                 | $12^{3}$     | <b>RACMO</b>          | 1            | RCP <sub>26</sub> | E12_RAC_R26        |
|                 | 13           | <b>RACMO</b>          | $\mathbf{1}$ | RCP85             | <b>E01_RAC_R85</b> |
|                 | 12           | RCA4                  | 1            | RCP <sub>26</sub> | E12_RCA_R26        |
|                 | 12           | RCA4                  | $\mathbf{1}$ | RCP85             | E12_RCA_R85        |
|                 | 12           | <b>REMO2015</b>       | $\mathbf{1}$ | RCP85             | E12_REM_R85        |
|                 | 12           | STARS <sup>1</sup>    | 3            | RCP85             | E12_ST3_R85        |
|                 | 12           | WETTREG <sup>2</sup>  | 13           | RCP85             | E12_W13_R85        |
|                 | 12           | WRF361H               | $\mathbf{1}$ | RCP85             | <b>E12_WRF_R85</b> |

Fortsetzung auf der nächsten Seite

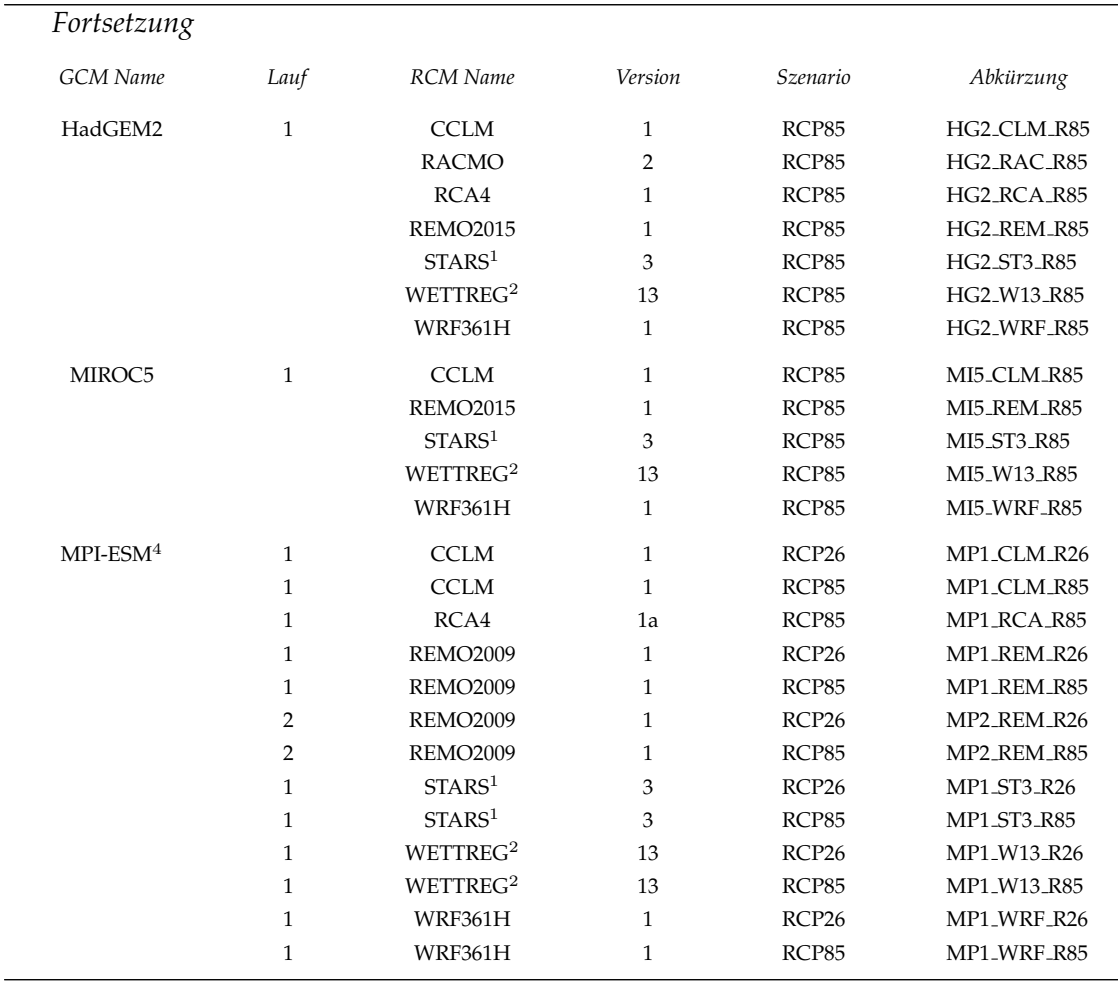

 $1$  Für die gegitterten Daten aller 10 Elemente wurde das PIK-Verfahren angewandt

 $2$  Für die gegitterten Daten der Elemente Niederschlag und relative Feuchte wurde das HYRAS-Verfahren angewandt; für die gegitterten Daten der Elemente, Maximumtemperatur, Mitteltemperatur, Minimumtemperatur, Luftdruck, Dampfdruck, Sonnenscheindauer, Bedeckung und Wind wurde das PIK-Verfahren angewandt.

 $3$  Bei der Modellkette EC-EARTH  $\rightarrow$  RACMO gibt es eine sonst nirgends auftretende Besonderheit: Es wurden die HIST-Simulationen für das Klima der Gegenwart unter Antrieb sowohl von Lauf 1 als auch Lauf 12 von EC-EARTH gerechnet. Die Projektionen erfolgten dann mit dem Lauf 1 für RCP85 und mit dem Lauf 12 für RCP26.

 $4$  Nur für REMO2009 wurden sowohl die Läufe 1 als auch 2 von MPI-ESM eingesetzt; bei allen anderen RCMs erfolgte der Antrieb mit Lauf 1 von MPI-ESM.

# $B$   $\sum_{\substack{\ldots \\ \text{en und}}}$ Grafikdateien für Ensembleabbildungen und Einzelmodelle

Im Rahmen des Projekts ReKliEs-De wurden eine umfangreiche Galerie von Grafiken für die Nutzer erarbeitet und zur Verfügung gestellt. Diese sind im so genannten Supplement enthalten. Der Link zum Supplement findet sich auf der Projekt-Webseite **http://reklies.hlnug.de/startseite/** und auf der Projektdaten-Webseite http://reklies.wdc-climate.de. Beispiele für die Grafik-Arten sind in Abschnitt 5.3 des Nutzerhandbuchs aufgeführt.

Das Supplement hat die folgenden Gliederungsebenen/Unterverzeichnisse:

- Info
- RCP26
- RCP85
- Einzelbilder

Das Unterverzeichnis Info enthält erläuterndes und ergänzendes Material, wie beispielsweise eine Anleitung zur Nutzung der Einzelbilder.

Das Unterverzeichnis RCP26 enthält für die 24 im Rahmen von ReKliEs-De ausgewählten Kennzahlen zusammenfassende Bilddateien in Form von pdfs. Diese teilen sich in zwei Gruppen auf:

(i) im Verzeichnis Ensembleabbildung sind für jede Kennzahl die verfügbaren Linienplots, Balkendiagramme, Ensemble-Karten, Boxplots und Streudiagramme enthalten;

(ii) im Verzeichnis Einzelmodelle sind die gruppierten Karten der einzelnen, in ReKliEs-De untersuchten Modell-Kombinationen enthalten.

Das Unterverzeichnis RCP85 enthält die analogen Dateien für die Projektionen mit dem Antrieb RCP8.5.

Das Unterverzeichnis Einzelbilder enthält alle Grafiken im Format jpg bzw. png.

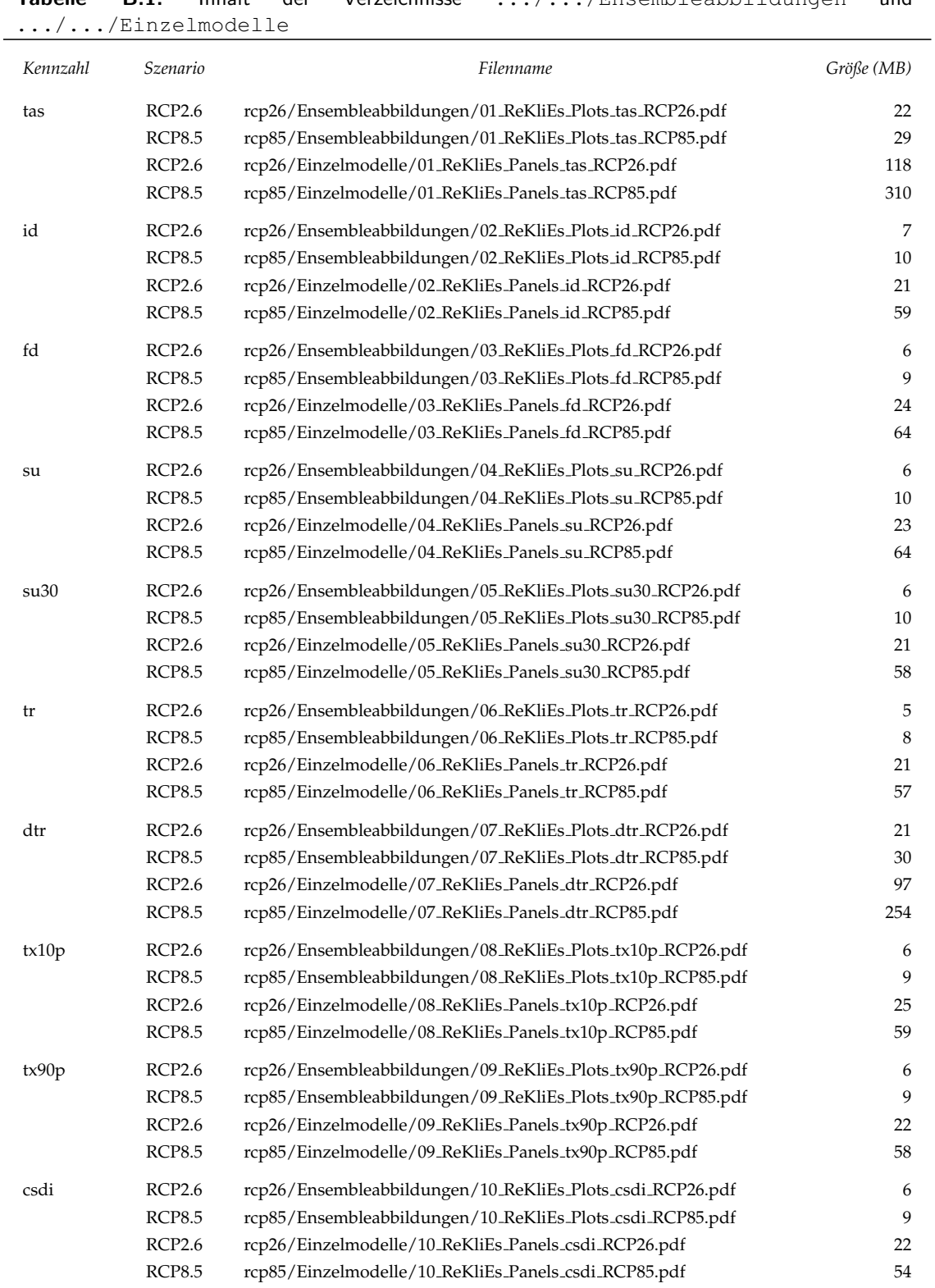

Tabelle B.1: Inhalt der Verzeichnisse .../.../Ensembleabbildungen und

Fortsetzung auf der nächsten Seite

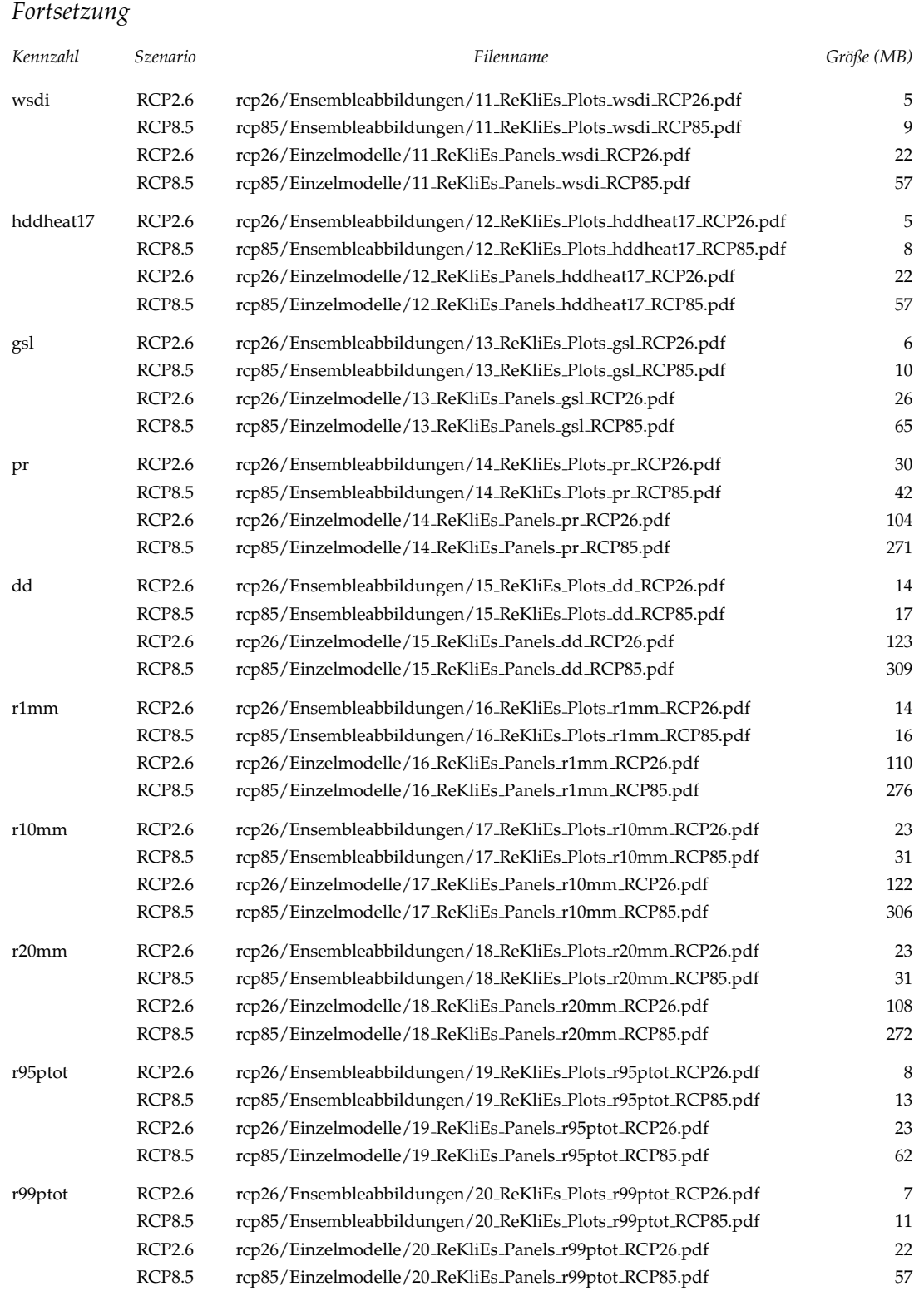

Appendix

മ

Fortsetzung auf der nächsten Seite

### Anhang B Grafikdateien für Ensembleabbildungen und Einzelmodelle

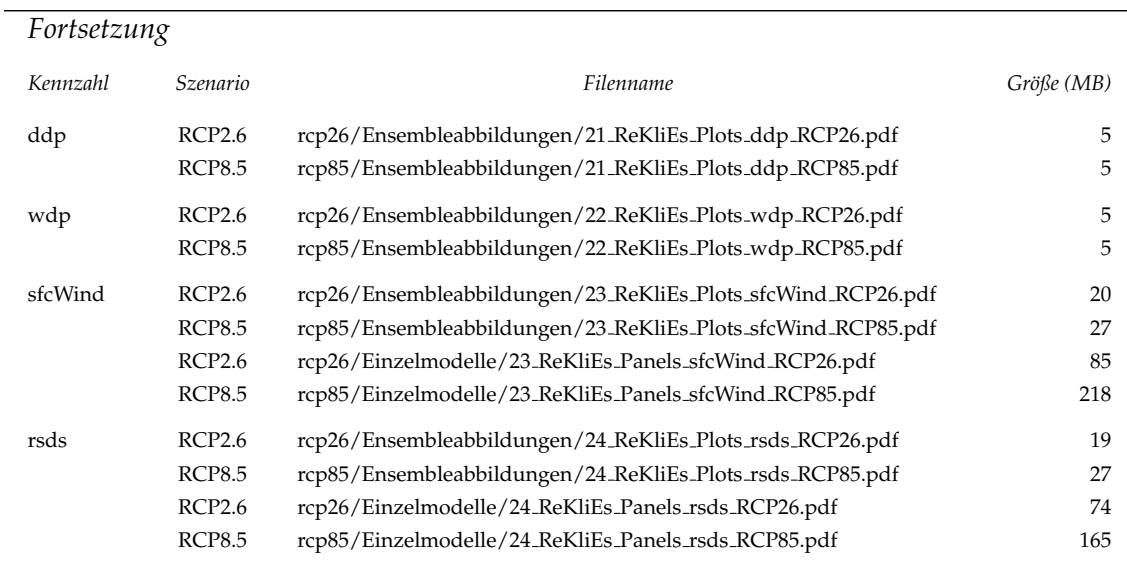

# Appendix  $\boldsymbol{\mathsf{C}}$

# **C**<br>Werte Schwellwert-basierte Biaskorrekturwerte

Wie in Abschnitt 7.2 beschrieben, gibt es unter den Ansätzen für die Bias-Korrektur eine Methode, die Schwellwert-basierten Klimakennzahlen an den jeweiligen Modellbias anzupassen. Nachstehend werden in Form von Abbildungspaaren die simulierten Kennzahlen sowie die daraus folgenden veränderten Schwellwerte wiedergegeben. Diese Kennzahlen sind<sup>[1\)](#page-100-0)</sup>:

- id (Eistage)
- fd (Frosttage)
- su (Sommertage)
- su30 (heiße Tage)
- tr (tropische Nächte)
- hddheat17 (Heizgradtage)
- gsl (Länge der Vegetationsperiode)
- dd (Zahl der Trockentage)
- r1mm (Zahl der Niederschlagstage)
- r10mm (Zahl der Tage mit mehr als 10 mm Niederschlag)
- r20mm (Zahl der Tage mit mehr als 20 mm Niederschlag)

<span id="page-100-0"></span><sup>1)</sup>Verfasst am 8.2.2018 – Nach der Drucklegung des Nutzerhandbuchs wurden die Abbildungen der Schwellwert-basierten Bias-Korrekturen modifiziert: (i) die Spaltenköpfe für die Läufe MP1 und MP2 wurden korrigiert; (ii) die Farben wurden geändert (blau  $\rightarrow$  hellgrau; orange  $\rightarrow$  hellgelb); (iii) die Einfärbungen orientieren sich bei einigen Indikatoren an anderen Bezugswerten.

#### Anhang C Schwellwert-basierte Biaskorrekturwerte

<span id="page-101-0"></span>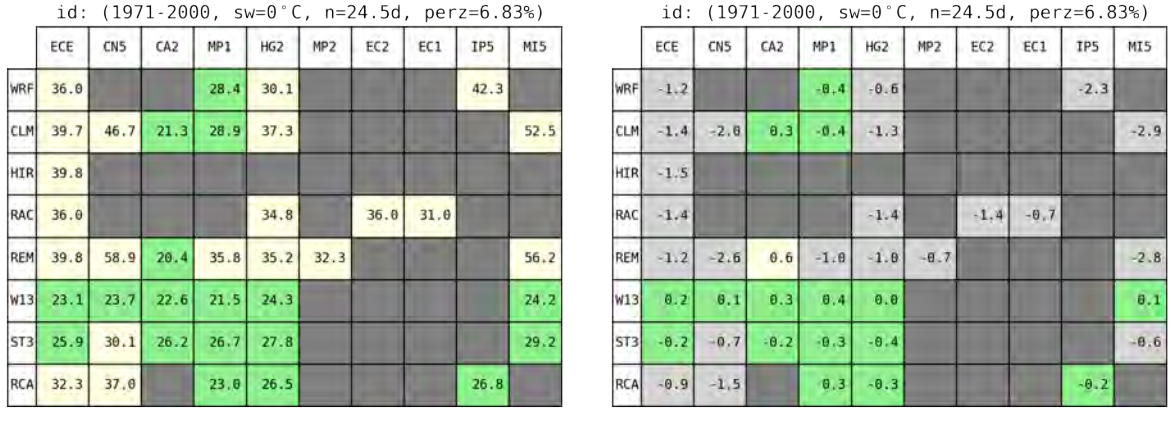

 $(a)$  (b)

Abbildung C.1: a) Simulationen der mittleren Zahl der Eistage im ReKliEs-De-Gebiet für den Zeitraum 1971–2000. Grün eingefärbte Boxen zeigen an, dass der klimatologische Mittelwert (24,5) mit einer Genauigkeit von  $\pm 5$  reproduziert wird. Hellgrau eingefärbte Boxen geben an, dass der Wert um mehr als 5 unterhalb dieses Mittels ist und hellgelb eingefärbte Boxen zeigen an, dass das Modell um mehr als 5 zu hohe Anzahlen simuliert. b) Korrigierte Schwellwerte für die Zahl der Eistage. Zugrunde liegt das Perzentil 6,83, das aus Messungen für den Schwellwert von 0 °C bestimmt wurde. Grüne Boxen zeigen an, wenn der Schwellwert um lediglich  $\pm$  0,5 °C verändert wurde. Größere Abweichungen nach unten sind hellgrau und nach oben hellgelb gekennzeichnet.

|                 |          |      |                 |      |                 |             |                 |      |      | fd: (1971-2000, sw=0 °C, n=93.1d, perz=25.80%) |                 |                     |               |     |        |                 |     | fd: $(1971-2000, sw=0°C, n=93.1d, perz=25.80%)$ |        |        |            |
|-----------------|----------|------|-----------------|------|-----------------|-------------|-----------------|------|------|------------------------------------------------|-----------------|---------------------|---------------|-----|--------|-----------------|-----|-------------------------------------------------|--------|--------|------------|
|                 | ECE      | CN5  | CA <sub>2</sub> | MP1  | HG <sub>2</sub> | MP2         | EC <sub>2</sub> | EC1  | IP5  | MI5                                            |                 | ECE                 | CN5           | CA2 | MP1    | HG <sub>2</sub> | MP2 | EC <sub>2</sub>                                 | EC1    | IP5    | MI5        |
| WRF             | 133.     |      |                 | 104. | 111.            |             |                 |      | 110. |                                                | <b>WRF</b>      | $-1.7$              |               |     | $-0.5$ | $-0.8$          |     |                                                 |        | $-0.8$ |            |
| <b>CLM</b>      | 105.     | 111. | 73.4            | 81.2 | 94.0            |             |                 |      |      | 112.                                           | <b>CLM</b>      | $-0.4$              | $-0.7$        | 0.7 | 0.4    | $-0.0$          |     |                                                 |        |        | $-1.0$     |
| HIR             | 99.6     |      |                 |      |                 |             |                 |      |      |                                                | <b>HIR</b>      | $-0.3$              |               |     |        |                 |     |                                                 |        |        |            |
| RAC             | 151.     |      |                 |      | 134.            |             | 151.            | 147. |      |                                                | RAC             | $-3.4$              |               |     |        | $-2.6$          |     | $-3.4$                                          | $-3.1$ |        |            |
| <b>REM</b>      | 92.2     | 114. | 58.0            | 77.8 |                 | $78.2$ 74.4 |                 |      |      | 106.                                           | <b>REM</b>      | 0.1                 | $-0.6$        | 1.5 | 0.6    | 0.5             | 0.8 |                                                 |        |        | $-0.4$     |
| W13             | 90.0     | 91.7 | 89.8            | 87.2 | 91.8            |             |                 |      |      | 91.5                                           | W13             | 0.2                 | 0.1           | 0.2 | 0.3    | 0.1             |     |                                                 |        |        | $\theta.1$ |
| ST <sub>3</sub> | 92.5     | 97.7 | 93.4            | 93.6 | 94.6            |             |                 |      |      | 97.5                                           | ST <sub>3</sub> | $\theta$ . $\theta$ | $-0.2$        | 0.0 | $-0.0$ | $-0.1$          |     |                                                 |        |        | $-0.2$     |
|                 | RCA 117. | 119. |                 | 91.5 | 97.5            |             |                 |      | 101. |                                                | RCA             |                     | $-0.9$ $-1.0$ |     | 0.1    | $-0.2$          |     |                                                 |        | $-0.3$ |            |
|                 |          |      |                 |      |                 |             |                 |      |      |                                                |                 |                     |               |     |        |                 |     |                                                 |        |        |            |
|                 |          |      |                 |      | (a)             |             |                 |      |      |                                                |                 |                     |               |     |        | (b)             |     |                                                 |        |        |            |

Abbildung C.2: Wie Abb. [C.1,](#page-101-0) aber für die Frosttage. Schwellen für die Einfärbungen der Boxen: a) 10 und b) 0,5.

|            |      |             |      | su: (1971-2000, sw=25°C, n=28.2d, perz=92.16%) |                 |                 |                 |      |      |            |            |      |                 |      |                |      |             | su: (1971-2000, sw=25°C, n=28.2d, perz=92.16%) |      |      |      |
|------------|------|-------------|------|------------------------------------------------|-----------------|-----------------|-----------------|------|------|------------|------------|------|-----------------|------|----------------|------|-------------|------------------------------------------------|------|------|------|
|            | ECE  | CN5         | CA2  | MP1                                            | HG <sub>2</sub> | MP <sub>2</sub> | EC <sub>2</sub> | EC1  | IP5  | <b>MIS</b> |            | ECE  | CN <sub>5</sub> | CA2  | MP1            | HG2  | MP2         | EC2                                            | EC1  | IP5  | MI5  |
| WRF        | 11.1 |             |      | 19.8                                           | 26.4            |                 |                 |      | 24.5 |            | WRF        | 22.0 |                 |      | 23.7           | 24.8 |             |                                                |      | 24.4 |      |
| CLM        |      | $11.0$ 16.6 | 29.1 | 8.4                                            | 29.3            |                 |                 |      |      | 25.8       | <b>CLM</b> | 22.1 | 23.2            | 25.1 | 21.5           | 25.1 |             |                                                |      |      | 24.6 |
| <b>HIR</b> | 6.1  |             |      |                                                |                 |                 |                 |      |      |            | <b>HIR</b> | 21.4 |                 |      |                |      |             |                                                |      |      |      |
| RAC        | 8.7  |             |      |                                                | 23.9            |                 | 8.7             | 10.0 |      |            | RAC        | 21.5 |                 |      |                | 24.4 |             | 21.5                                           | 21.8 |      |      |
| <b>REM</b> | 17.5 |             |      | 18.1 20.9 25.7 34.6 27.5                       |                 |                 |                 |      |      | 33.7       | REM        | 23.6 |                 |      | 23.6 24.1 24.6 |      | $25.7$ 24.9 |                                                |      |      | 25.5 |
| W13        | 33.7 | 33.7        |      | $35.0$ $35.7$ $34.2$                           |                 |                 |                 |      |      | 33.0       | W13        | 25.7 | 25.7            | 25.9 | 26.0           | 25.8 |             |                                                |      |      | 25.6 |
| <b>ST3</b> | 30.8 | 27.7        | 29.2 | 31.0                                           | 29.2            |                 |                 |      |      | 28.5       | <b>ST3</b> | 25.3 | 24.9            | 25.1 | 25.3           | 25.1 |             |                                                |      |      | 25.0 |
| <b>RCA</b> | 9.5  | 15.6        |      | 12.4                                           | 26.6            |                 |                 |      | 13.5 |            | <b>RCA</b> | 21.5 | 22.9            |      | 22.5           | 24.8 |             |                                                |      | 22.3 |      |

Abbildung C.3: Wie Abb. C.1, aber für die Sommertage. Schwellen für die Einfärbungen der Boxen: a) 10 und b) 0,5.

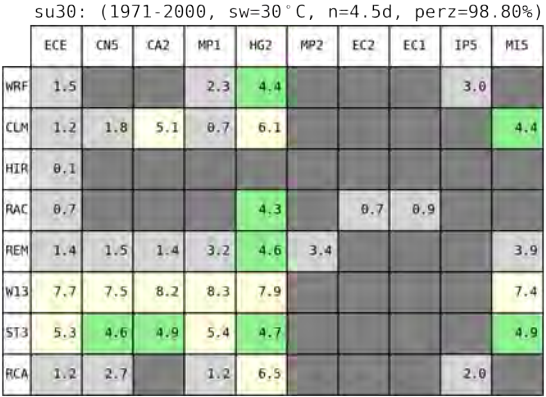

|            |      | su30: (1971-2000, sw=30°C, n=4.5d, perz=98.80%) |      |      |      |                 |                 |      |      |      |
|------------|------|-------------------------------------------------|------|------|------|-----------------|-----------------|------|------|------|
|            | ECE  | CN5                                             | CA2  | MP1  | HG2  | MP <sub>2</sub> | EC <sub>2</sub> | EC1  | IP5  | MI5  |
| <b>WRF</b> | 27.5 |                                                 |      | 28.9 | 30.0 |                 |                 |      | 29.3 |      |
| <b>CLM</b> | 27.3 | 28.3                                            | 30.3 | 26.6 | 30.9 |                 |                 |      |      | 30.0 |
| <b>HIR</b> | 25.6 |                                                 |      |      |      |                 |                 |      |      |      |
| RAC        | 26.6 |                                                 |      |      | 30.0 |                 | 26.6            | 26.9 |      |      |
| REM        | 28.1 | 28.2                                            | 28.3 | 29.5 | 30.1 | 29.6            |                 |      |      | 29.8 |
| W13        | 31.3 | 31.2                                            | 31.4 | 31.4 | 31.3 |                 |                 |      |      | 31.2 |
| ST3        | 30.3 | 30.1                                            | 30.2 | 30.4 | 30.1 |                 |                 |      |      | 30.2 |
| <b>RCA</b> | 27.1 | 28.8                                            |      | 27.5 | 31.1 |                 |                 |      | 28.2 |      |

Abbildung C.4: Wie Abb. C.1, aber für die heißen Tage. Schwellen für die Einfärbungen der Boxen: a) 0,5 und b) 0,5.

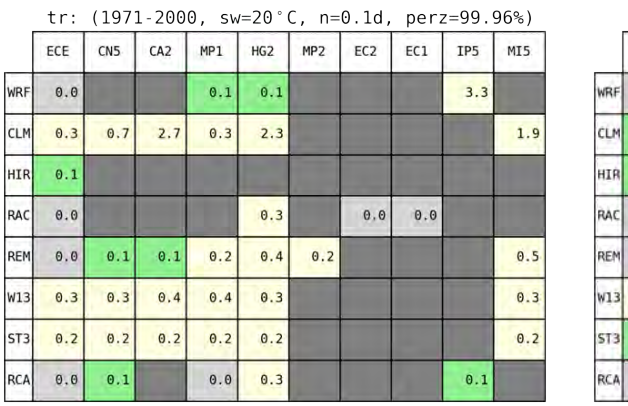

|                 |      | tr: $(1971-2000, sw=20°C, n=0.1d, perz=99.96%)$ |      |      |      |                 |      |      |      |            |
|-----------------|------|-------------------------------------------------|------|------|------|-----------------|------|------|------|------------|
|                 | ECE  | CN5                                             | CA2  | MP1  | HG2  | MP <sub>2</sub> | EC2  | EC1  | IP5  | <b>MIS</b> |
| RF.             | 17.7 |                                                 |      | 18.8 | 19.6 |                 |      |      | 23.9 |            |
| LΜ              | 20.5 | 21.5                                            | 23.9 | 20.8 | 23.3 |                 |      |      |      | 22.4       |
| IR              | 19.5 |                                                 |      |      |      |                 |      |      |      |            |
| AC              | 17.2 |                                                 |      |      | 20.9 |                 | 17.2 | 17.9 |      |            |
| EM              | 19.0 | 19.9                                            | 19.9 | 20.2 | 20.7 | 20.0            |      |      |      | 20.8       |
| 13 <sup>1</sup> | 20.8 | 20.7                                            | 20.8 | 20.8 | 20.7 |                 |      |      |      | 20.6       |
| тзІ             | 20.1 | 20.1                                            | 20.1 | 20.2 | 20.1 |                 |      |      |      | 20.1       |
| CA              | 17.9 | 19.5                                            |      | 18.9 | 21.0 |                 |      |      | 19.1 |            |

Abbildung C.5: Wie Abb. C.1, aber für die tropischen Nächte. Schwellen für die Einfärbungen der Boxen: a) 0,1 und b) 0,5.

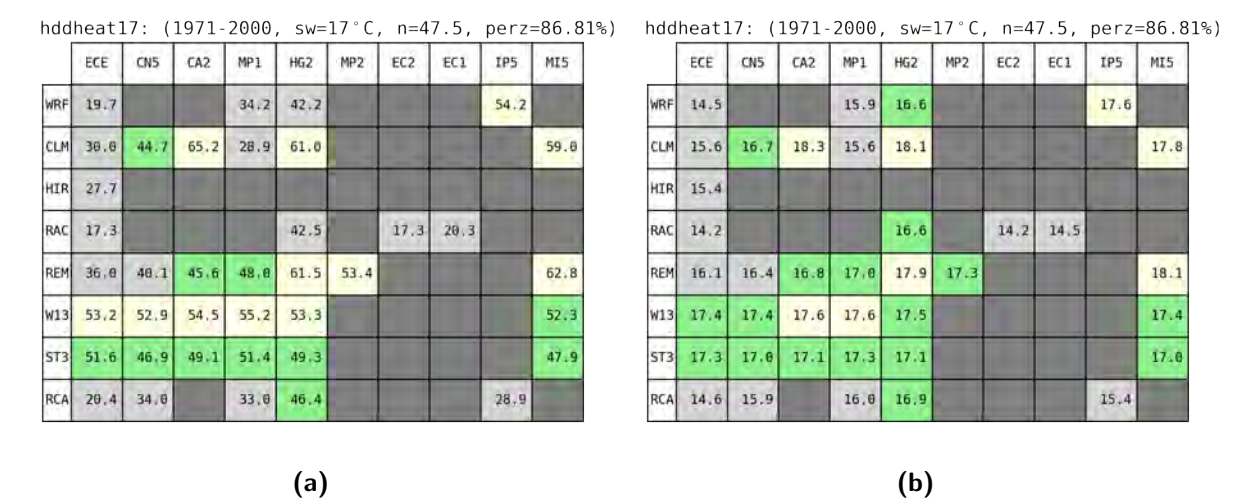

Abbildung C.6: Wie Abb. C.1, aber für die Heizgradtage. Schwellen für die Einfärbungen der Boxen: a) 5 und b) 0,5.

|            | gsl: |                 |                 |                 |                 |                 | (1971-2000, sw=5°C, n=286.2, perz=21.81%) |      |      |      |
|------------|------|-----------------|-----------------|-----------------|-----------------|-----------------|-------------------------------------------|------|------|------|
|            | ECE  | CN <sub>5</sub> | CA <sub>2</sub> | MP <sub>1</sub> | HG <sub>2</sub> | MP <sub>2</sub> | EC <sub>2</sub>                           | EC1  | IP5  | MI5  |
| WRF        | 257. |                 |                 | 274.            | 266.            |                 |                                           |      | 254. |      |
| <b>CLM</b> | 254. | 244.            | 279.            | 271.            | 258.            |                 |                                           |      |      | 248. |
| <b>HIR</b> | 259. |                 |                 |                 |                 |                 |                                           |      |      |      |
| RAC        | 259. |                 |                 |                 | 262.            |                 | 259.                                      | 263. |      |      |
| REM        | 273. | 249.            | 301             | 284.            | 281.            | 285.            |                                           |      |      | 262. |
| W13        | 287. | 286.            | 288.            | 298.            | 286.            |                 |                                           |      |      | 286. |
| ST3        | 287. | 280.            | 285.            | 285.            | 283.            |                 |                                           |      |      | 281. |
| RCA        | 265. | 258.            |                 | 284.            | 276.            |                 |                                           |      | 272. |      |

gsl: (1971-2000, sw=5°C, n=286.2, perz=21.81%)

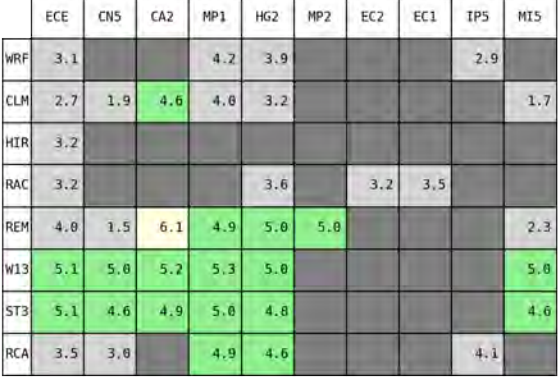

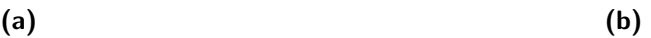

Abbildung C.7: Wie Abb. C.1, aber für die Länge der Vegetationsperiode. Schwellen für die Einfärbungen der Boxen: a) 20 und b) 0,5.

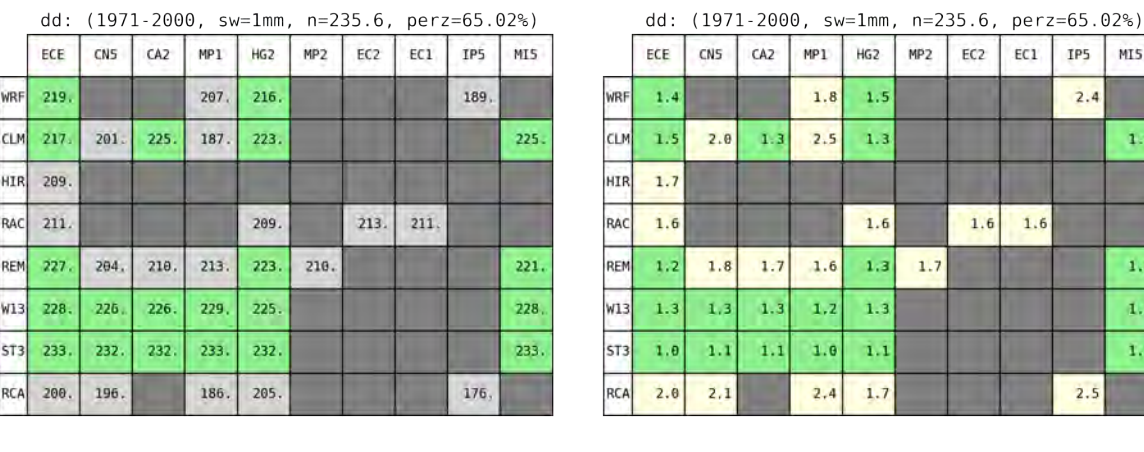

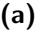

Abbildung C.8: Wie Abb. C.1, aber für die Trockentage. Schwellen für die Einfärbungen der Boxen: a) 20 und b) 0,5.

 $r1mm$ :

ECE  $CNS$  $CA2$  $MP1$ HG<sub>2</sub>

 $1.4$ 

 $1.5$  $2.0$ 

 $1.7$ 

1.6

 $1.2$ 

 $1.3$ 

 $_{\rm 1.0}$ 

 $2.0$ 

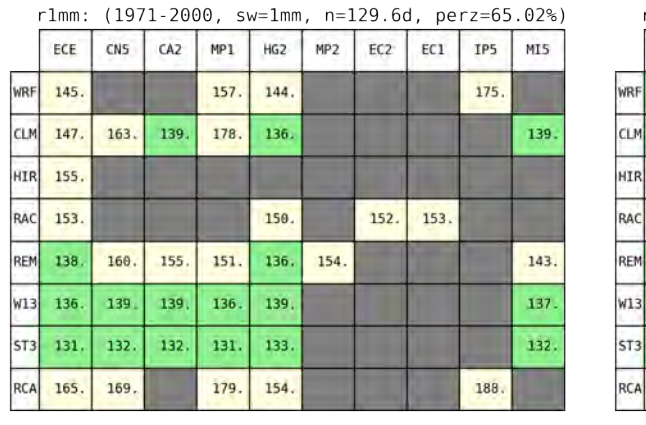

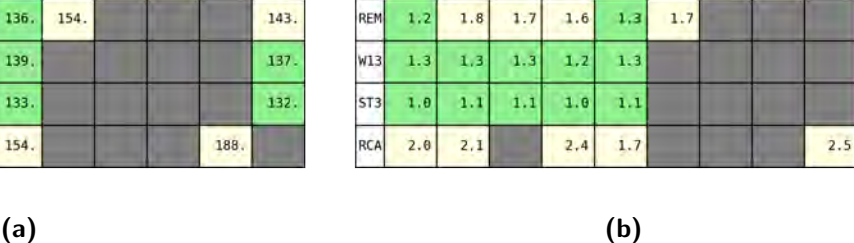

 $(1971 - 2000, sw=1mm, n=129.6d, perz=65.02%)$ 

MP<sub>2</sub> EC<sub>2</sub>  $EC1$  $IP5$ 

> $1.6$ 1.6

 $1,8$ 

 $2.5$ 

 $1.3$ 

 $1.5$ 

 $1.3$ 

 $1.6$ 

Abbildung C.9: Wie Abb. C.1, aber für die Niederschlagstage. Schwellen für die Einfärbungen der Boxen: a) 10 und b) 0,5.

 $IP5$ MI5

 $2.4$ 

 $2.5$ 

 $1.3$ 

 $1,4$  $1.3$ 1,1

MI5

 $1.3$ 

 $1,4$ 

 $1.3$  $\mathbf{1},\mathbf{1}$ 

 $2.4$ 

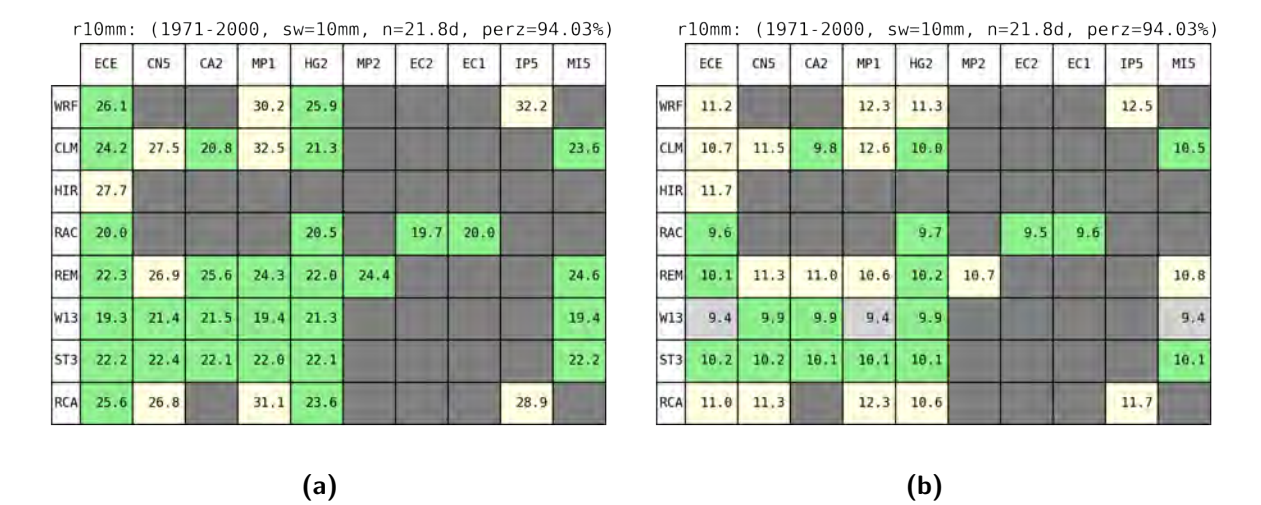

Abbildung C.10: Wie Abb. C.1, aber für die Zahl der Tage mit mehr als 10 mm Niederschlag. Schwellen für die Einfärbungen der Boxen: a) 5 und b) 0,5.

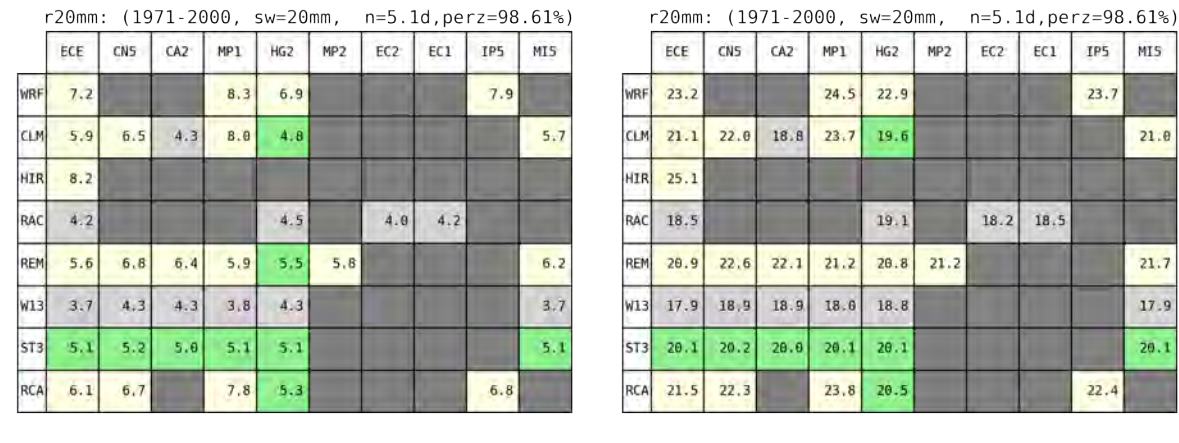

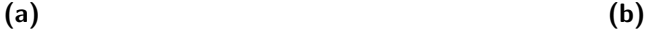

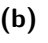

MIS

 $21.0$ 

 $21.7$  $17.9$  $20.1$ 

Abbildung C.11: Wie Abb. C.1, aber für die Zahl der Tage mit mehr als 20 mm Niederschlag. Schwellen für die Einfärbungen der Boxen: a) 0,5 und b) 0,5.

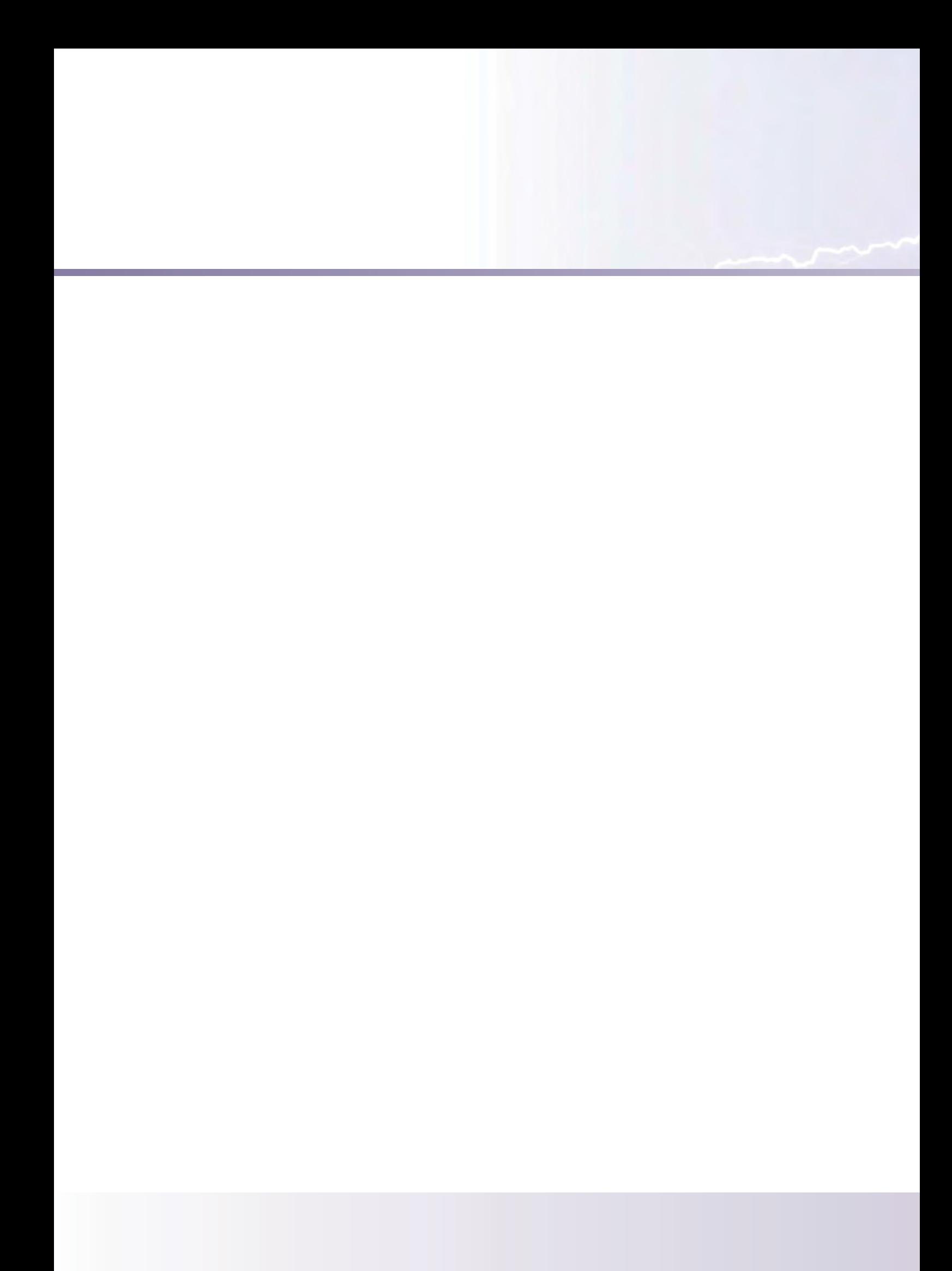